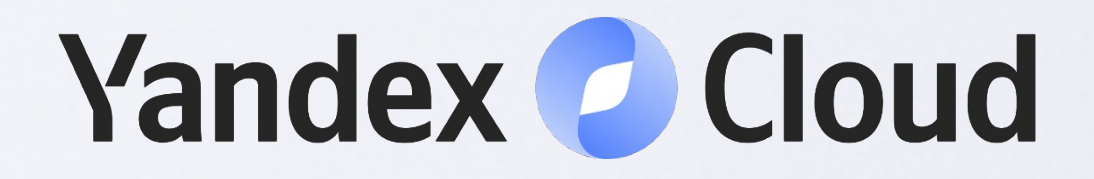

# CDC. От баззворда к реализации в Data Transfer

## **Тимофей Брунько** Разработчик Yandex Cloud

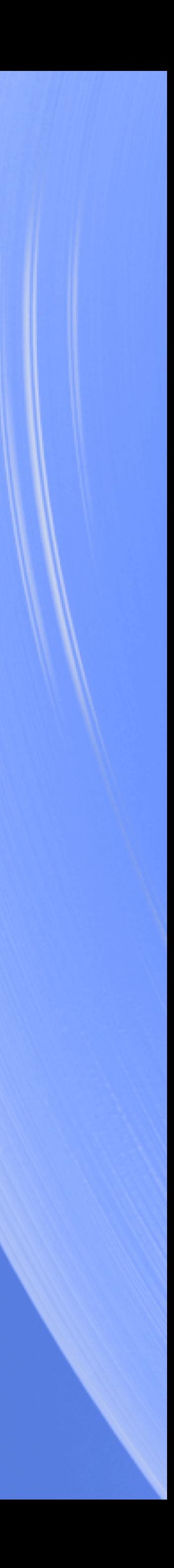

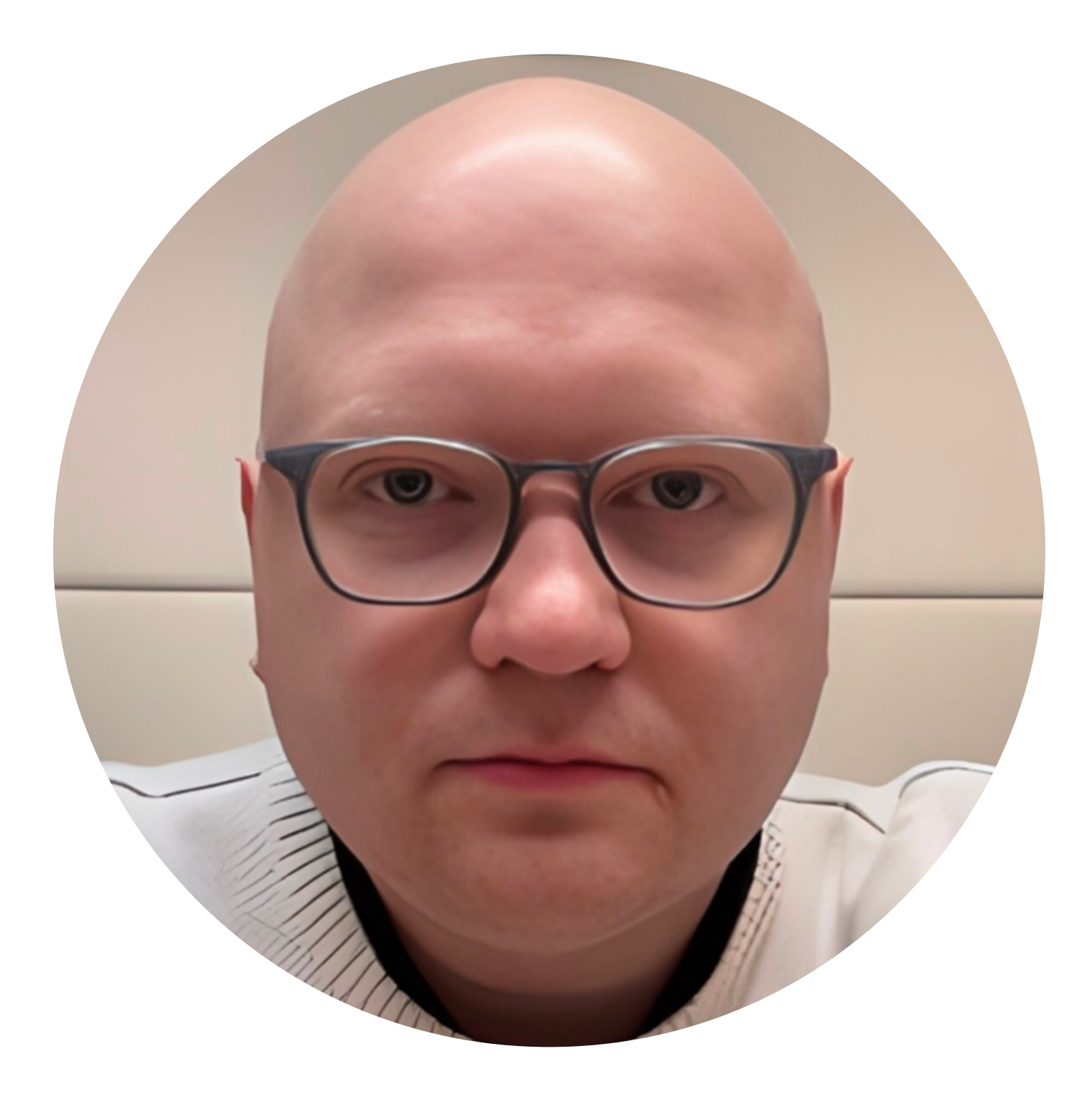

# О себе

2020

2018

2012

## 2010

Работаю над сервисом Data Transfer в Yandex Cloud

> Присоединяюсь к Яндексу в отдел поставки данных

Устраиваюсь Malware Analyst

## Занимаюсь R&D на C++

- 1. Задачи поиска данных:
	- inverted index
	- in-memory databases
	- nearest neighbor
	- graph search
- 2. Распознавание образов
- 3. Кластеризация
- 4. Оркестрация микросервисов
- 5. DSL и ANTLR
- 6. Распределённые системы

# Что узнает аудитория из доклада

- 1. Знакомство с паттерном Change Data Capture
- 2. Реальные примеры использования CDC
- 3. Технические особенности реализации CDC
- 4. Особенности работы Debezium

# План доклада

- 1. Что такое CDC
- 2. Debezium
- 3. Что такое Data Transfer
- 4. Чем на практике отличается логическая репликация от CDC
- 5. Появление CDC в Data Transfer
- 6. Как НЕ надо делать CDC
- 7. Как надо делать CDC
- 8. С чем нужно быть готовым столкнуться на этом пути
- 9. Что обычно удивляет пользователей сценария CDC
- 10. Выводы

# Вопрос

Чем на практике отличается логическая репликация от CDC?

1. Что такое CDC 2. Debezium 3. Что такое Data Transfer 4. Чем на практике отличается логическая репликация от CDC

5. Появление CDC в Data Transfer

# Как работают базы данных. **WAL** - Write-Ahead Logging

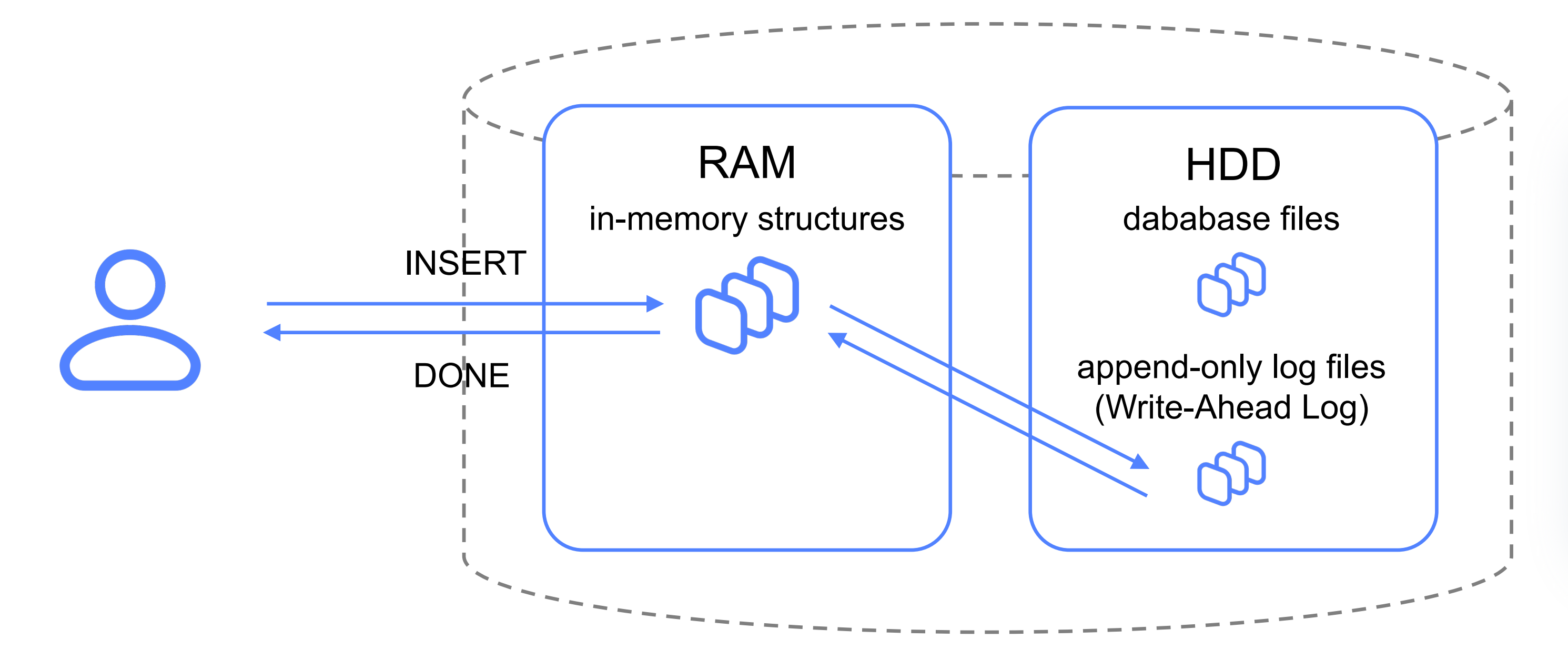

postgres - wal (ex: x-log)

mysql – binlog

oracle - redo log

mongo - journal files

Лог - бинарный

DB

Если бы мы только могли подписаться на обновления WAL-лога…

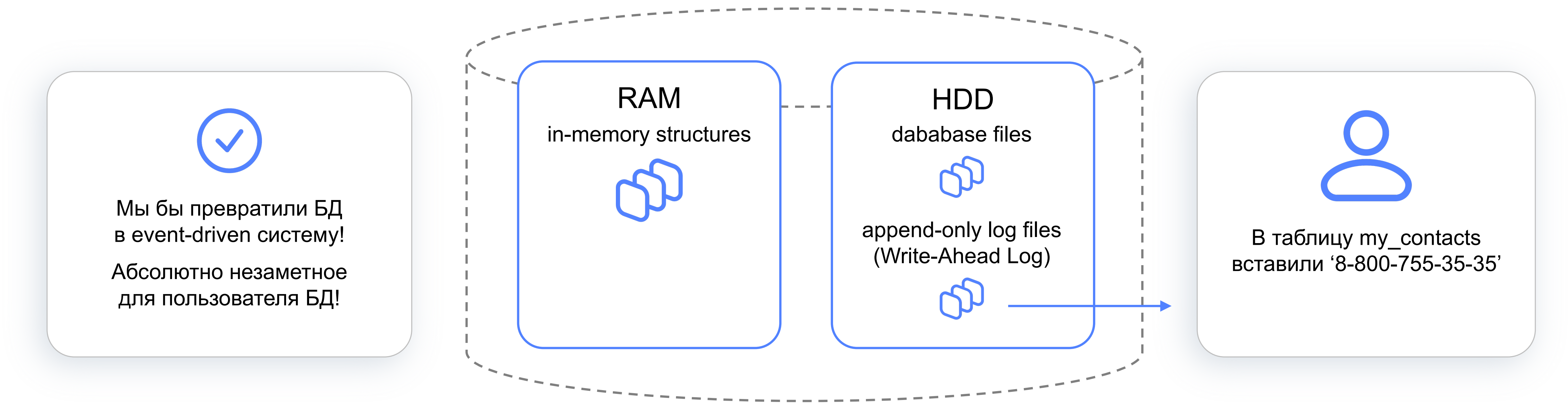

Что такое CDC

# Как работают базы данных. WAL – Write-Ahead Logging

# Что такое СDС

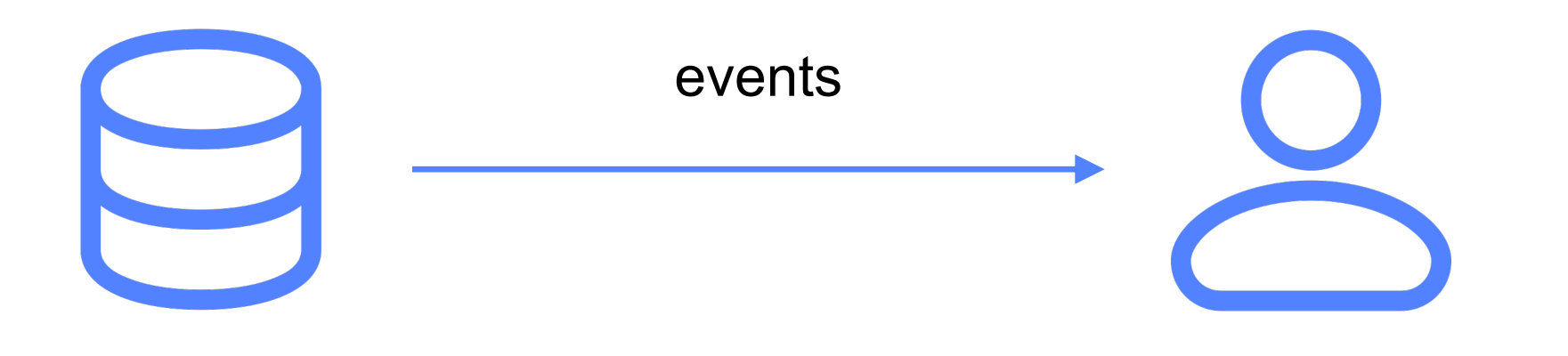

## **Change Data Capture (CDC)**

Это подход, где база данных превращается в event-driven систему и начинает оповещать слушателей о произошедших изменениях.

Все современные БД имеют способы отдавать WAL - декодированный, логический

habr.com: Change Data Capture (CDC) B Yandex Data Transfer: гид по технологии с примерами

https://clck.ru/35VGop

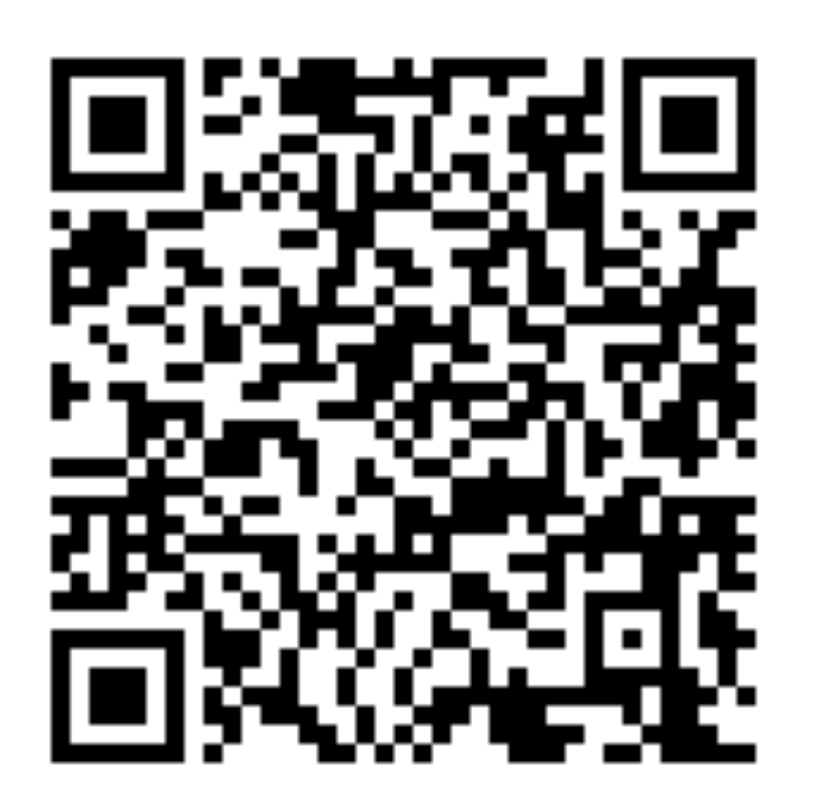

# Типичная архитектура

10 из 100

## Change Data Capture

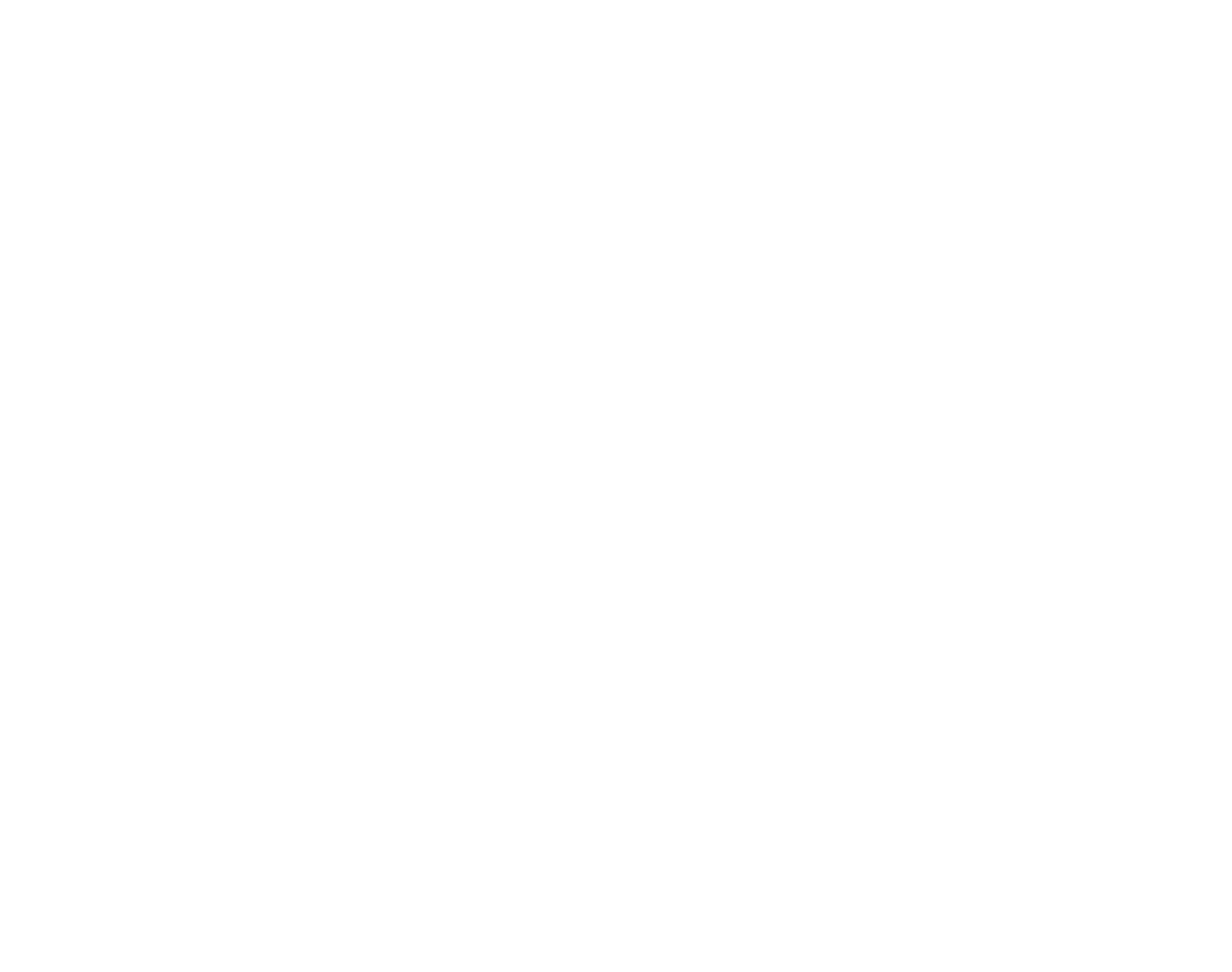

# Cправедливый вопрос: а зачем мне эта информация?

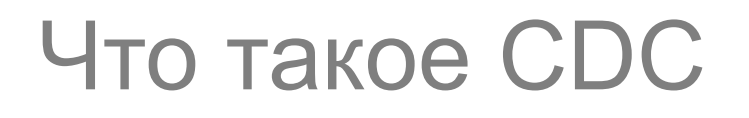

## Пример **Change Data Capture**

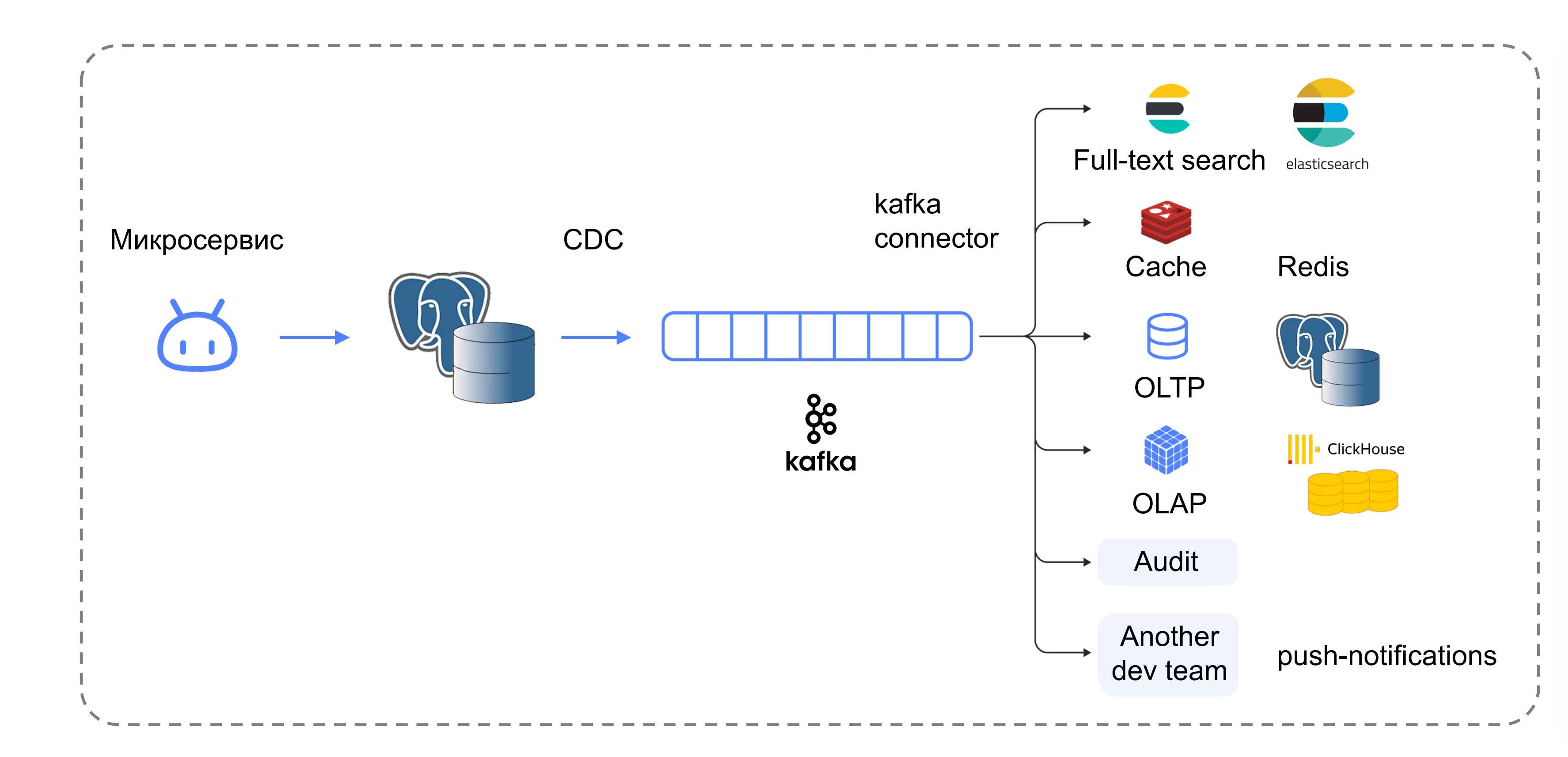

## Всё это мы сделали:

- не написав ни строчки кода
- не внеся изменений  $\bullet$ в код микросервиса

Всё это само автоматически обновляется и всегда актуально!

# Наглядный пример 1/3 INSERTS

CREATE TABLE my\_little\_pony ( id INT PRIMARY KEY, name TEXT, description TEXT ); INSERT INTO my\_little\_pony (id, name, description) VALUES (1, 'Twilight Sparkle', ''), (2, 'Rainbow Dash', ''), (3, 'Spike', 'Spike goes BRRR'); { "op":"c", "after":{ "id":1, } } { "op":"c", "after":{ "id":2, } } { "op":"c", "after":{ "id":3, } }

```
"name":"Twilight Sparkle", 
"description":"" 
"name":"Rainbow Dash",
"description":""
"name":"Spike",
"description":"Spike goes BRRR... "
```
# Наглядный пример 2/3 UPDATES

```
"name": "Twilight Sparkle",
"description":"_"
```

```
"name":"Rainbow Dash",
"description":"_"
```
UPDATE my\_little\_pony SET description='\_' WHERE id<3; { "op":"u", "after":{ "id":1, } }  $\{$ "op":"u", "after":{ "id":2, } }

# Наглядный пример 3/3 DELETES

DELETE FROM my\_little\_pony WHERE name='Rainbow Dash';

"op":"d", "before":{  $"id"$ :2

 $\}$ 

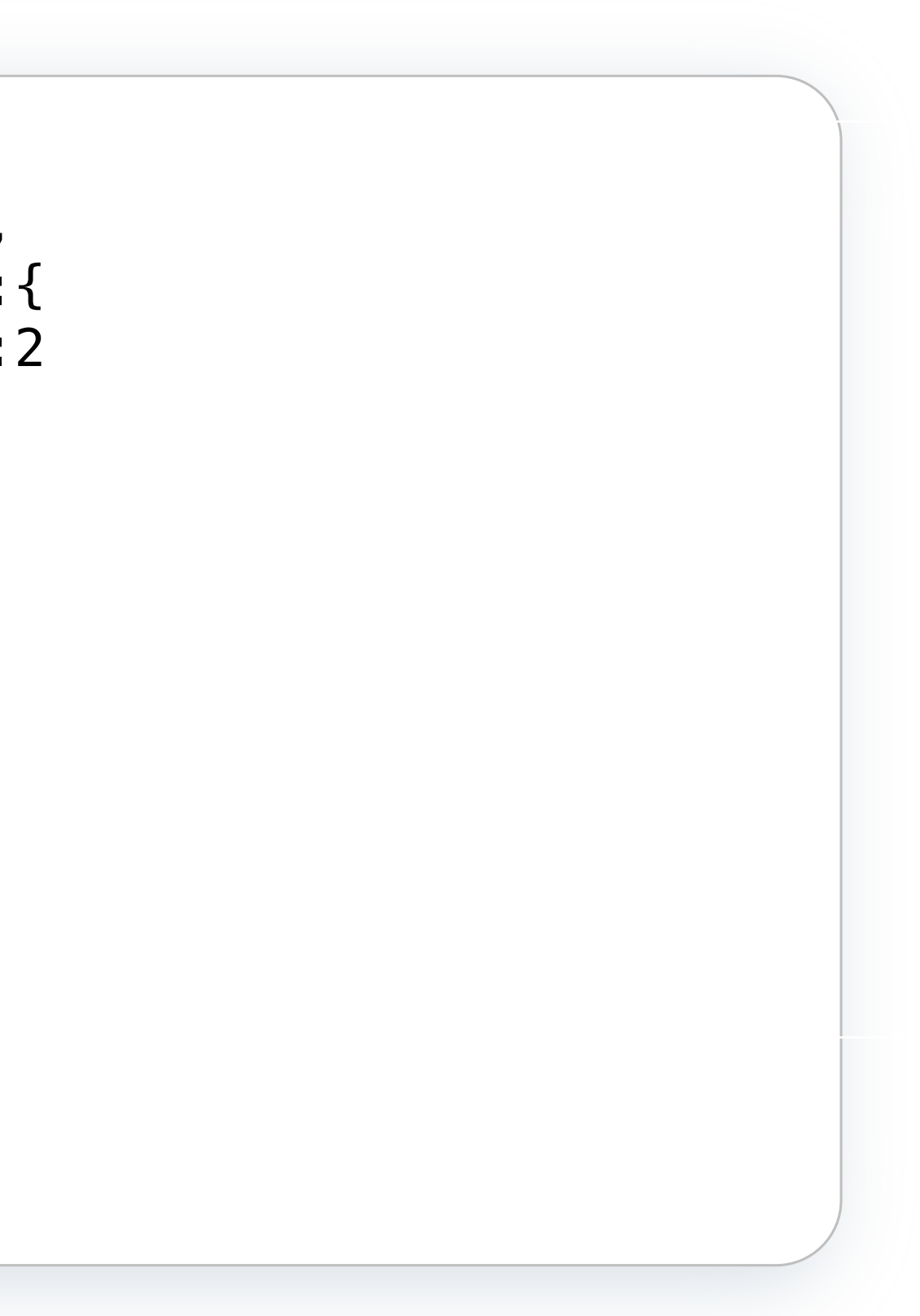

# А самая популярная реализация CDC - это...

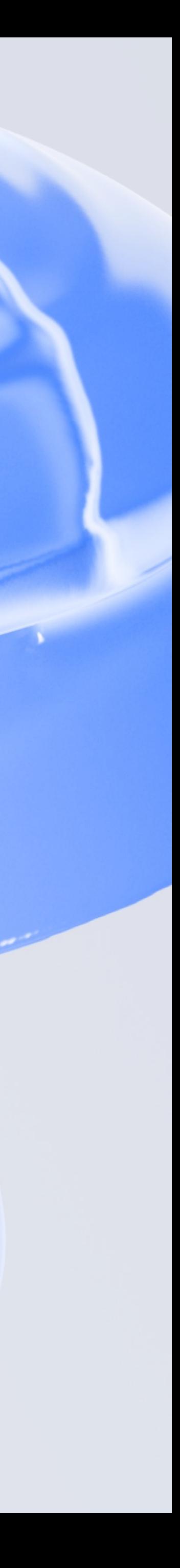

1. Что такое CDC 2. Debezium 3. Что такое Data Transfer 4. Чем на практике отличается логическая репликация от CDC

5. Появление CDC в Data Transfer

# Debezium

## **Debezium (далее – «ванильный Debezium»)**

Опенсорс-проект (Apache-2.0 license), by redhat, имплементирующий CDC для широкого списка источников. Стал стандартом де-факто, написан на Java.

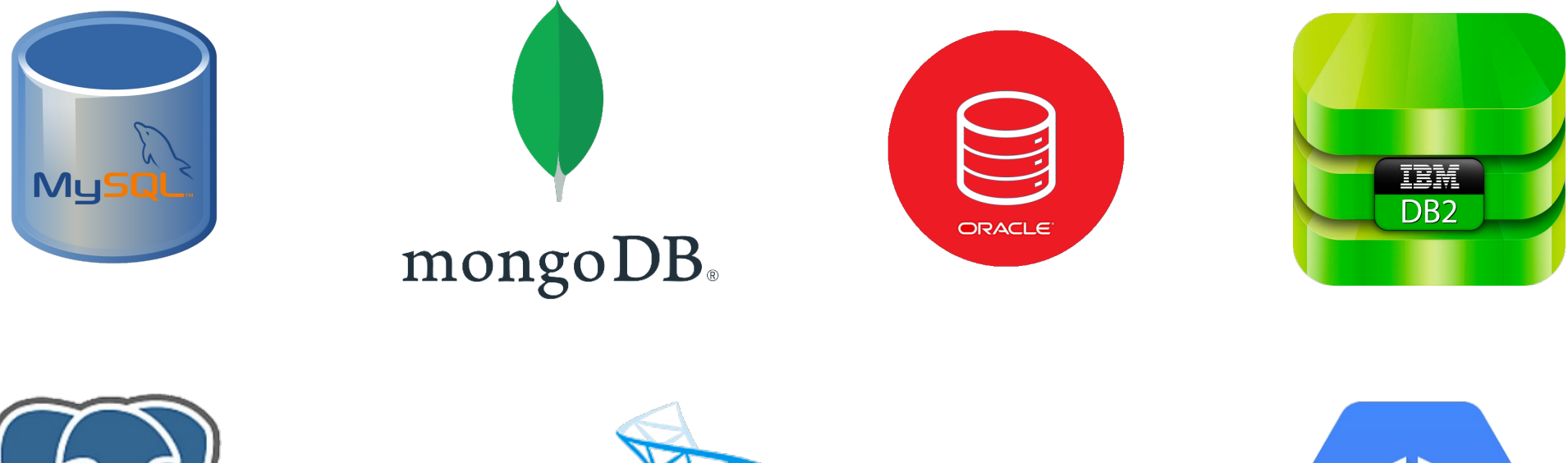

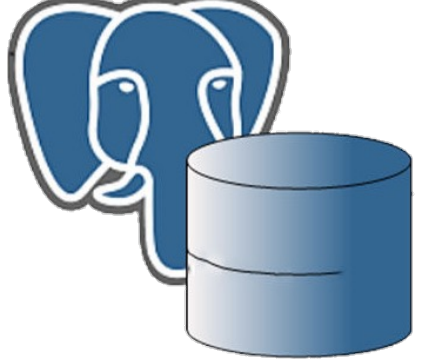

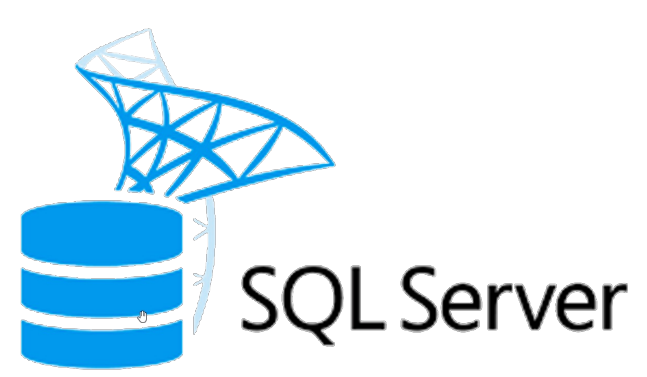

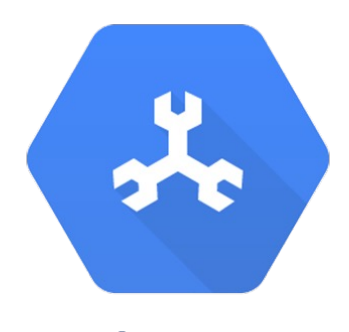

**Google Spanner** 

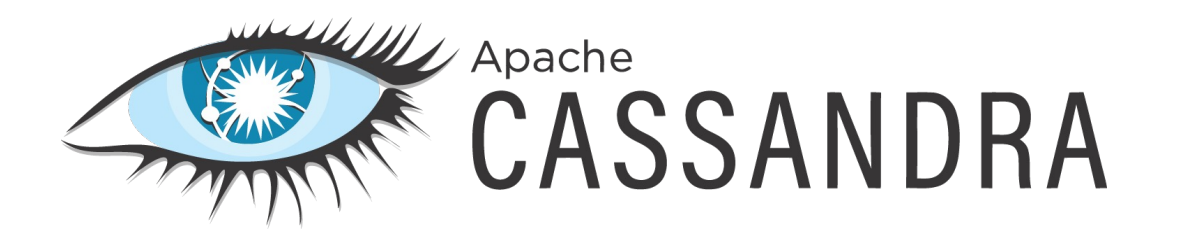

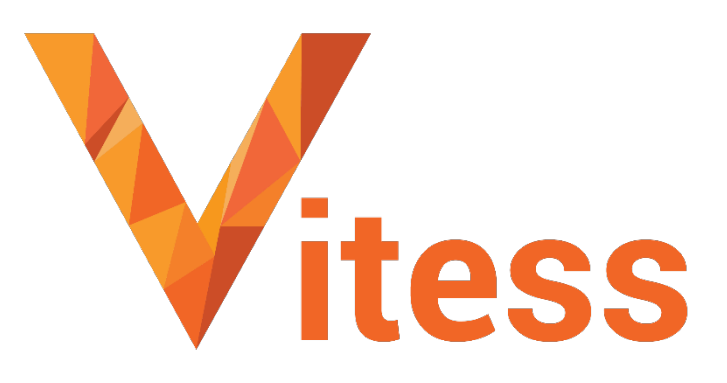

# Debezium

## 1. Формат сериализации

## 2. Дефолтный сериализатор

## 3. Дополнительные возможности

JSON, также можно подключить Avro & Protobuf

Один для всех баз, что удобно – можно писать логику обработки, не завязываясь на особенности работы конкретной БД

- Поставка снапшотов в том же формате
- Поставка событий Debezium в универсальный JDBC
- Инкрементальные снапшоты, https://debezium.io/blog/2021/10/07/incrementalsnapshots/ (2019, Netflix)

Netflix: A Watermark Based Change-Data-Capture Framework

https://clck.ru/35VGqM

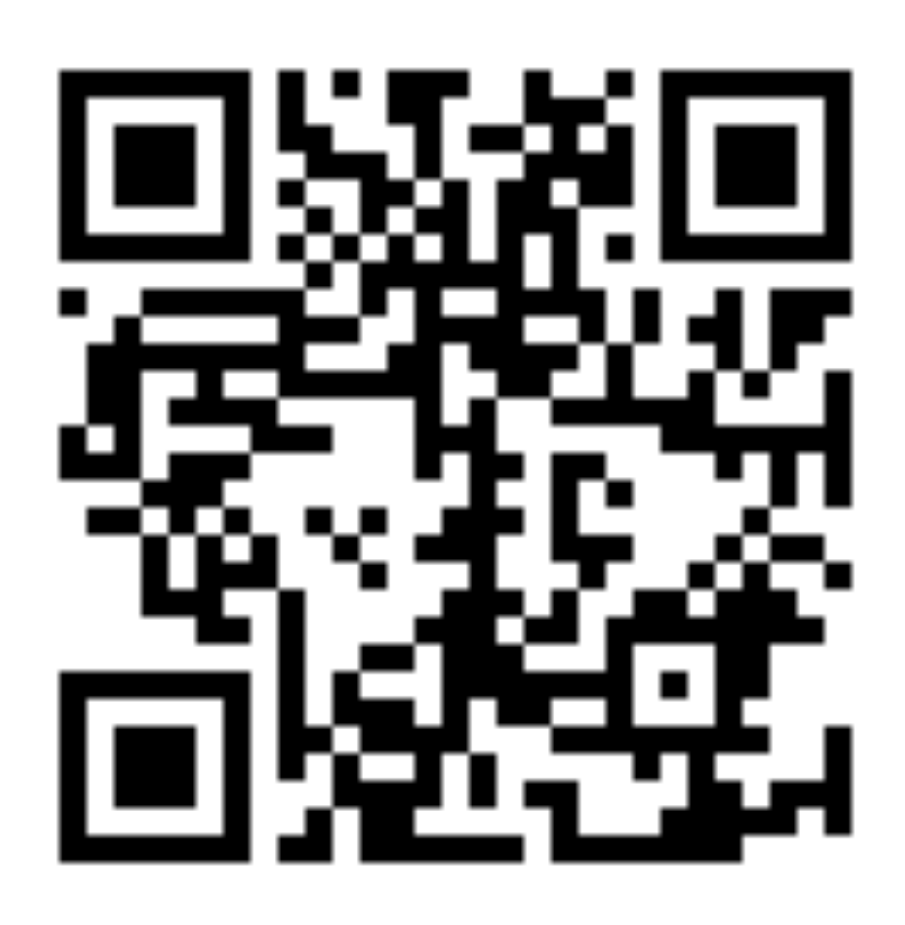

19 из 100

{

```
"schema": {...}, // огромное self-describing
   "payload": {
        "before": null,
        "after": {
            "id": 1,
            "first_name": "Anne",
            "last_name": "Kretchmar",
            "email": "annek@noanswer.org"
        },
        "source": {
            // всякие метаданные источника
        },
        "op": "c",
        "ts ms": 1559033904863
    }
}
```
# Debezium – формат (JSON-вариант)

С какой же прикладной стороны мы подошли к этому всему?

1. Что такое CDC 2. Debezium

3. Что такое Data Transfer

4. Чем на практике отличается логическая репликация от CDC

5. Появление CDC в Data Transfer

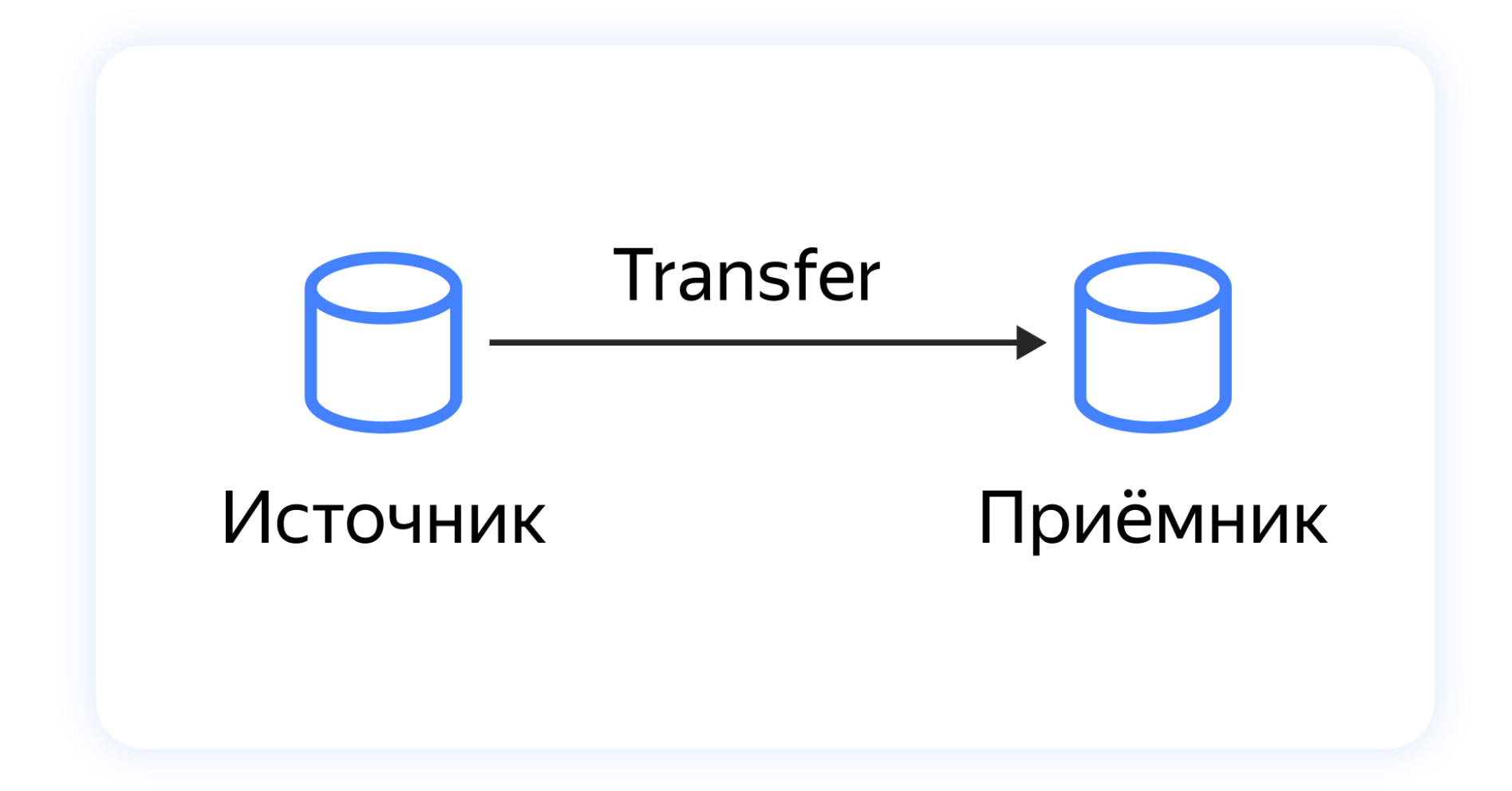

Управляемый сервис для трансфера данных из любого источника в любой приёмник:

- Database  $\rightarrow$  Database  $\bullet$
- Queue  $\rightarrow$  Database  $\bullet$
- Database  $\rightarrow$  Queue  $\bullet$

$$
\bullet \quad S3 \rightarrow \text{``}, \text{``}\rightarrow S3
$$

# Примеры Database  $\rightarrow$  Database

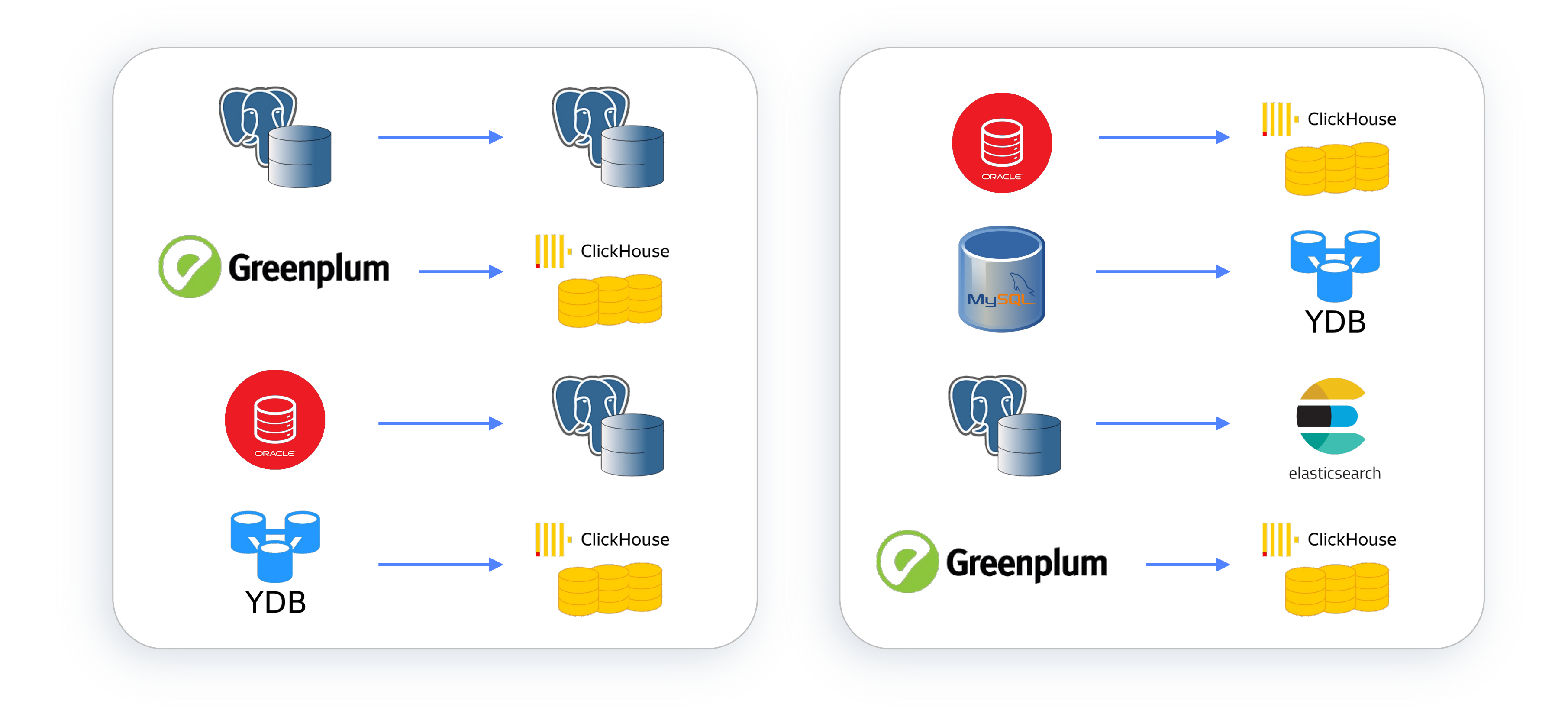

... и это далеко He BCë

# Примеры Database — Queue

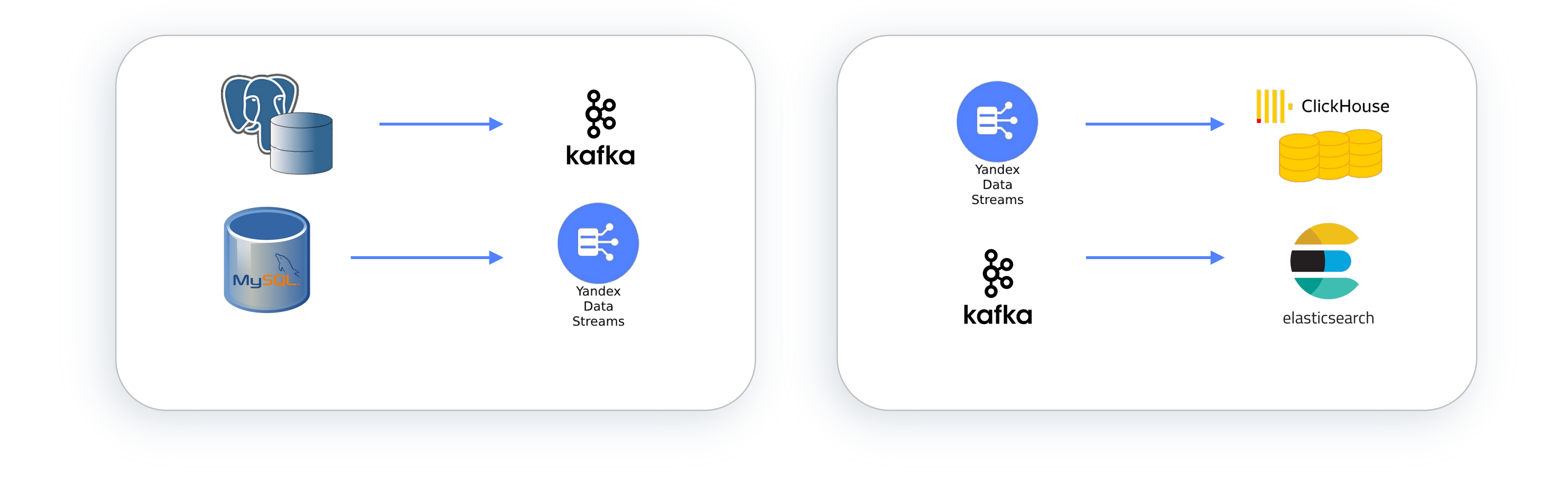

... и это далеко He BCë

# Примеры S3

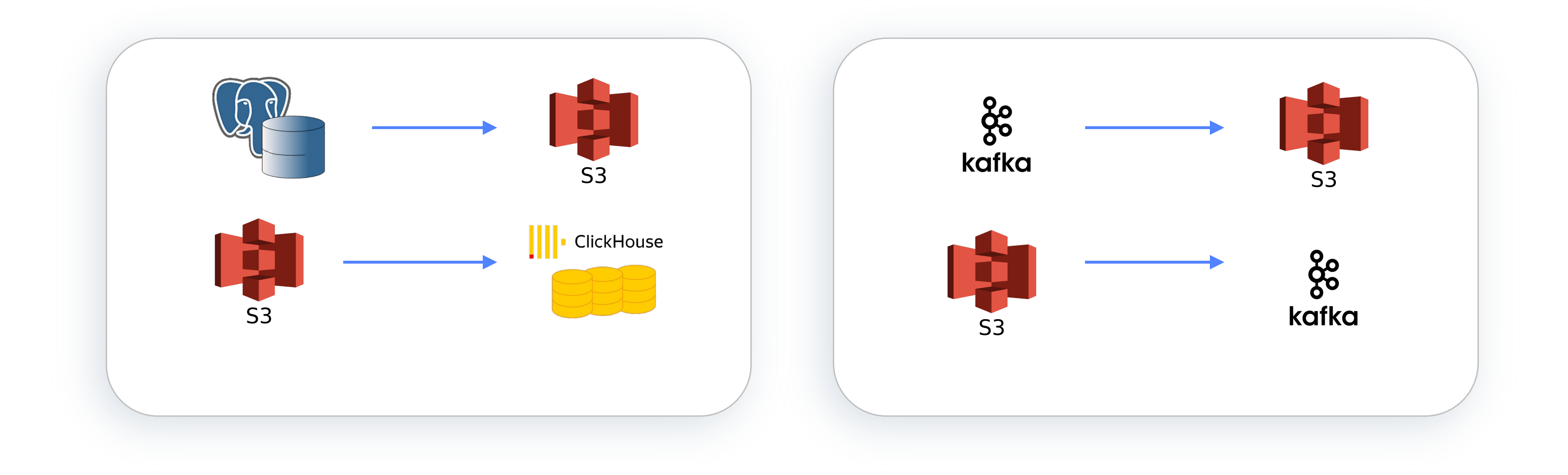

... и это далеко He BCë

## 26 из 100

## Матрица открытых пар **B Yandex Cloud**

- Для соединения пары  $\bullet$ мы не пишем код
- Для открытия пары  $\bullet$ требуем тесты
- В светлом будущем мы хотим  $\bullet$ открыть все возможные пары

... также есть коннекторы, не открытые в паблике

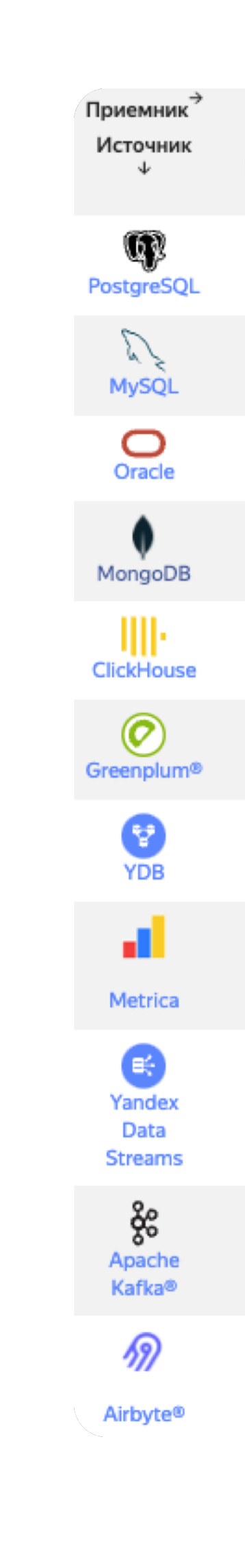

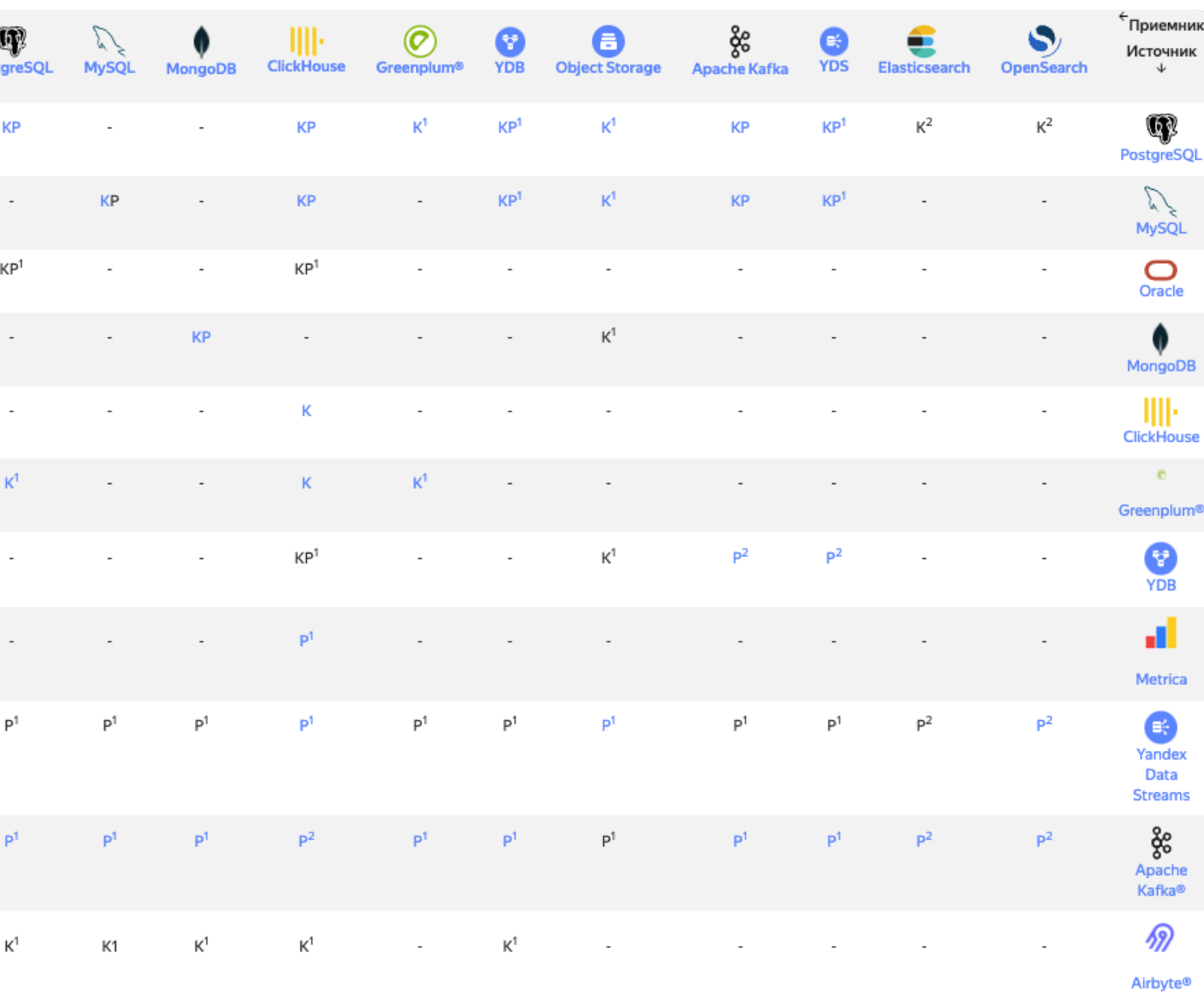

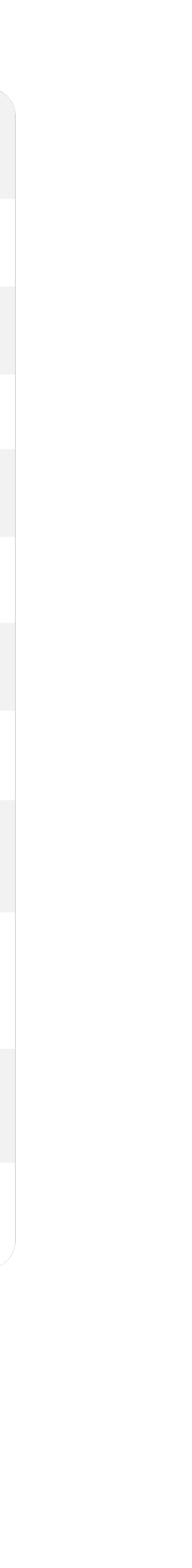

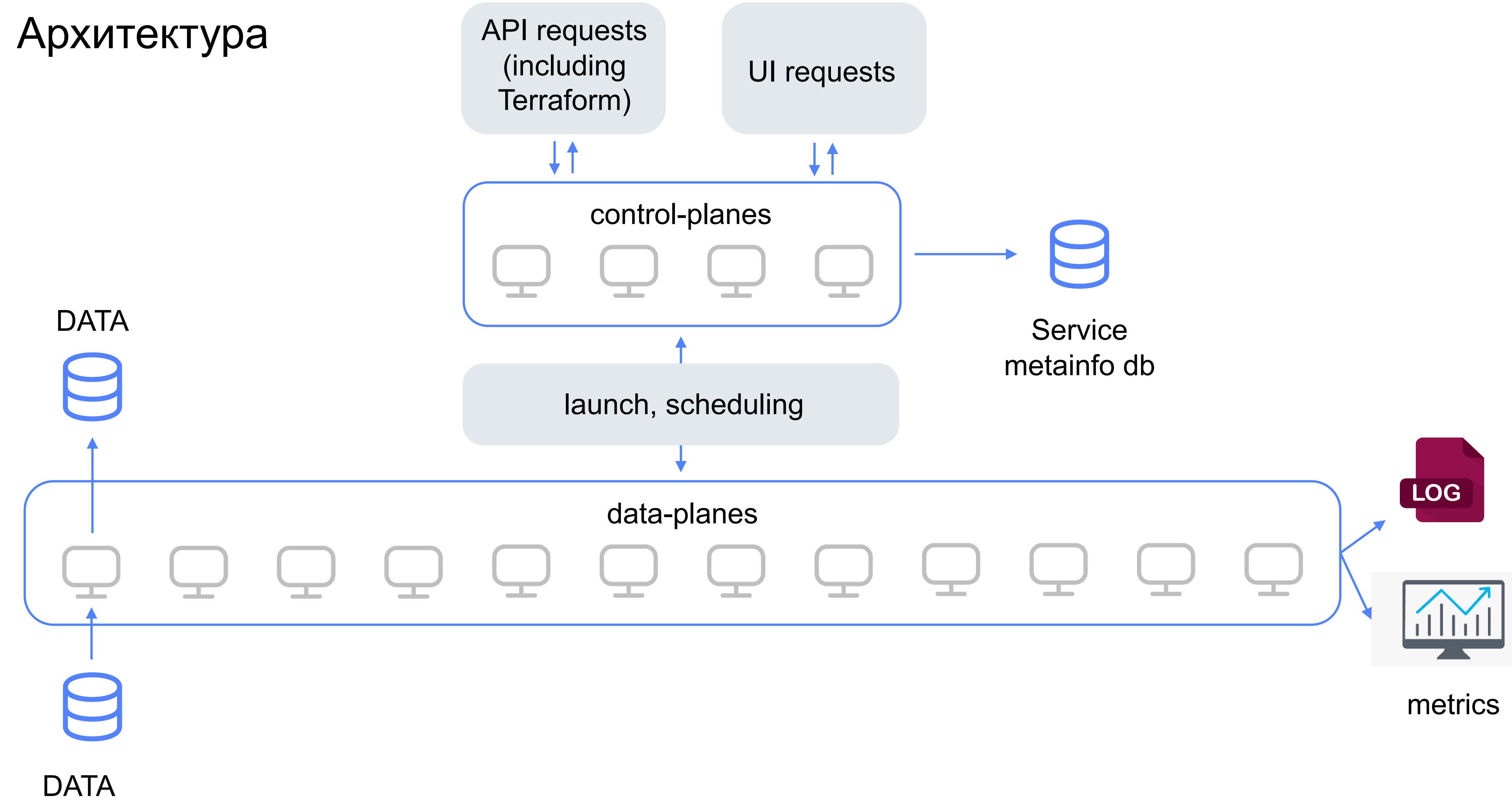

# Архитектура Data Plane

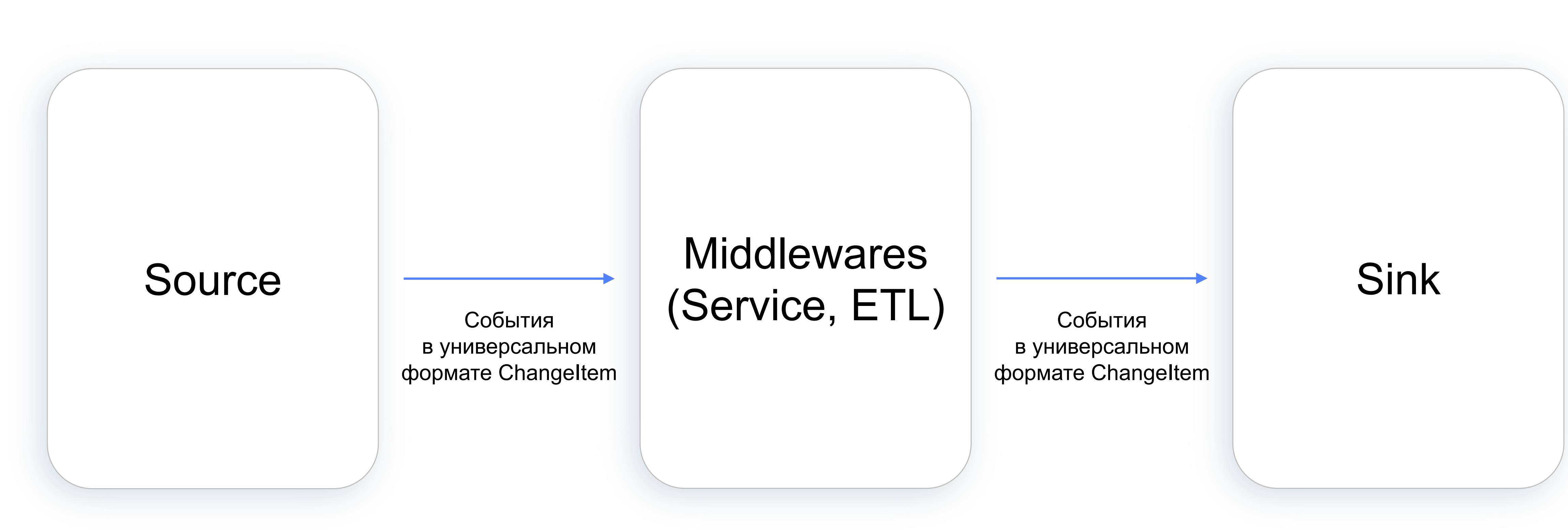

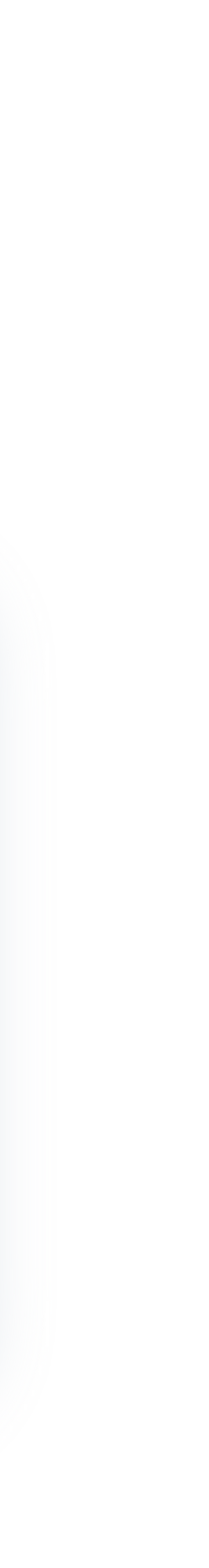

# Свойства

1. Поставляем данные эффективно, на больших данных

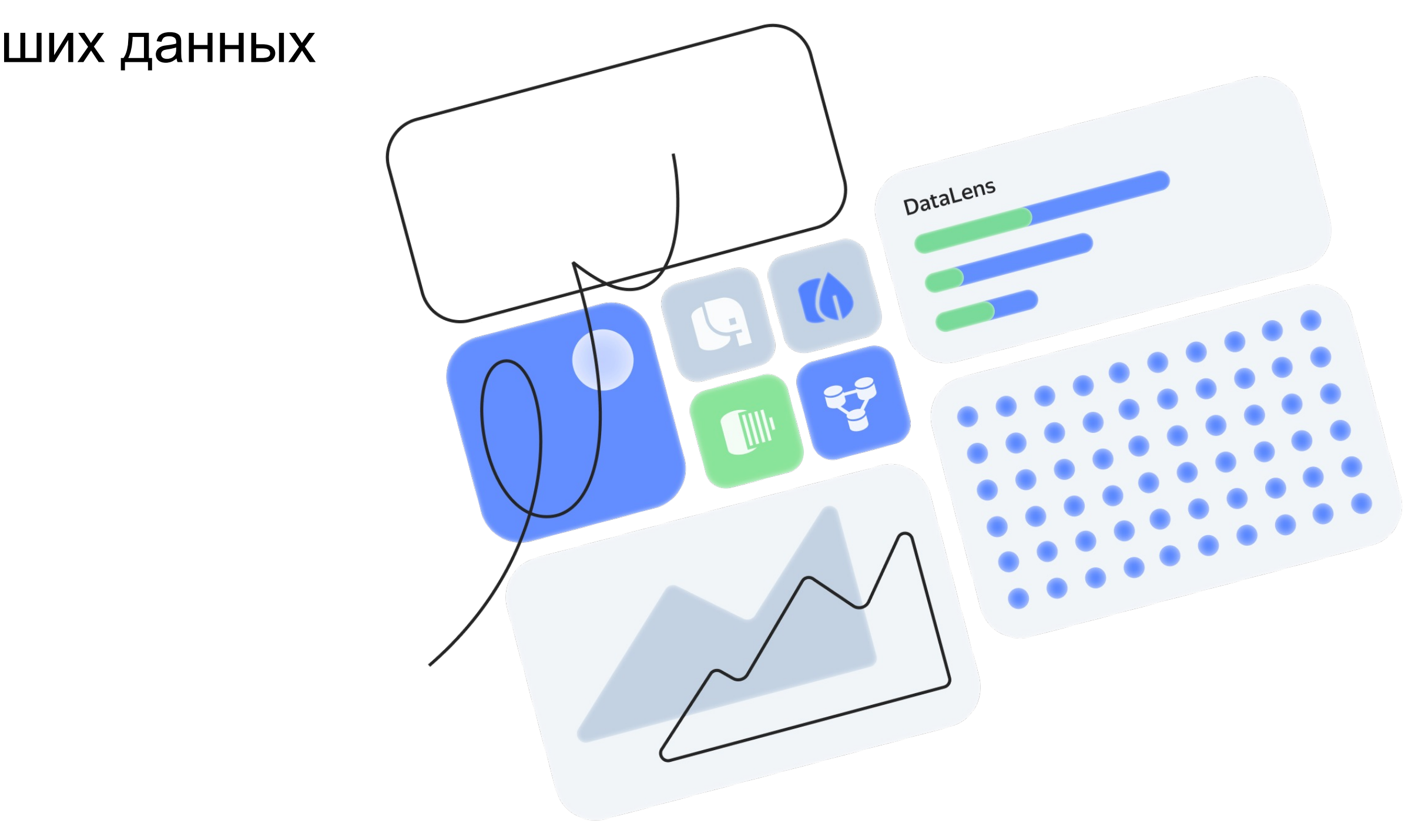

## 30 из 100

# Свойства

## Поставляем данные эффективно, на больших данных 1.

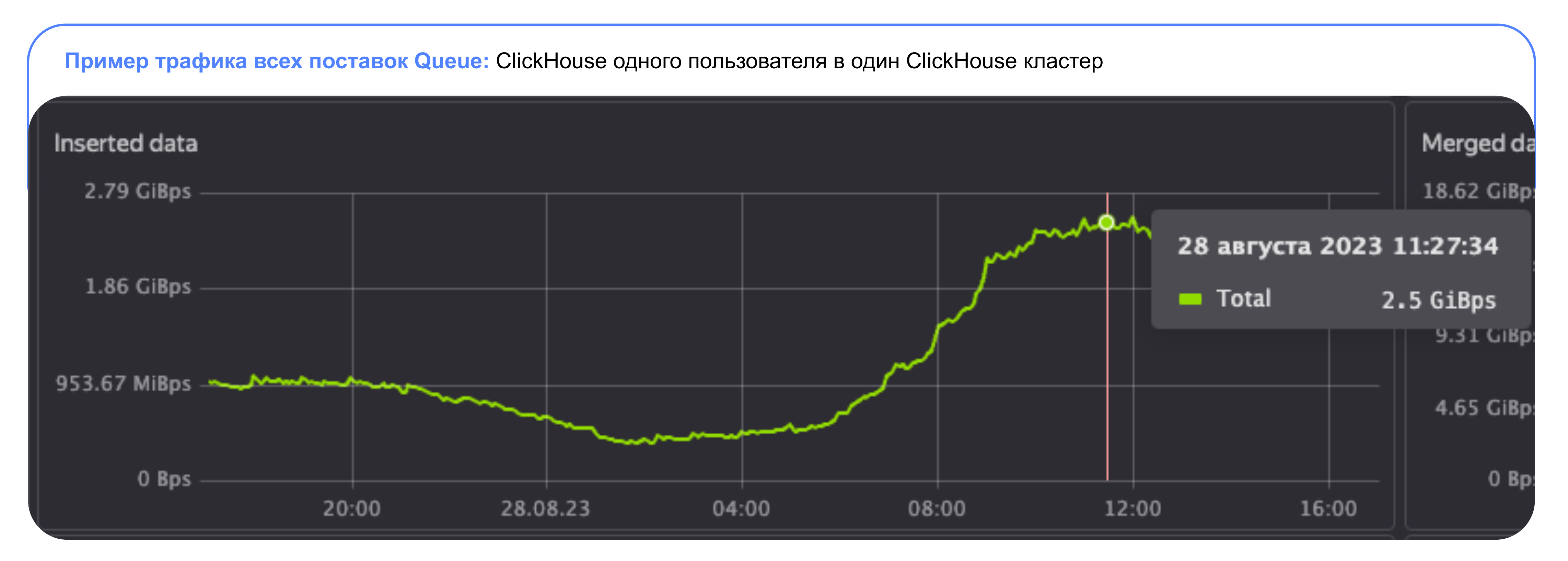

# Свойства

- 1. Поставляем данные эффективно, на больших данных
- 2. Умеем параллелиться

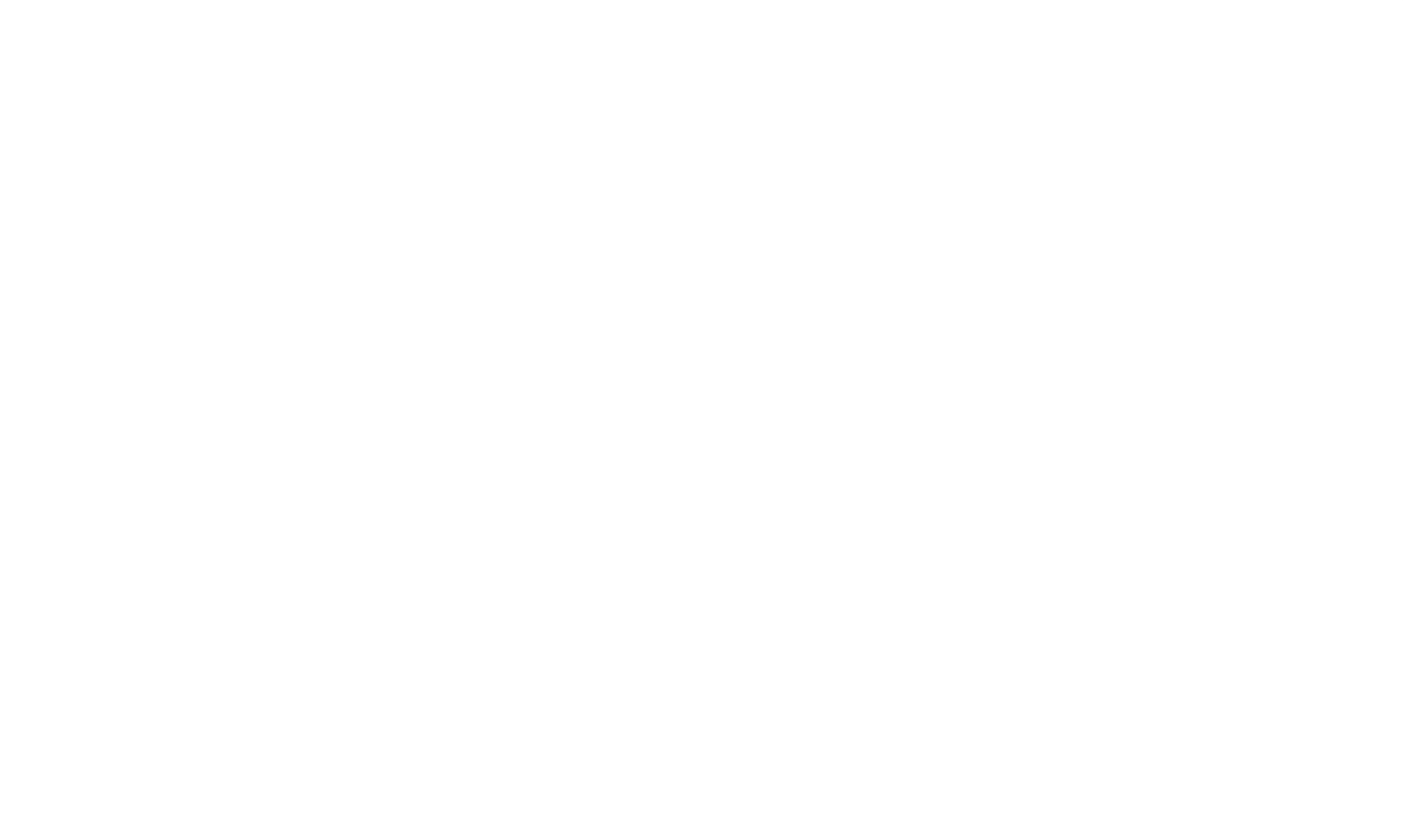

# Свойства

- 1. Поставляем данные эффективно, на больших данных
- 2. Умеем параллелиться
	- Параллелимся потаблично

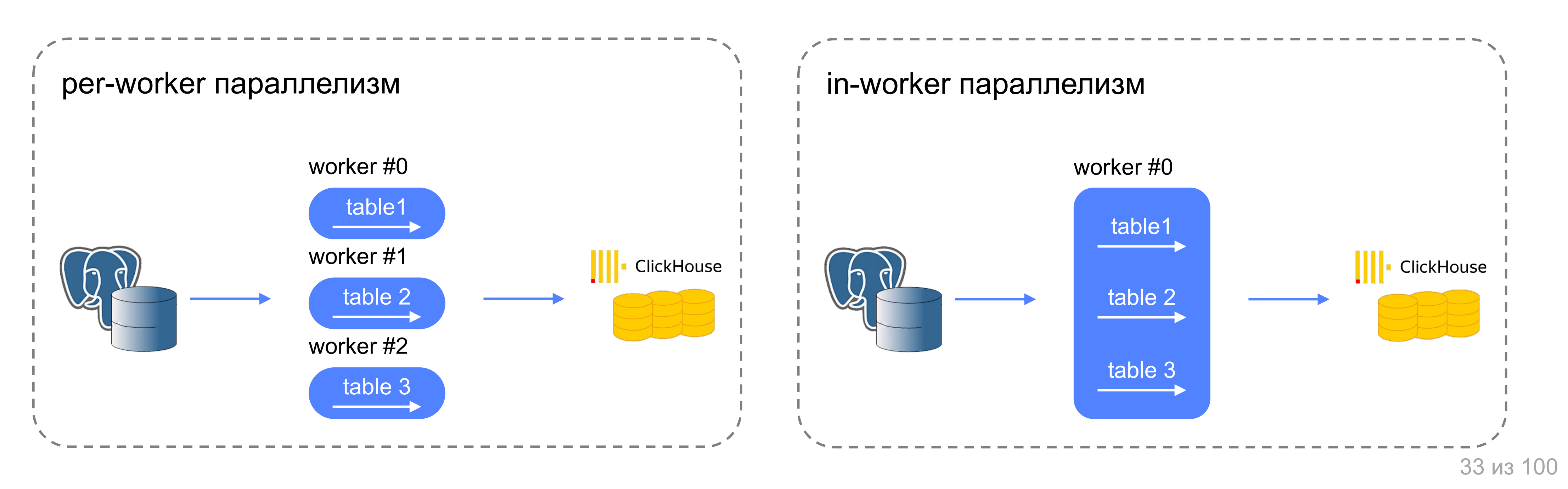

# Свойства

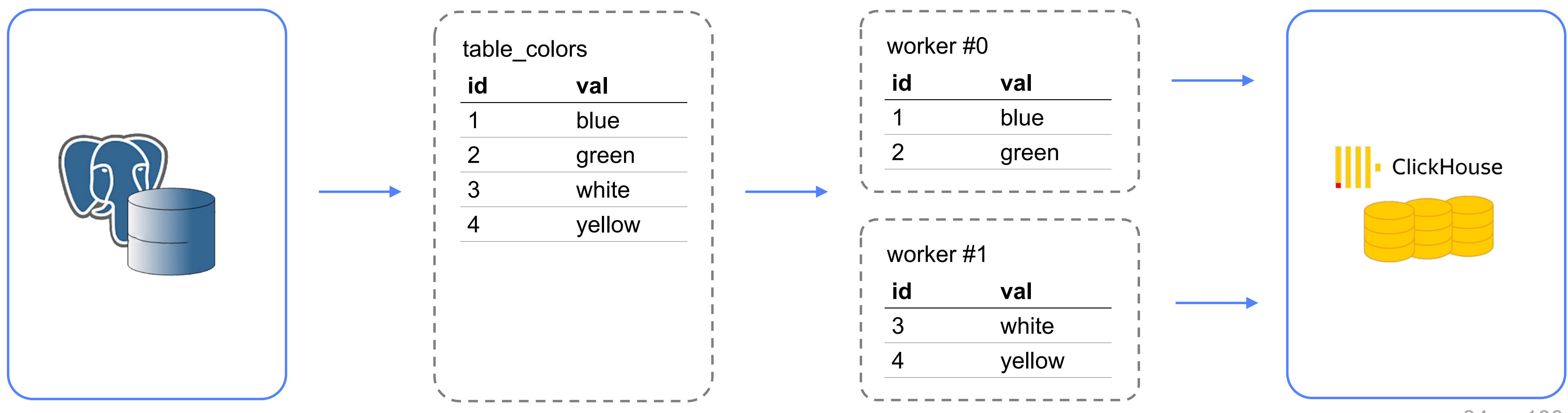

- 1. Поставляем данные эффективно, на больших данных
- 2. Умеем параллелиться
	- Параллелимся потаблично
	- Параллелимся внутри таблиц

34 из 100

# Свойства

- 1. Поставляем данные эффективно, на больших данных
- 2. Умеем параллелиться
	- Параллелимся потаблично
	- Параллелимся внутри таблиц
	- Параллелимся одновременно и потаблично, и внутри

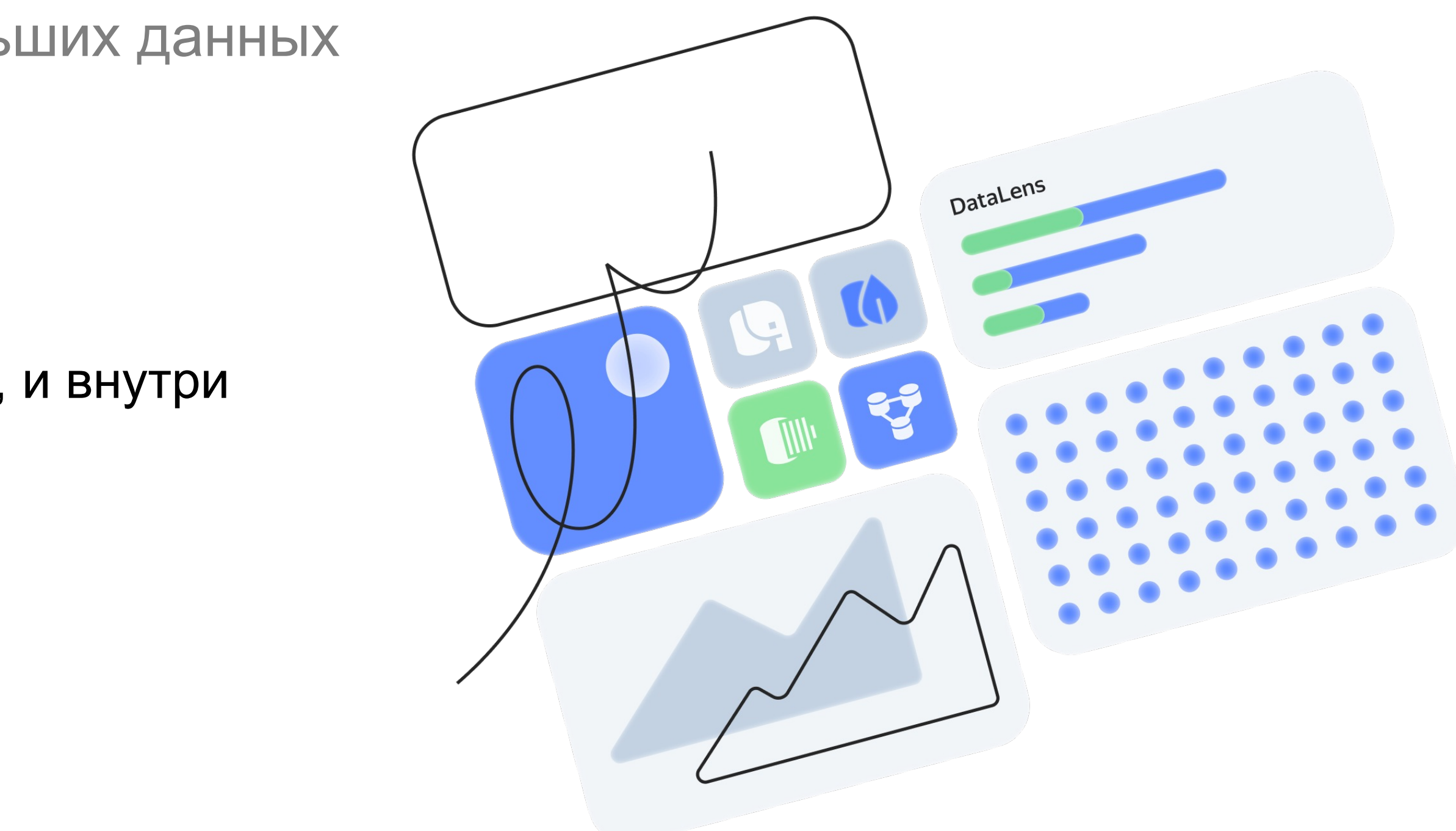

# Свойства

- 1. Поставляем данные эффективно, на больших данных
- 2. Умеем параллелиться
	- Параллелимся потаблично
	- Параллелимся внутри таблиц
	- Параллелимся одновременно и потаблично, и внутри степень параллелизма каждого уровня настраиваема
- 3. Поставка данных заводится за минуты
- 4. Самостоятельный
- 5. Умеет в трансформации (ETL)
- 6. Не храним данные только переносим
- 7. Умеем автоматически выводить схему таблиц
- 8. Умеем на приёмниках делать Alter Table

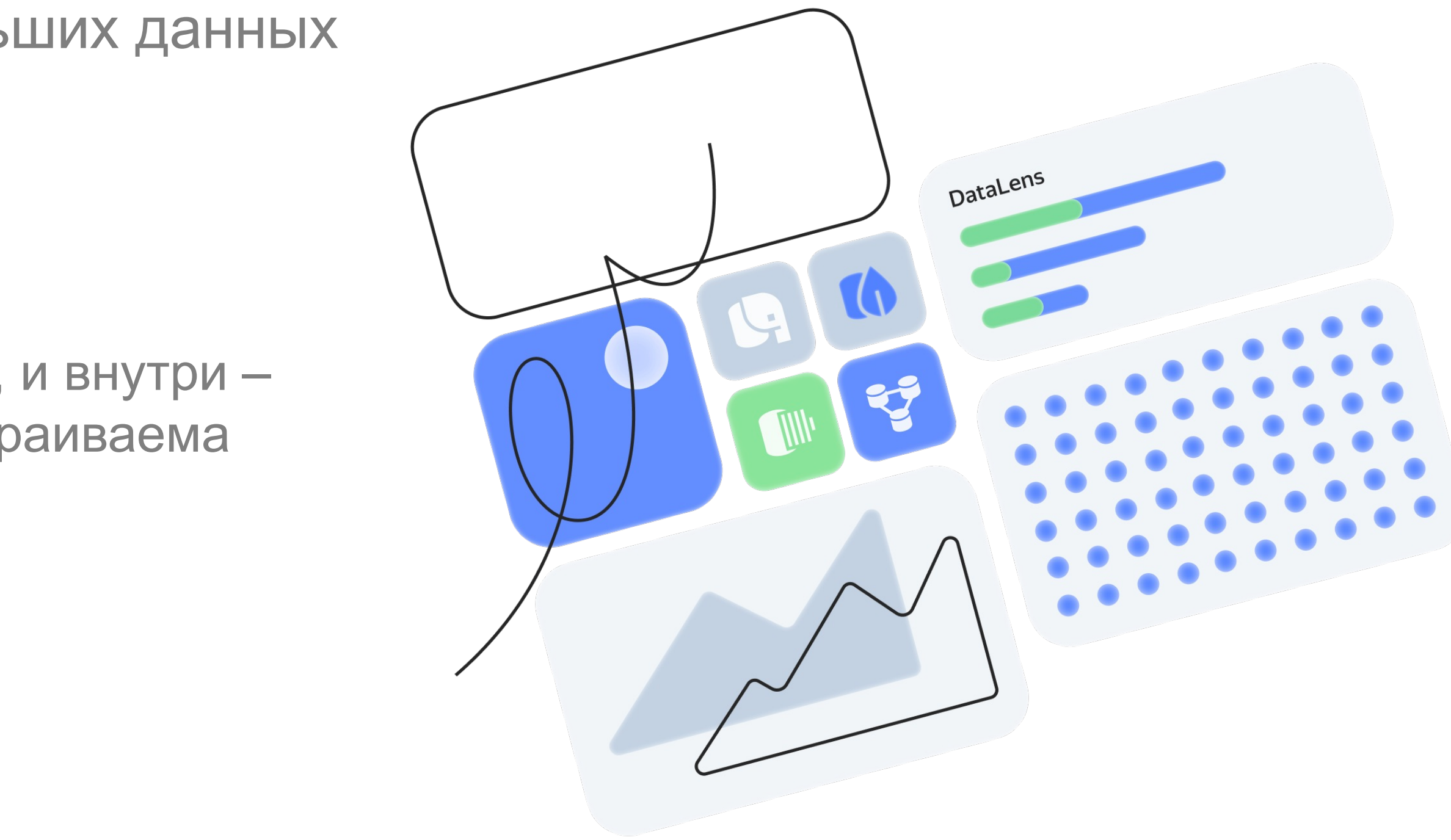
- Источником
- Приёмником

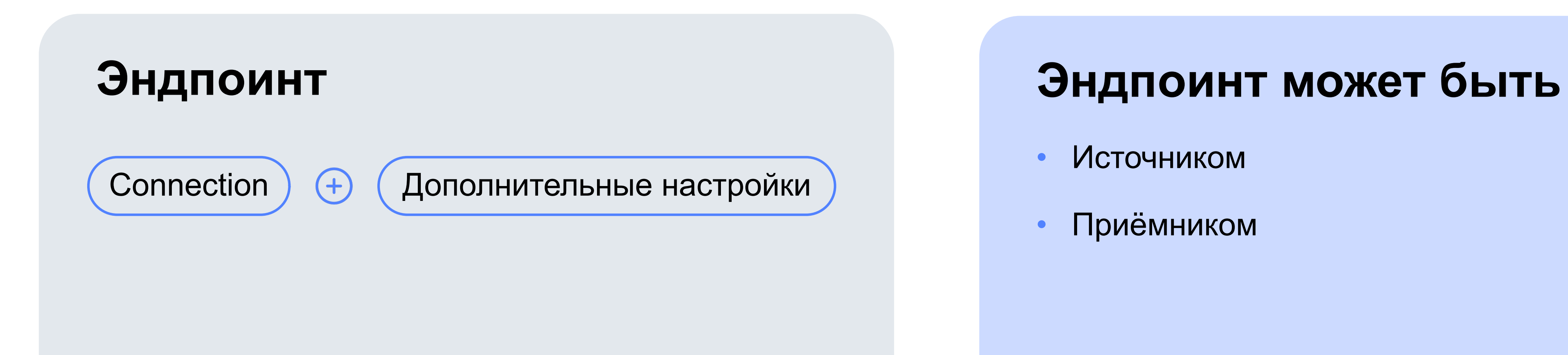

### Терминология

Основные понятия: эндпоинт & трансфер

### Терминология

#### Как это выглядит

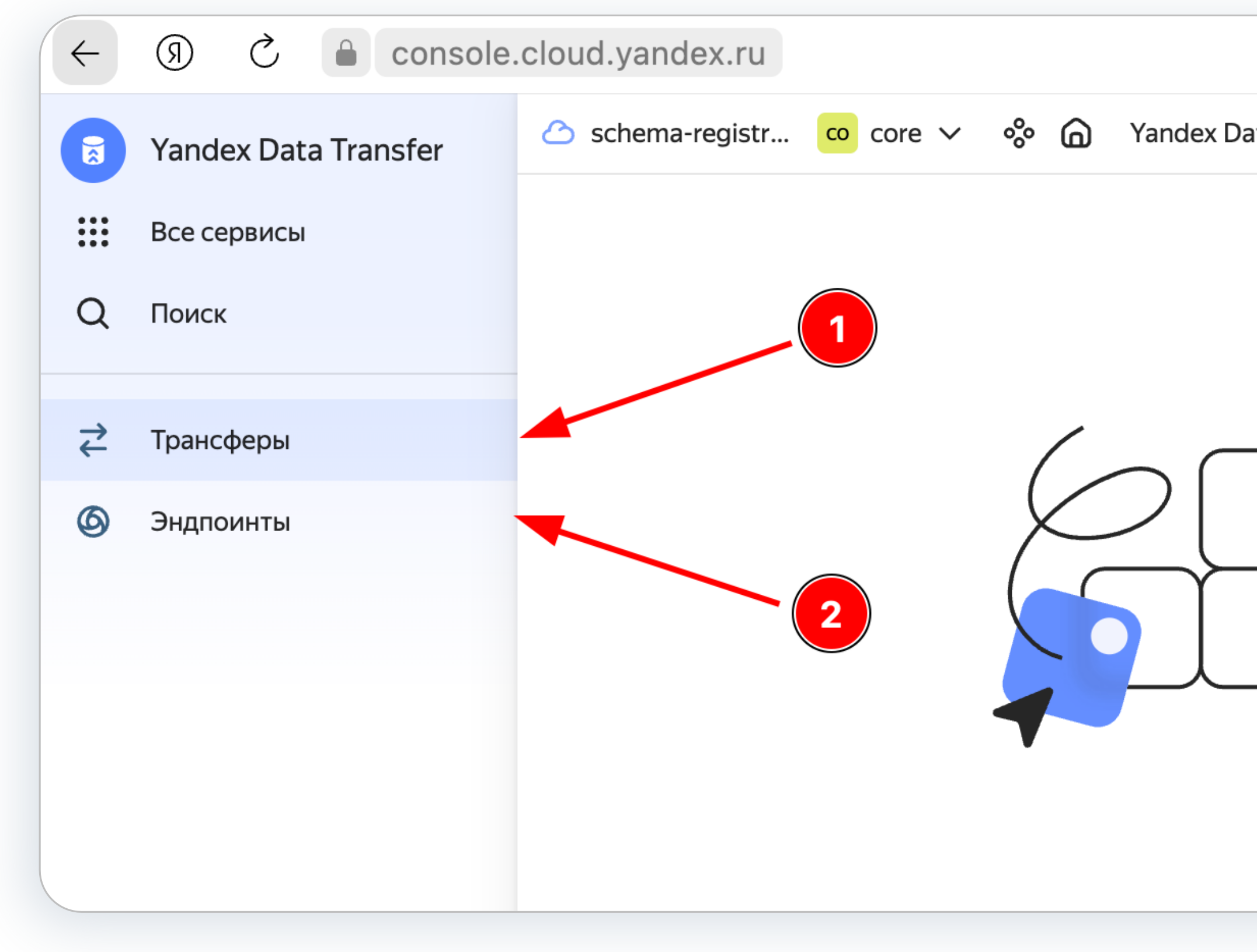

#### - | Yandex Data Transfer

Yandex Data Transfer / Трансферы

#### Создайте вац

Трансфер позволяет перф управляемых баз данных источник и БД-приёмник

В качестве источников и в разделе Доступные тра

Чтобы начать работу, прс документации:

• Начало работы с Dat

Создать трансфер

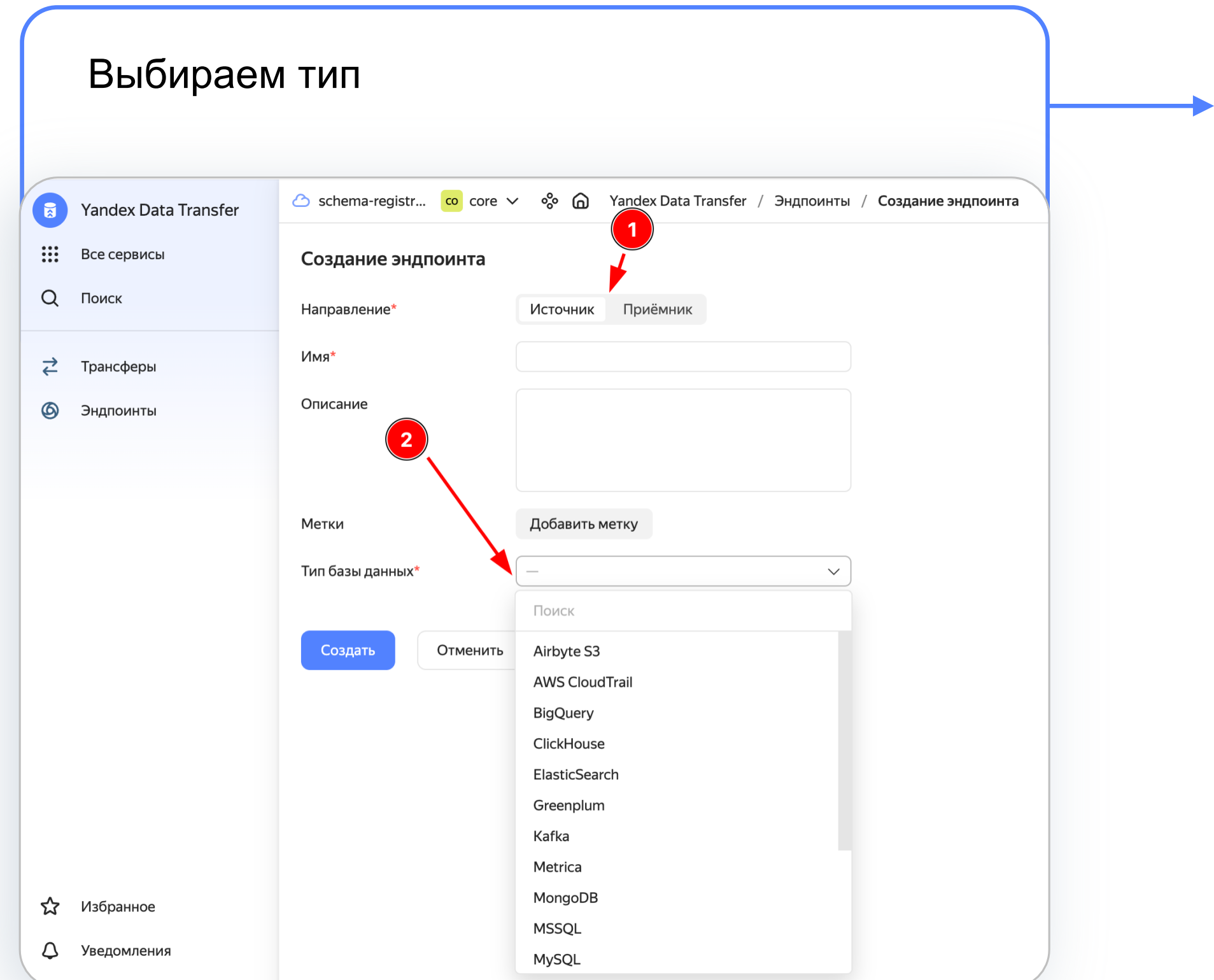

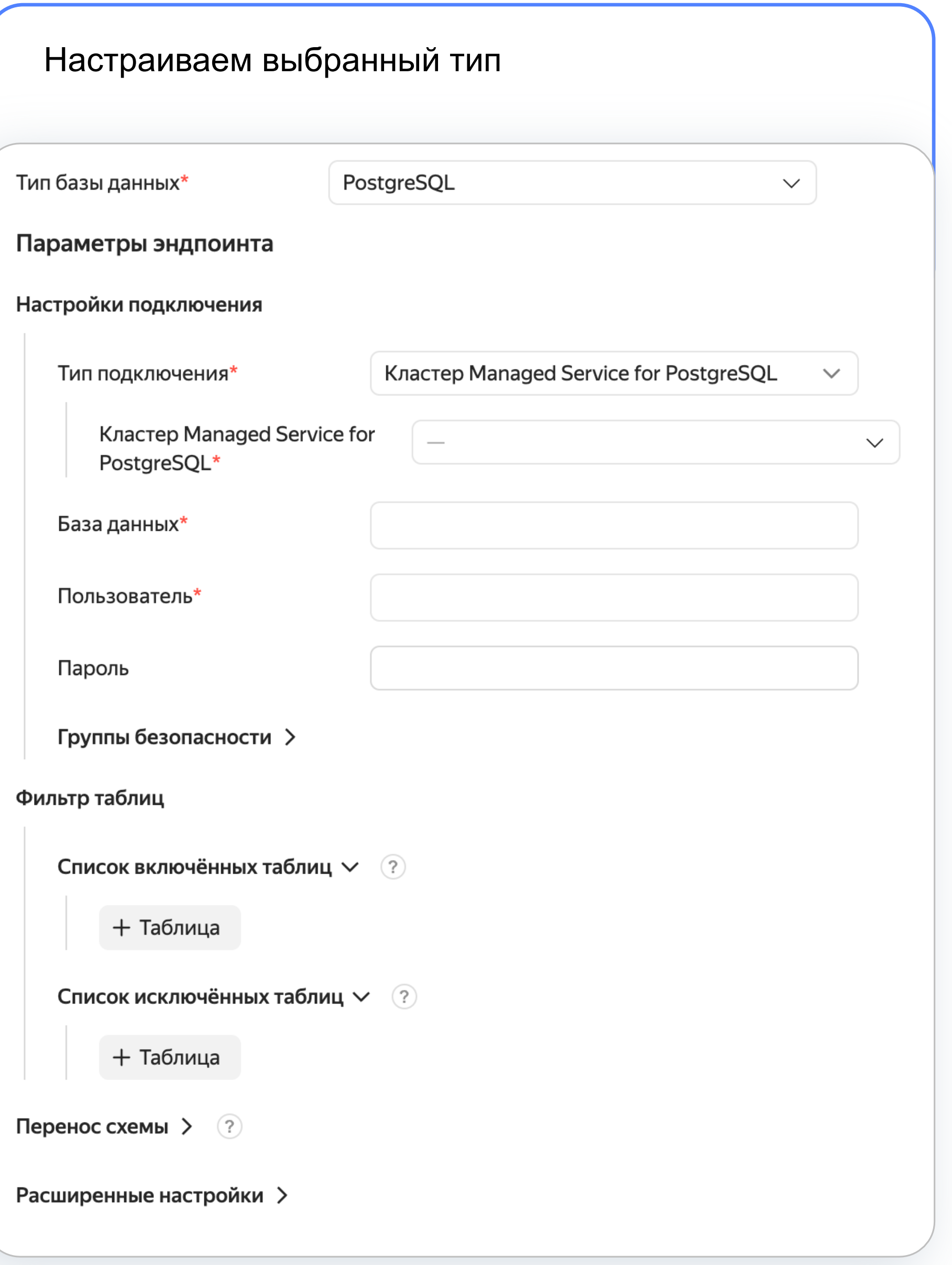

# Терминология

#### Эндпоинт-источник

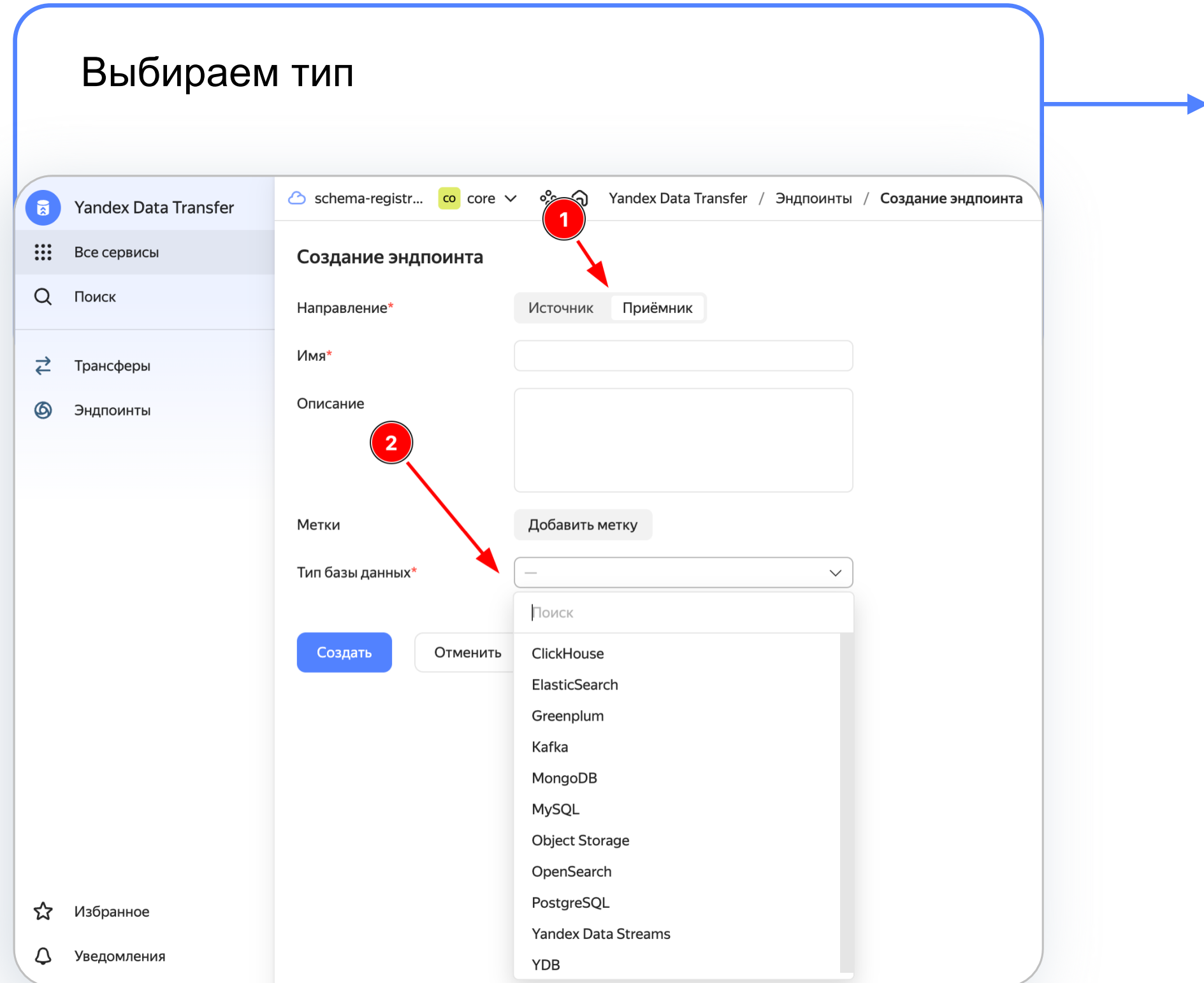

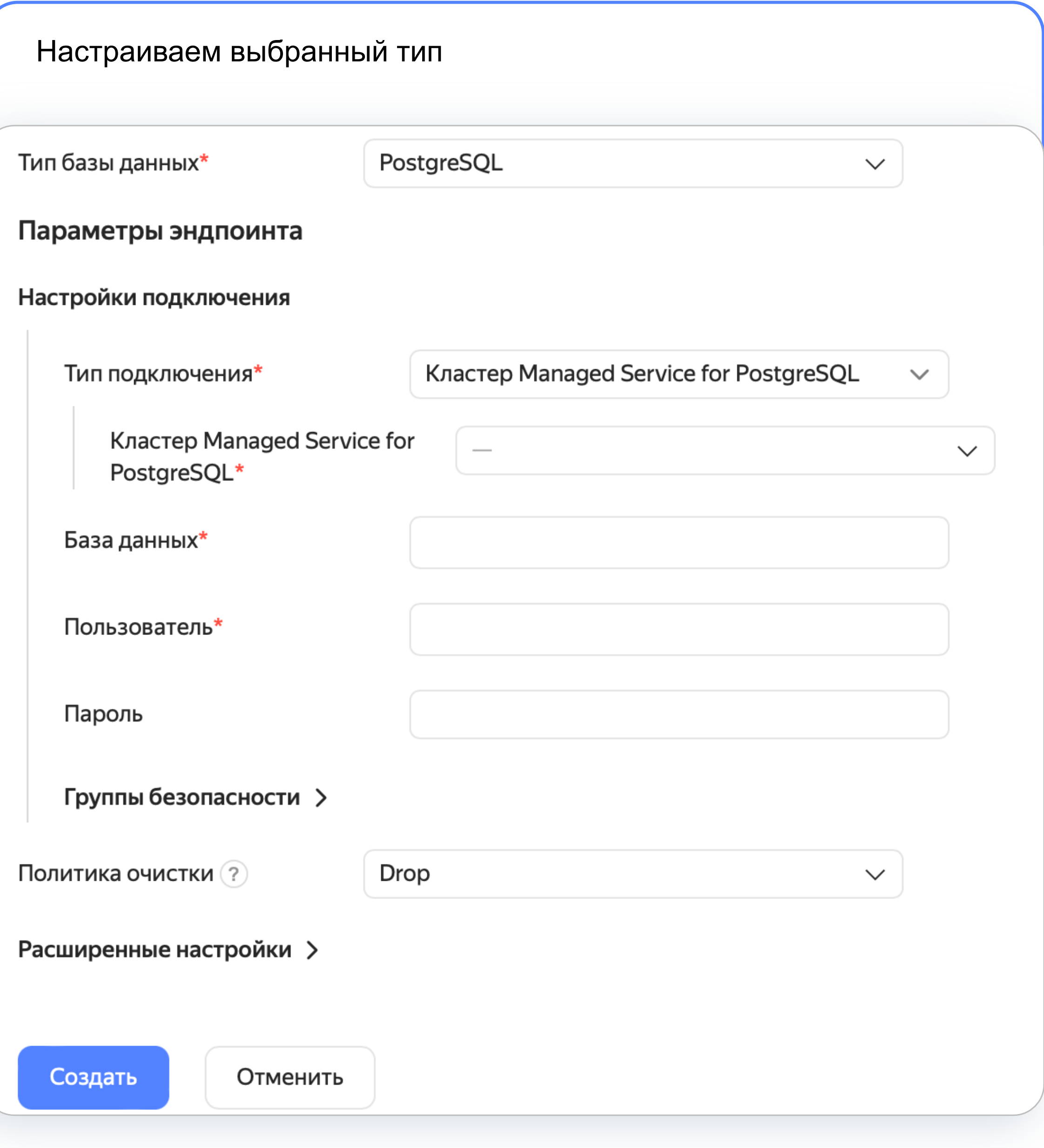

# Терминология

### Эндпоинт-приёмник

# **может быть**

• Источником

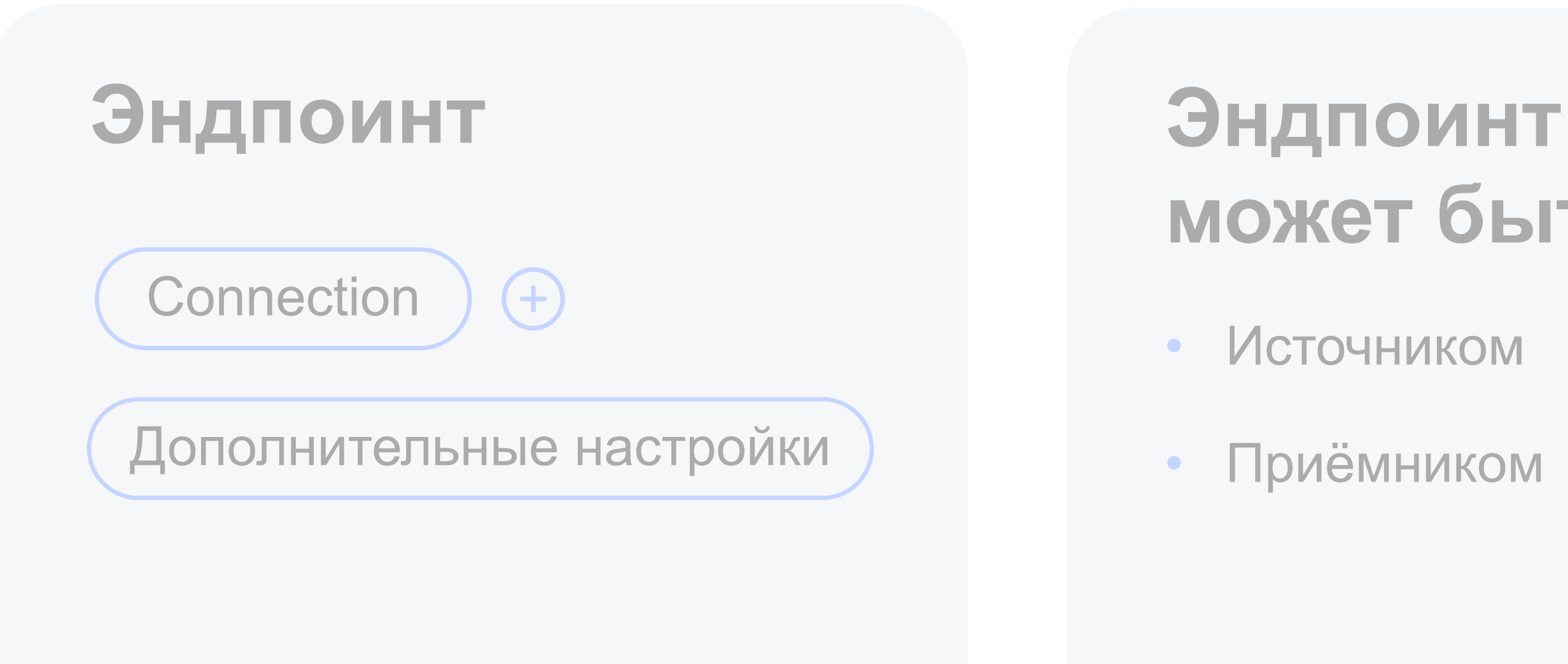

• Приёмником

### **Трансфер**

Соединяет эндпоинтисточник и эндпоинтприёмник, после активации запускает перенос данных

Что такое Data Transfer

### Терминология

Основные понятия: эндпоинт & трансфер

41 из 100

# Терминология

Трансфер

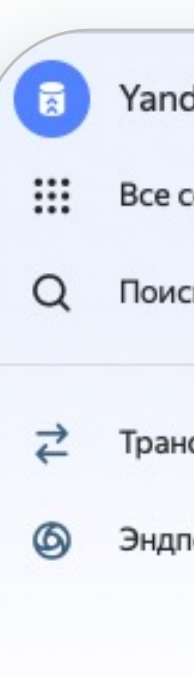

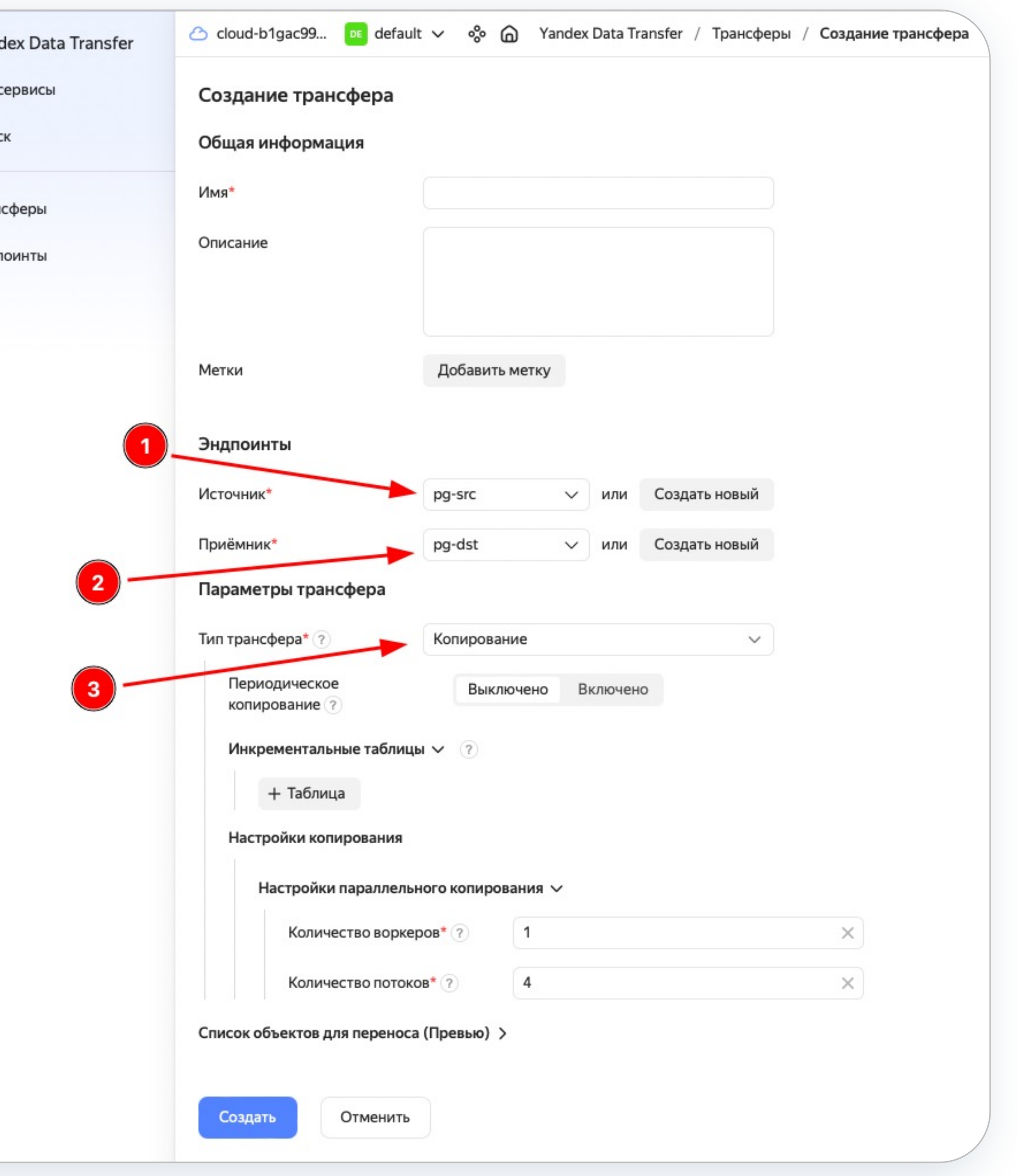

### Терминология Трансфер

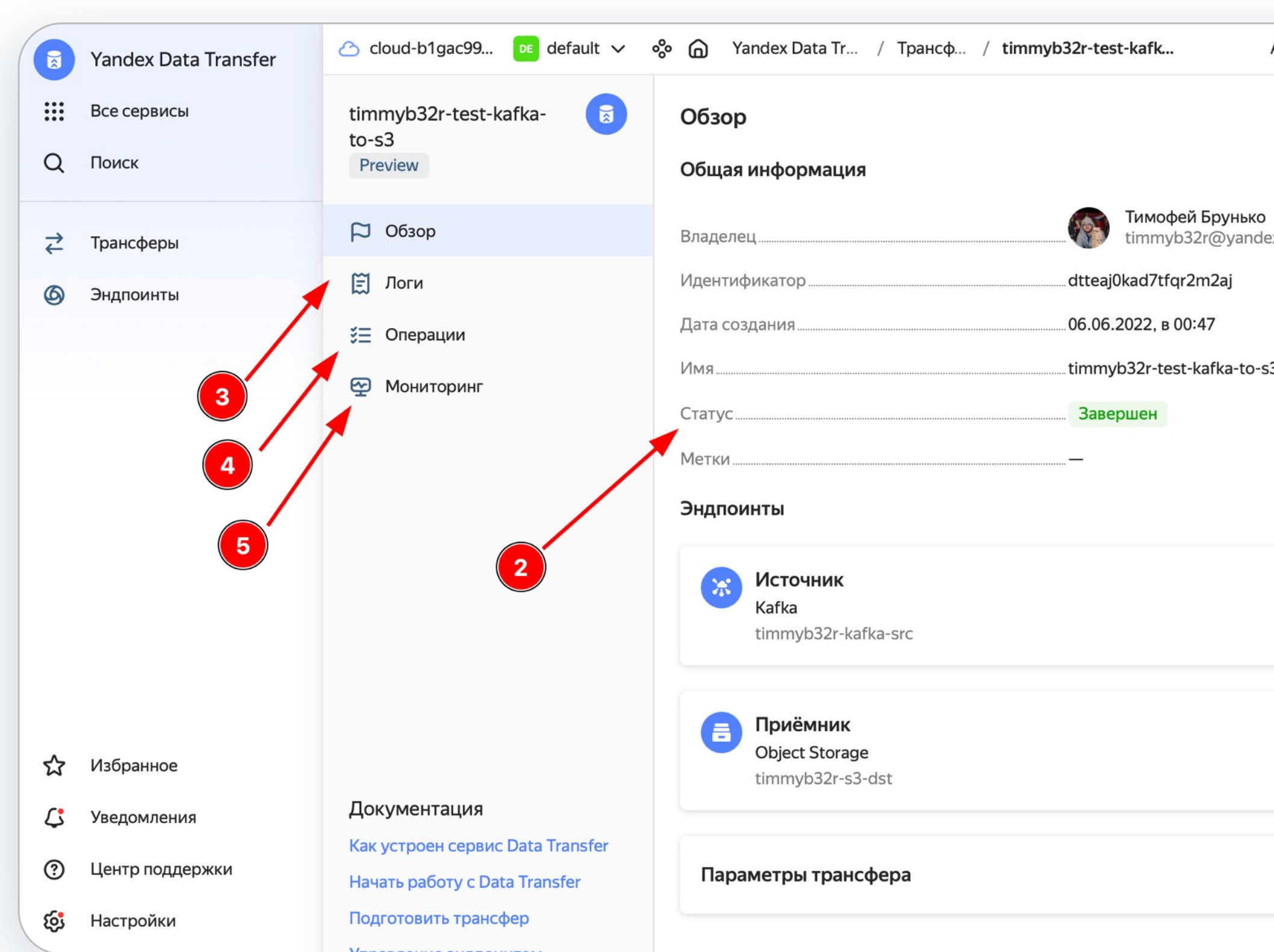

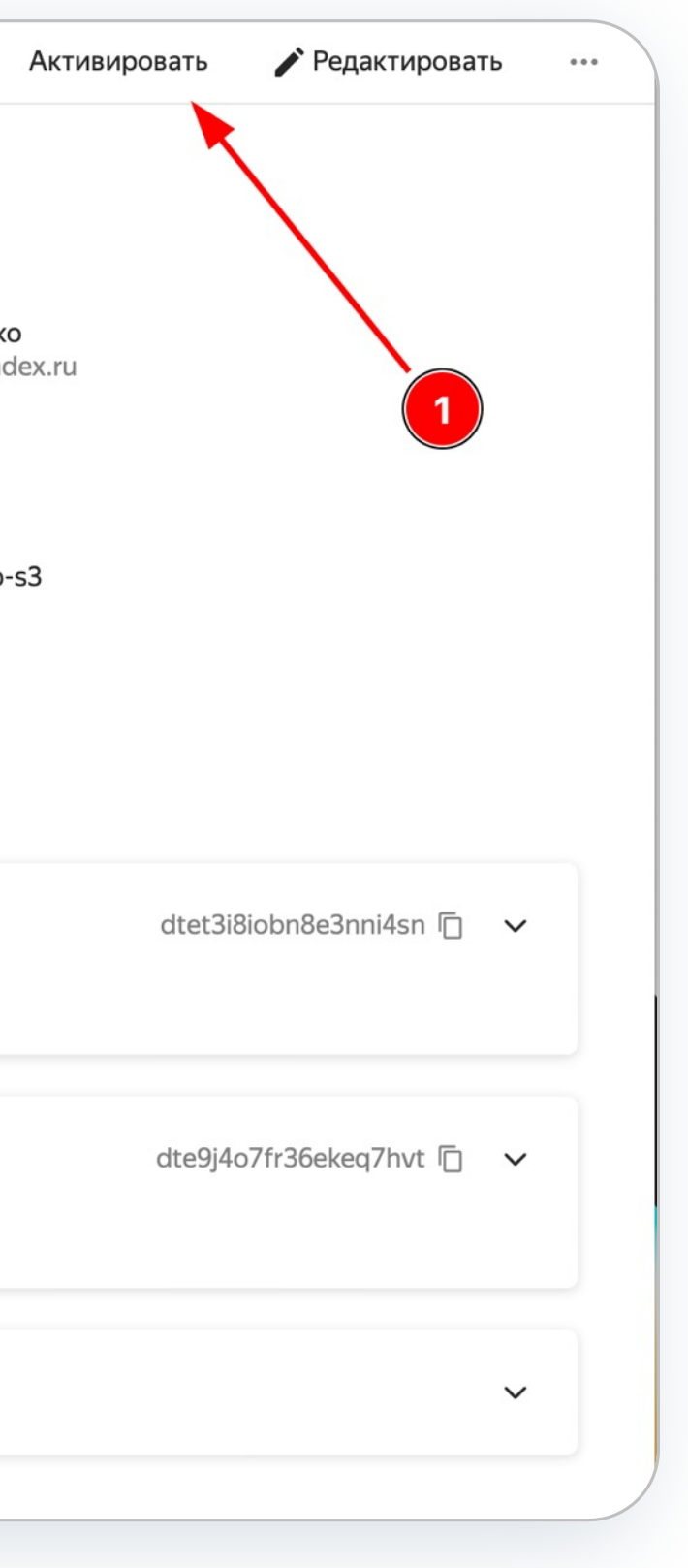

#### 1. COPY (aka SNAPSHOT)

• Таблицы переносятся, после чего трансфер деактивируется сам

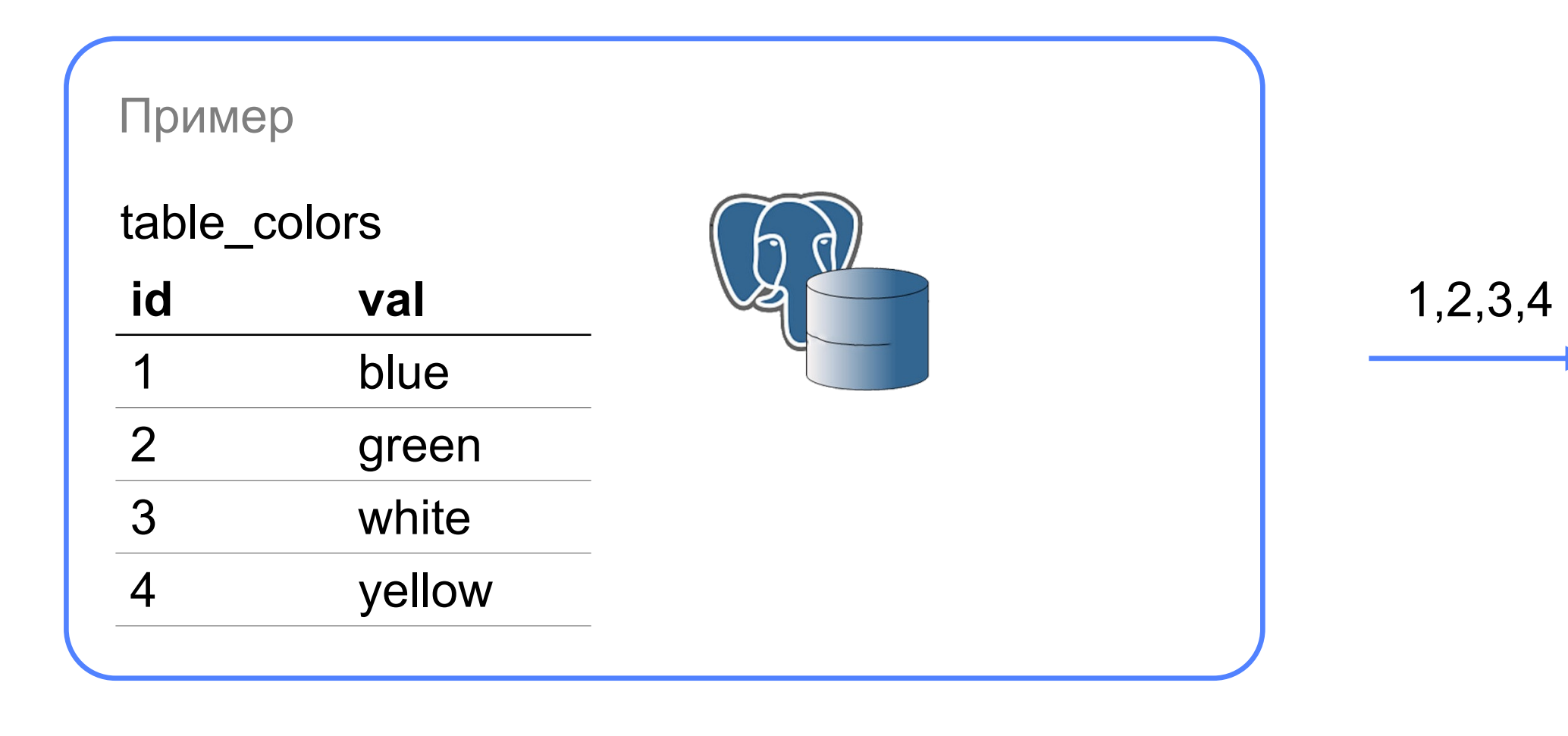

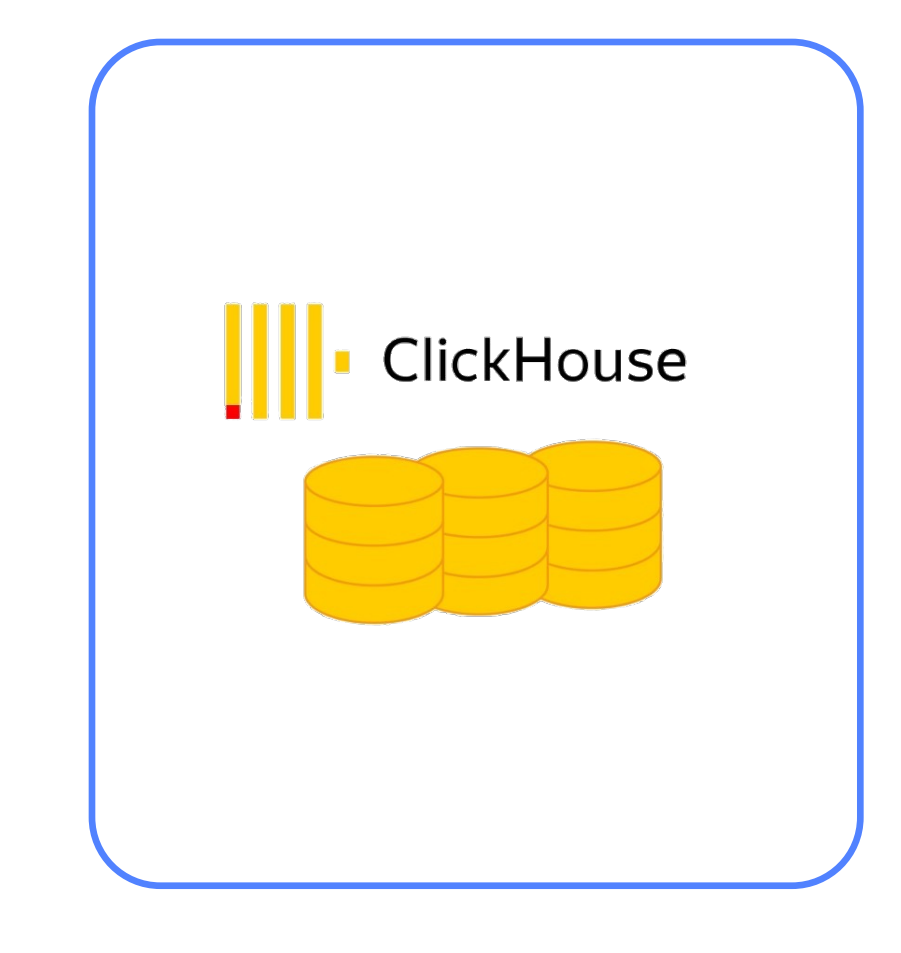

Что такое Data Transfer

# Режим работы

#### 1. COPY (aka SNAPSHOT)

#### 2. REPLICATION

• Таблицы переносятся, после чего трансфер деактивируется сам

• Состояние не переносится, переносятся новые изменения, работает на уровне логической (не физической) репликации.

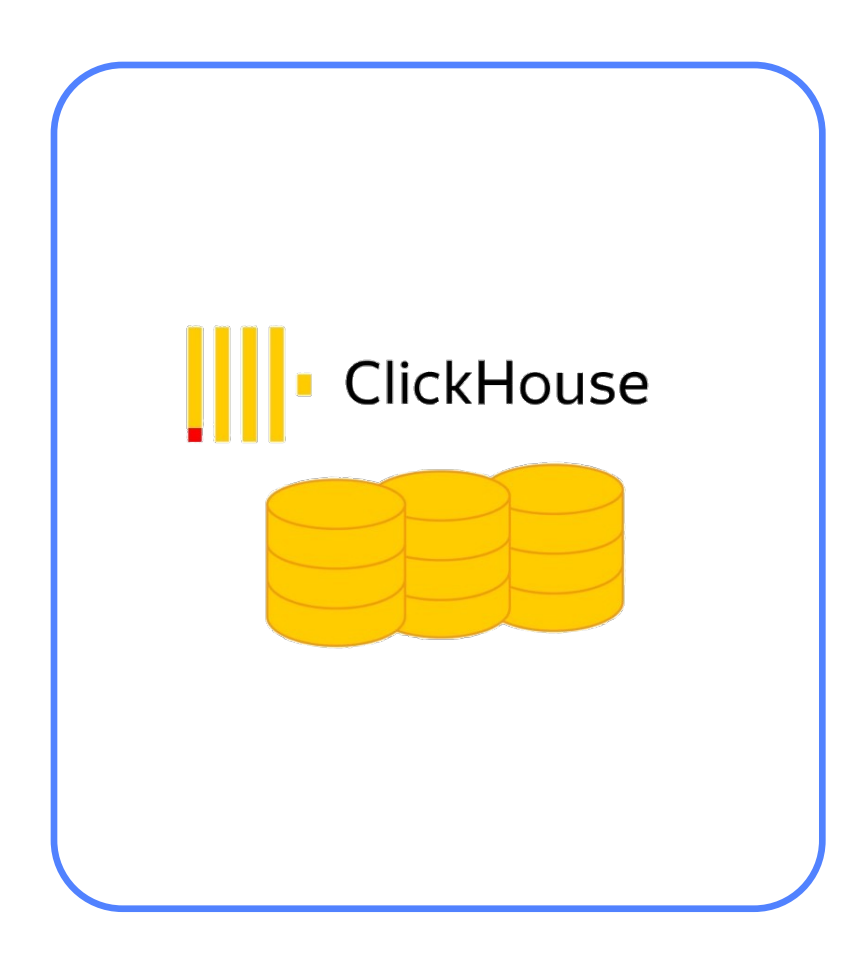

Сам не деактивируется. Получается логическая асинхронная реплика без первоначального стейта.

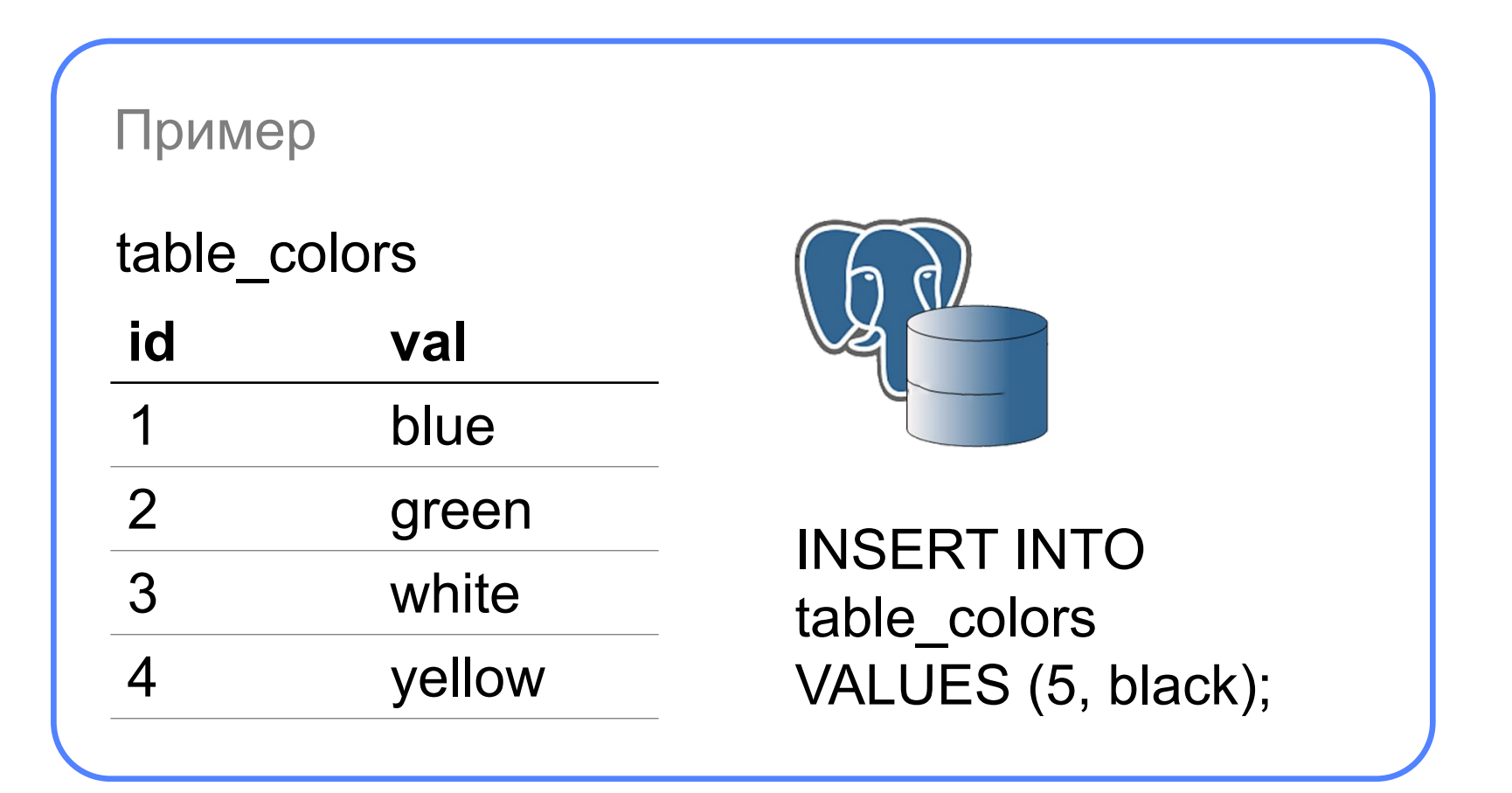

#### Что такое Data Transfer

# Режим работы

#### 1. COPY (aka SNAPSHOT)

#### 2. REPLICATION

#### 3. COPY + REPLICATION

• Таблицы переносятся, после чего трансфер деактивируется сам

• Состояние не переносится, переносятся новые изменения, работает на уровне логической (не физической) репликации. Сам не деактивируется. Получается логическая асинхронная реплика без первоначального стейта.

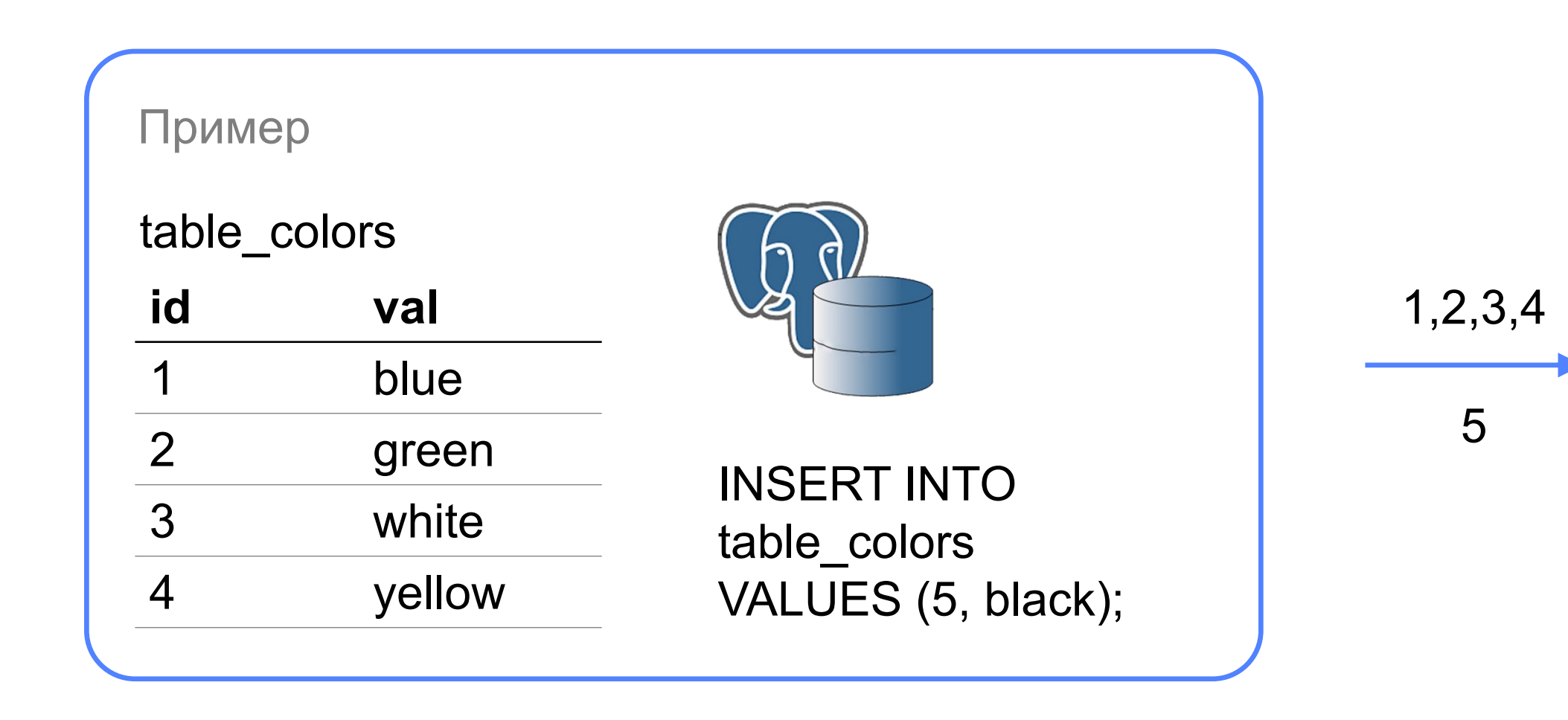

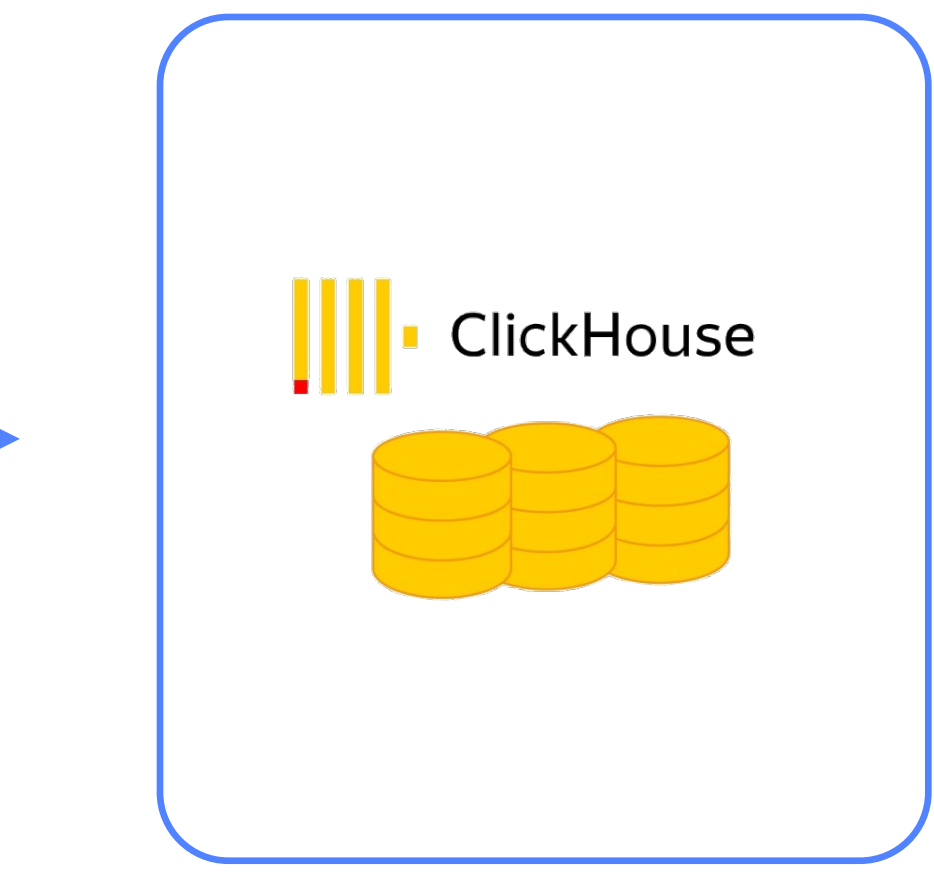

#### Что такое Data Transfer

# Режим работы

### **Сценарий миграции**

- $pg \rightarrow pg$
- mysql → mysql

### **Сценарий поставки данных**

Преимущественно для аналитических сценариев

- OLTP  $\rightarrow$  analytical
- Queue  $\rightarrow$  analytical (logs)
- Analytical  $\rightarrow$  analytical
- CDC
- Queue  $\rightarrow$  OLTP
- The stranger things... (queue  $\rightarrow$  queue, analytical  $\rightarrow$  queue, ...)

Yandex Data Transfer в сценариях, о которых редко говорят

https://clck.ru/35VGnR

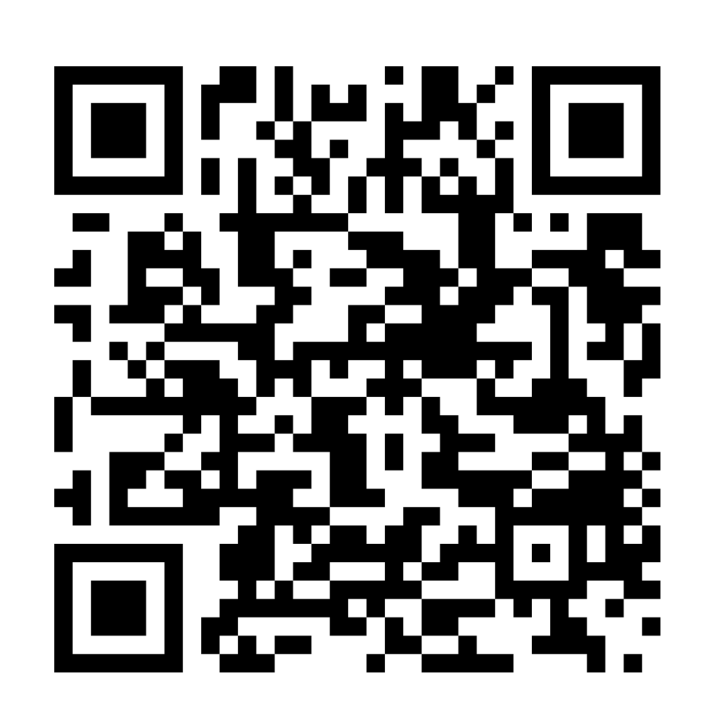

Что такое Data Transfer

## Пользовательские сценарии

#### **Прямые аналоги**

- Apache SeaTunnel
- Addax
- Airbyte
- Fivetran
- Kafka с коннекторами

#### **Непрямые аналоги**

Что такое Data Transfer

## Аналоги

- 1. Мы даём выбор с очередью или без
- 2. Мы интегрированы в экосистему Yandex Cloud
- 3. Какой профит у работы без очереди:
	- Косты и упрощение схемы поставки
	- Упрощение настройки
	- Performance
	- Лицензирование

## Аналоги

Чем Data Transfer лучше аналогов

1. Написан на Golang

### 2. Гарантии at least once

- Там, где есть первичные ключи, неотличимо от exactly once
- Там, где нет первичных ключей, exactly once зачастую тоже реализуемо
- 3. Исходники не в open source
- 4. В Yandex Cloud сейчас продукт бесплатен
- 5. Есть несколько инсталляций сервиса

Что такое Data Transfer

## Технические факты

Трансферов заведено за всё время

Существует продукт

Трансферов работают постоянно

Что такое Data Transfer

# Эксплуатационные факты

 $c 2019$   $> 20000$   $~1000$ 

1. Что такое CDC 2. Debezium 3. Что такое Data Transfer 4. Чем на практике отличается логическая репликация от CDC

5. Появление CDC в Data Transfer

Вопрос

## Чем на практике отличается логическая репликация от CDC?

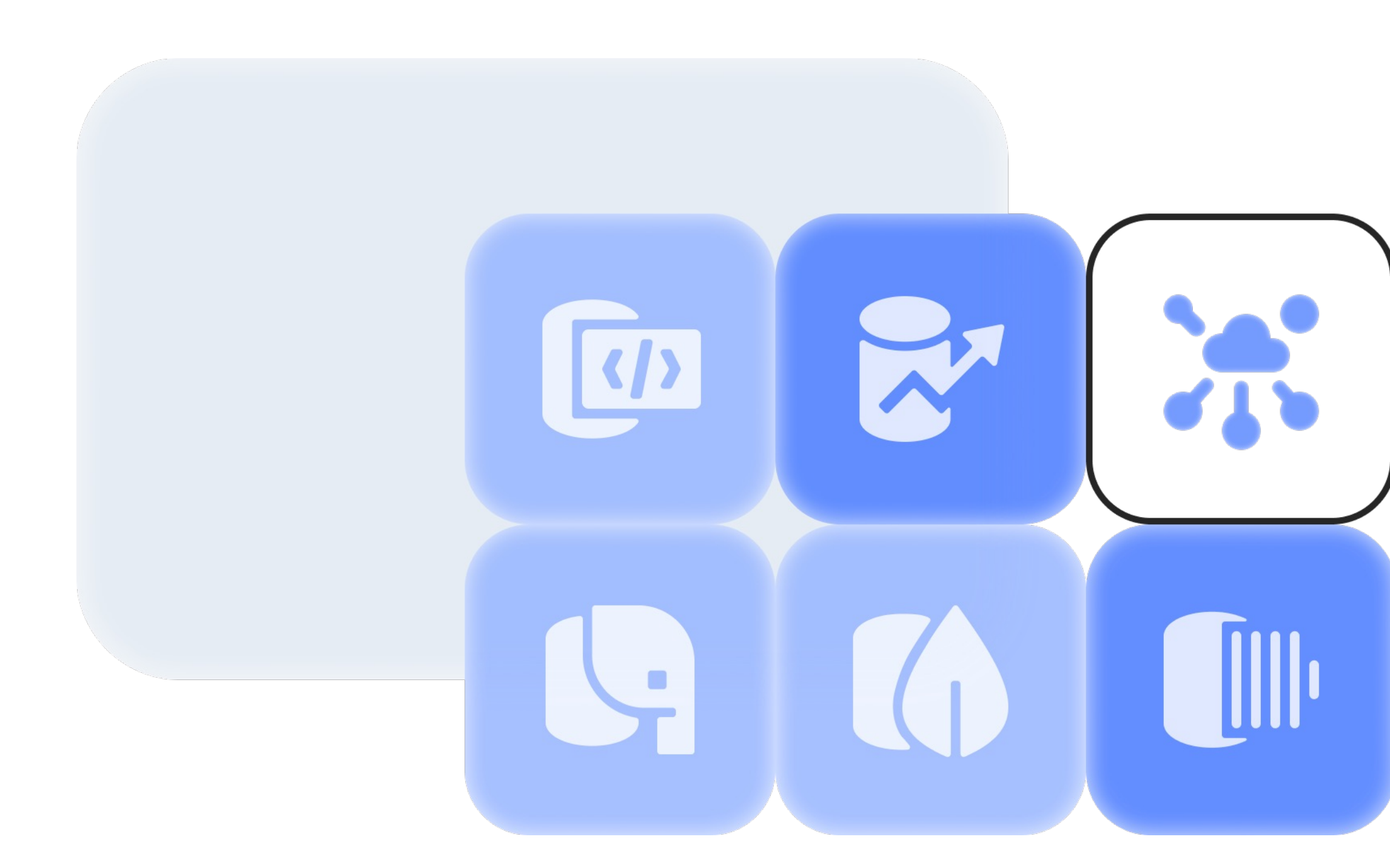

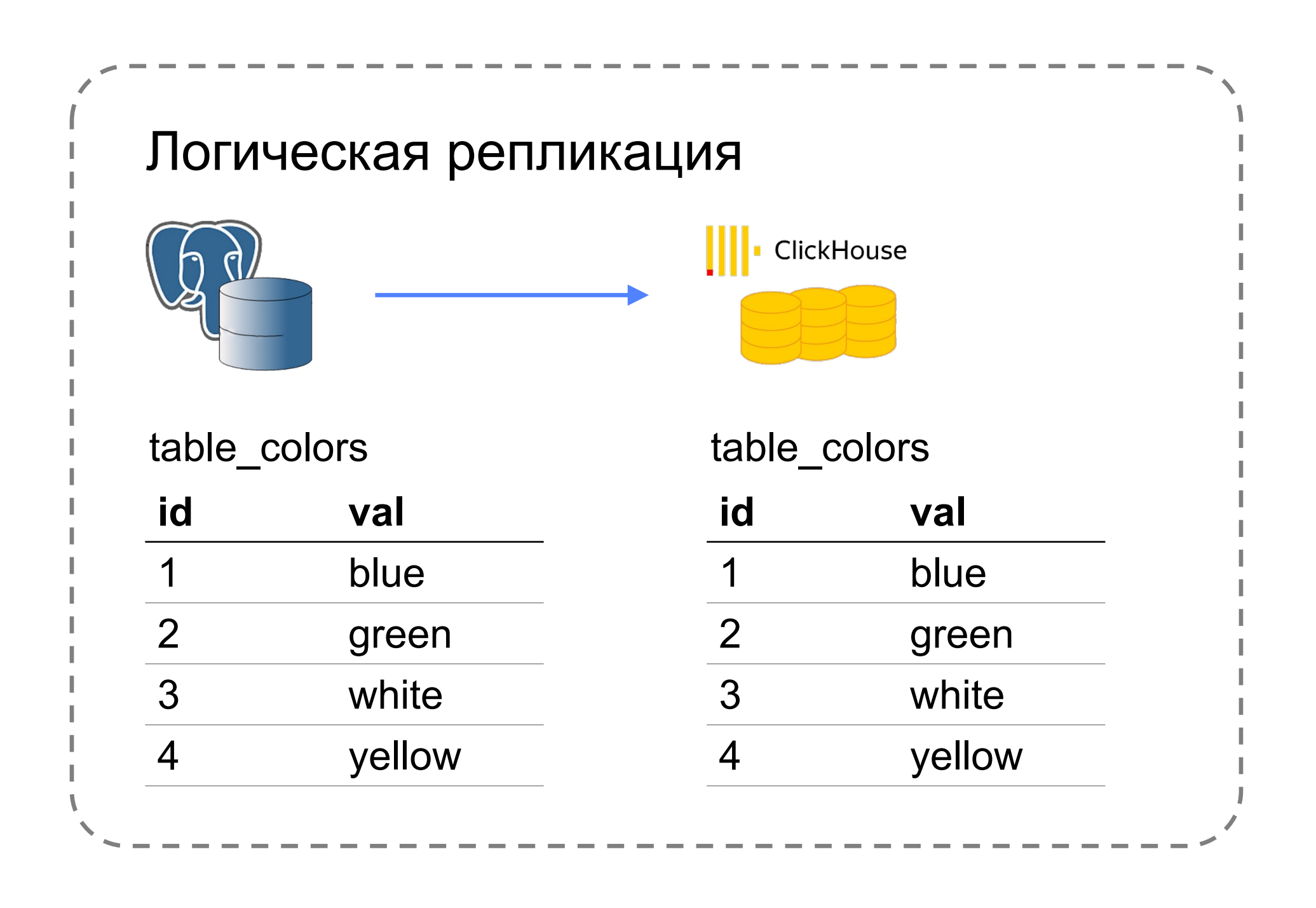

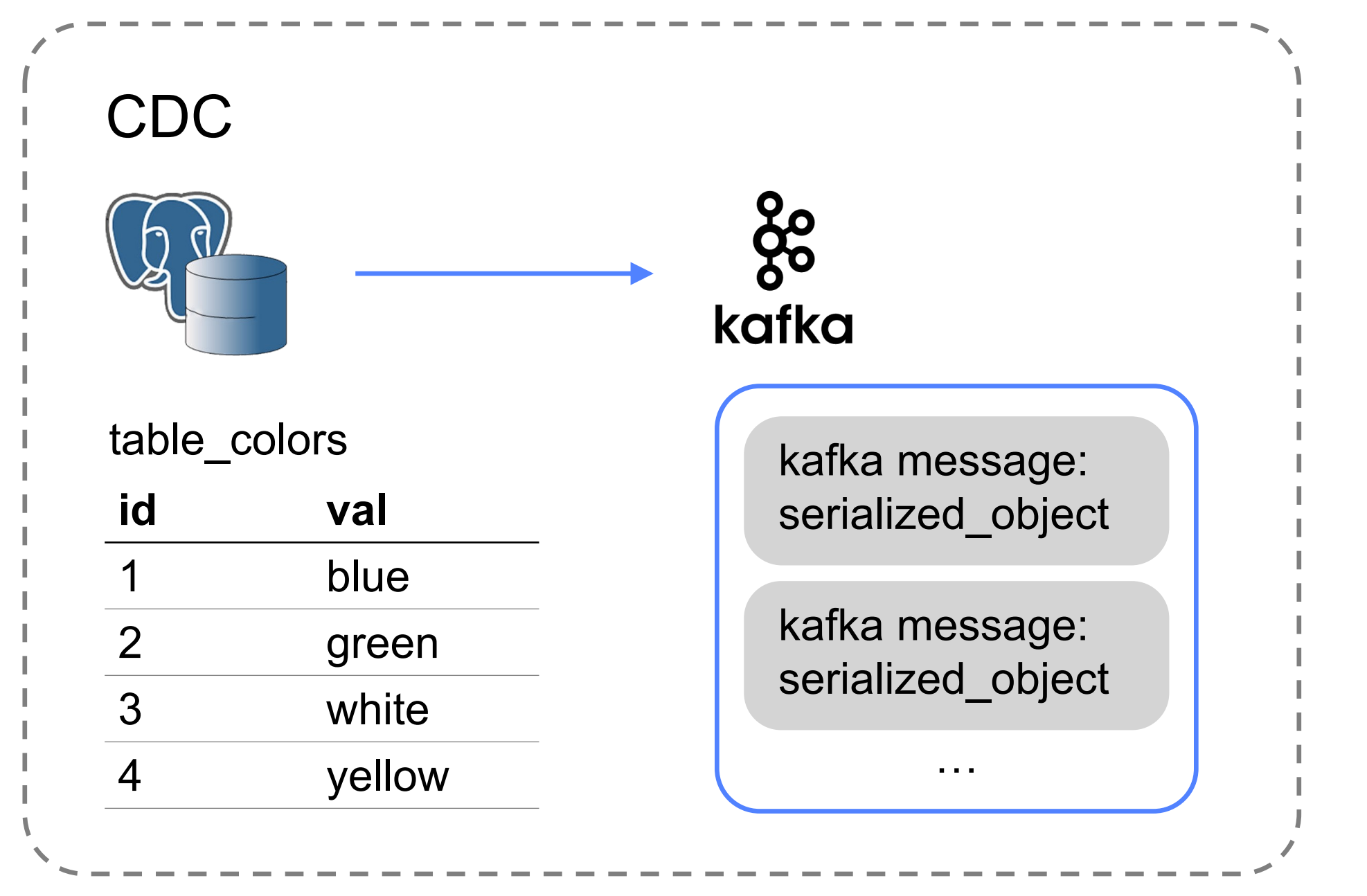

Вопрос

## Чем на практике отличается логическая репликация от CDC?

Ответ – сериализацией

54 из 100

1. Подключаться к источникам как логическая реплика мы умели 2. Отгружать данные в очередь мы умели

Оставался только один вопрос

**Сериализация**

**и запрос пользователей**

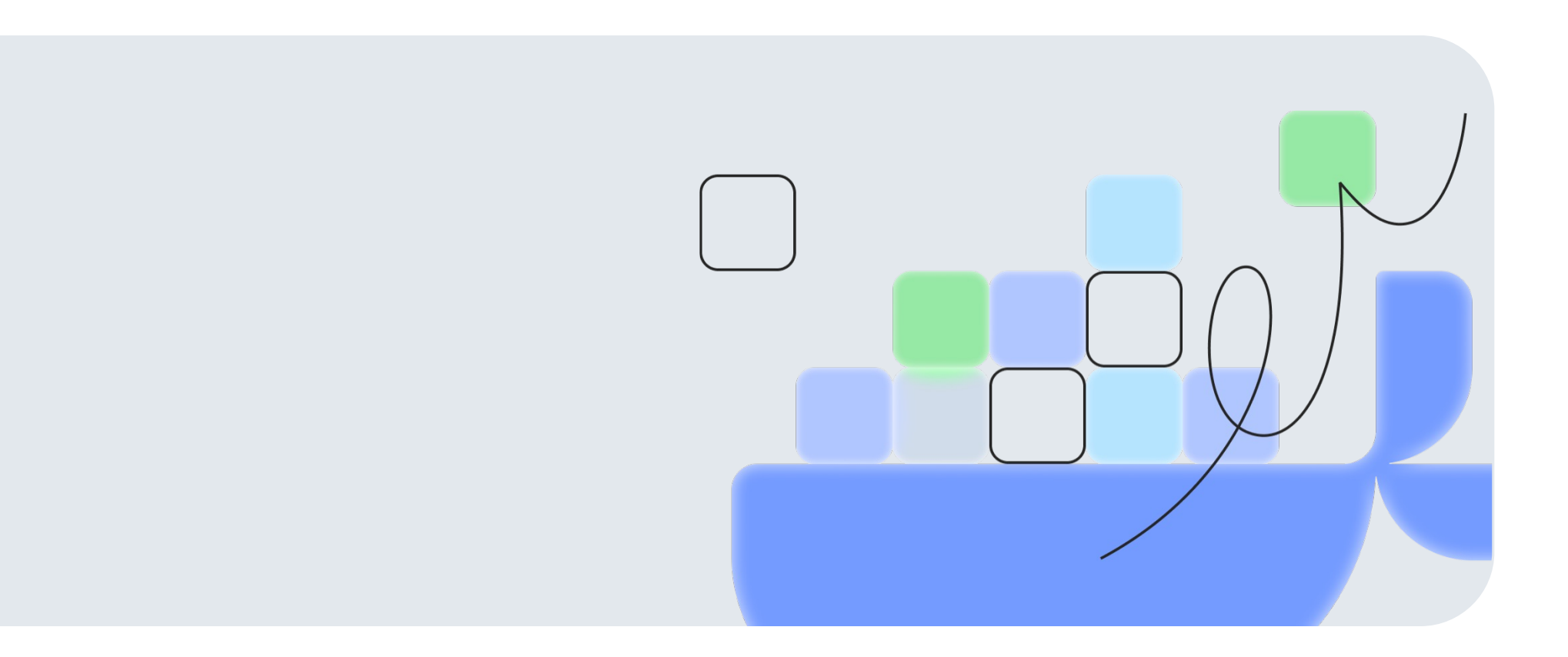

Чем на практике отличается логическая репликация от CDC

# А значит, в Data Transfer было почти всё необходимое для организации CDC:

55 из 100

1. Что такое CDC 2. Debezium 3. Что такое Data Transfer 4. Чем на практике отличается логическая репликация от CDC

5. Появление CDC в Data Transfer

## Появление CDC в Data Transfer

Хотим забирать данные из источника только раз, а поставлять много куда

Хочу организовать event-driven систему

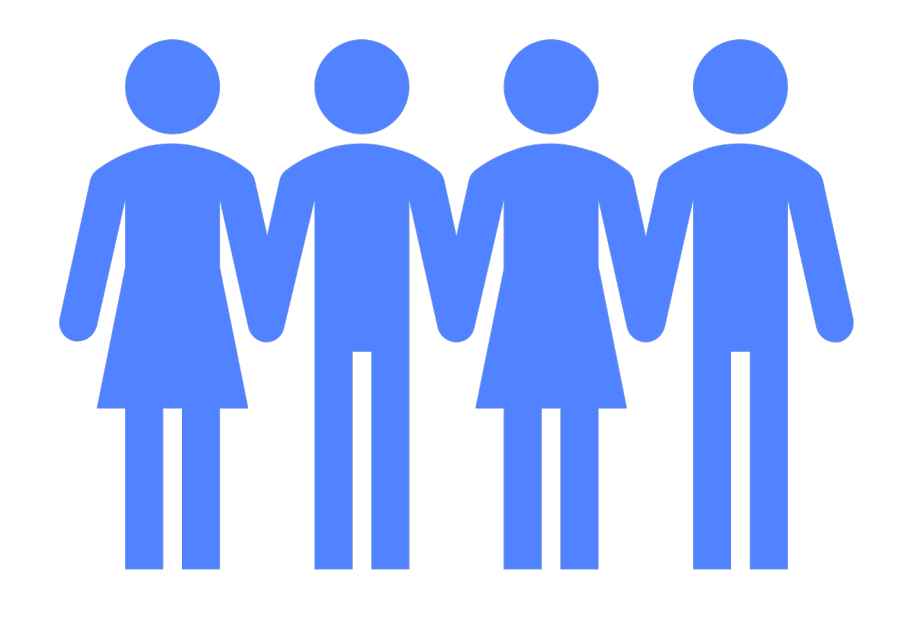

Хотим забирать с источника WAL лог как можно быстрее, даже если приёмник кашляет

Всё это достижимо через отгрузку в очереди – а значит, пришло время для CDC

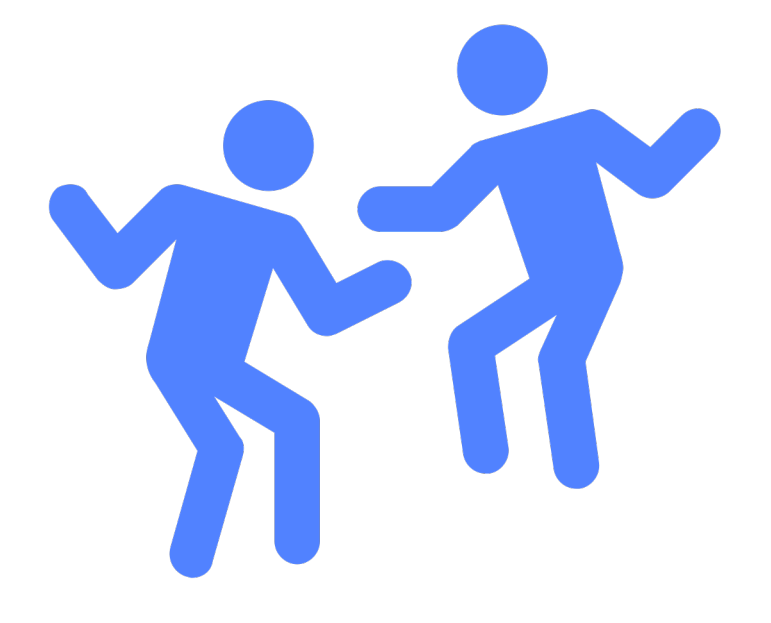

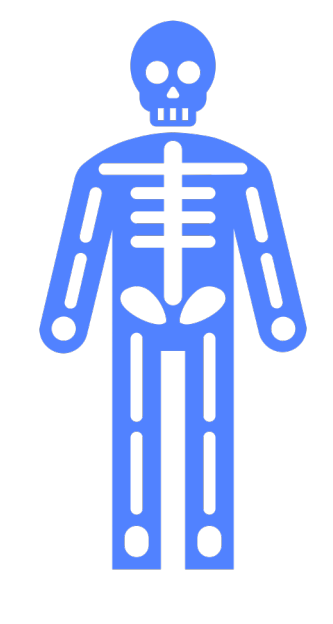

57 из 100

## Появление CDC в Data Transfer

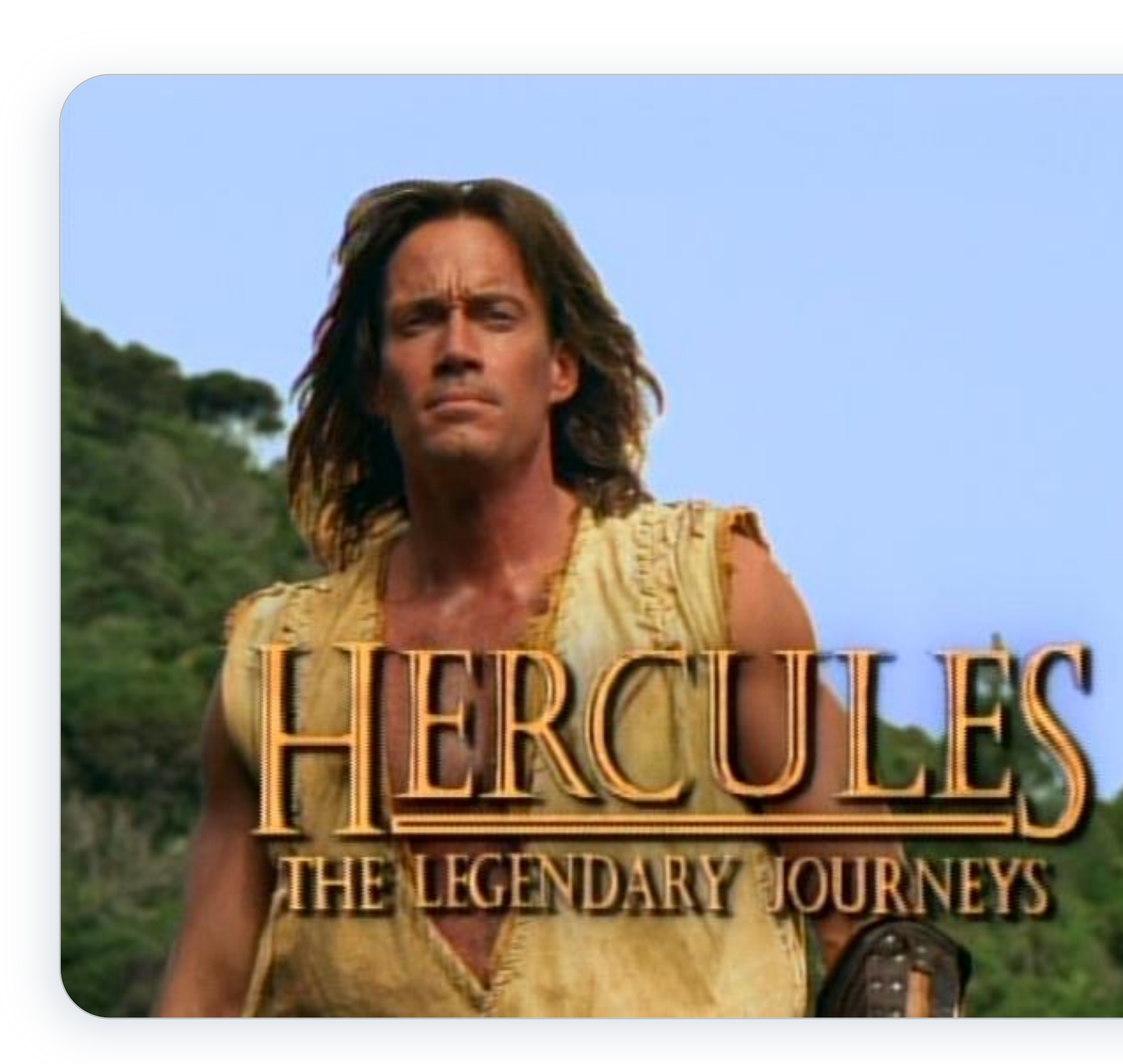

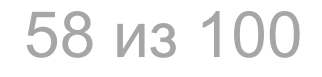

6. Как НЕ надо делать CDC 7. Как надо делать CDC

8. С чем нужно быть готовым столкнуться на этом пути

9. Что обычно удивляет пользователей сценария CDC

10. Выводы

# Как НЕ надо делать CDC

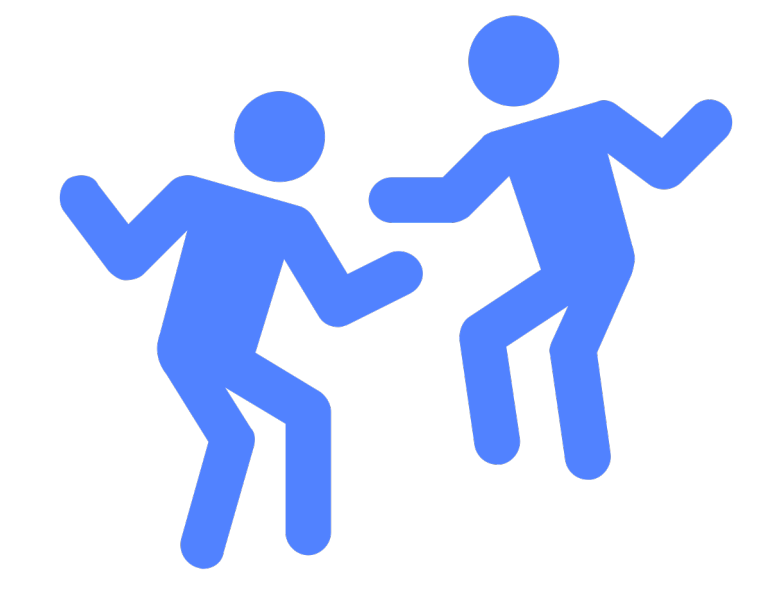

Хотим забирать данные из источника только раз, а поставлять много куда

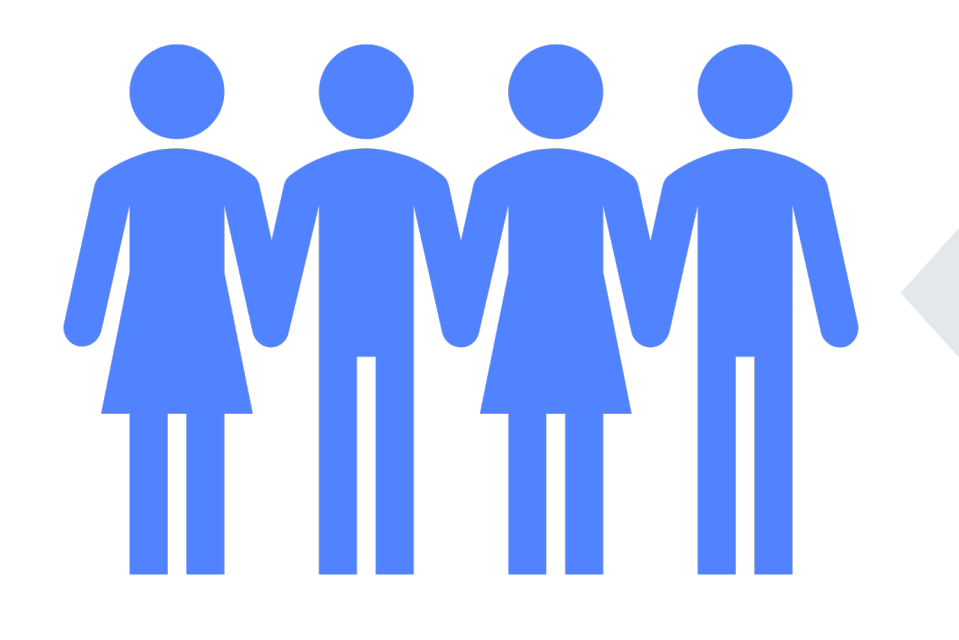

Хотим забирать из источника WAL лог как можно быстрее, даже если приёмник кашляет

60 из 100

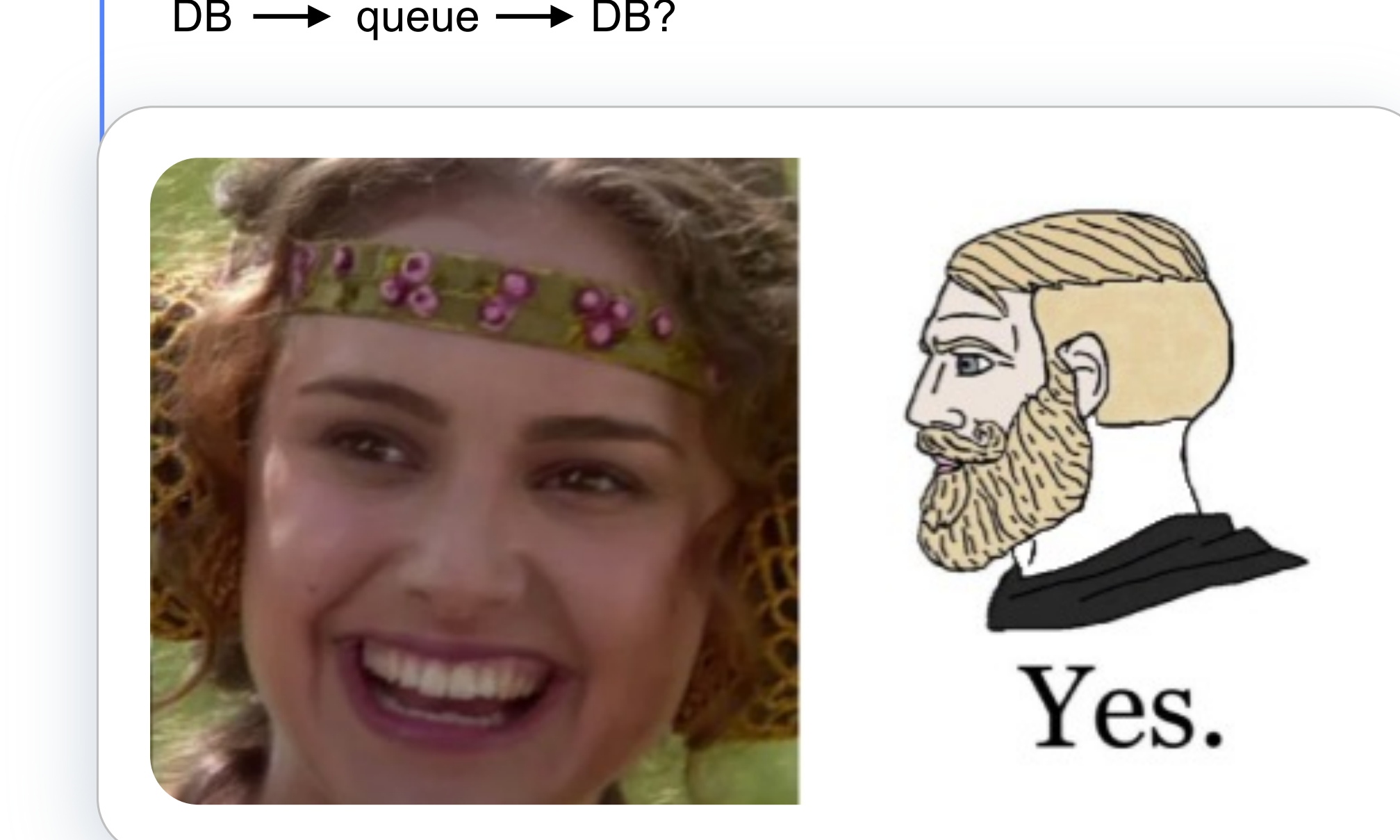

 $DB \longrightarrow$  queue  $\longrightarrow$  DB?

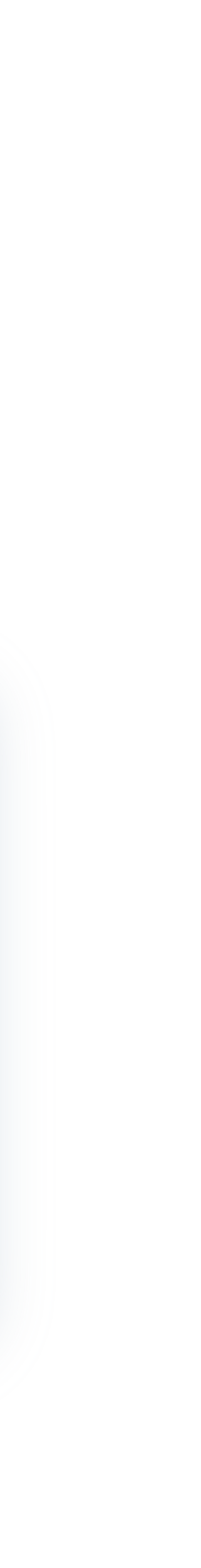

json.Marshal(changeItem)

## Как НЕ надо делать CDC

### **\*changeItem**

это наш внутренний формат события изменения строки

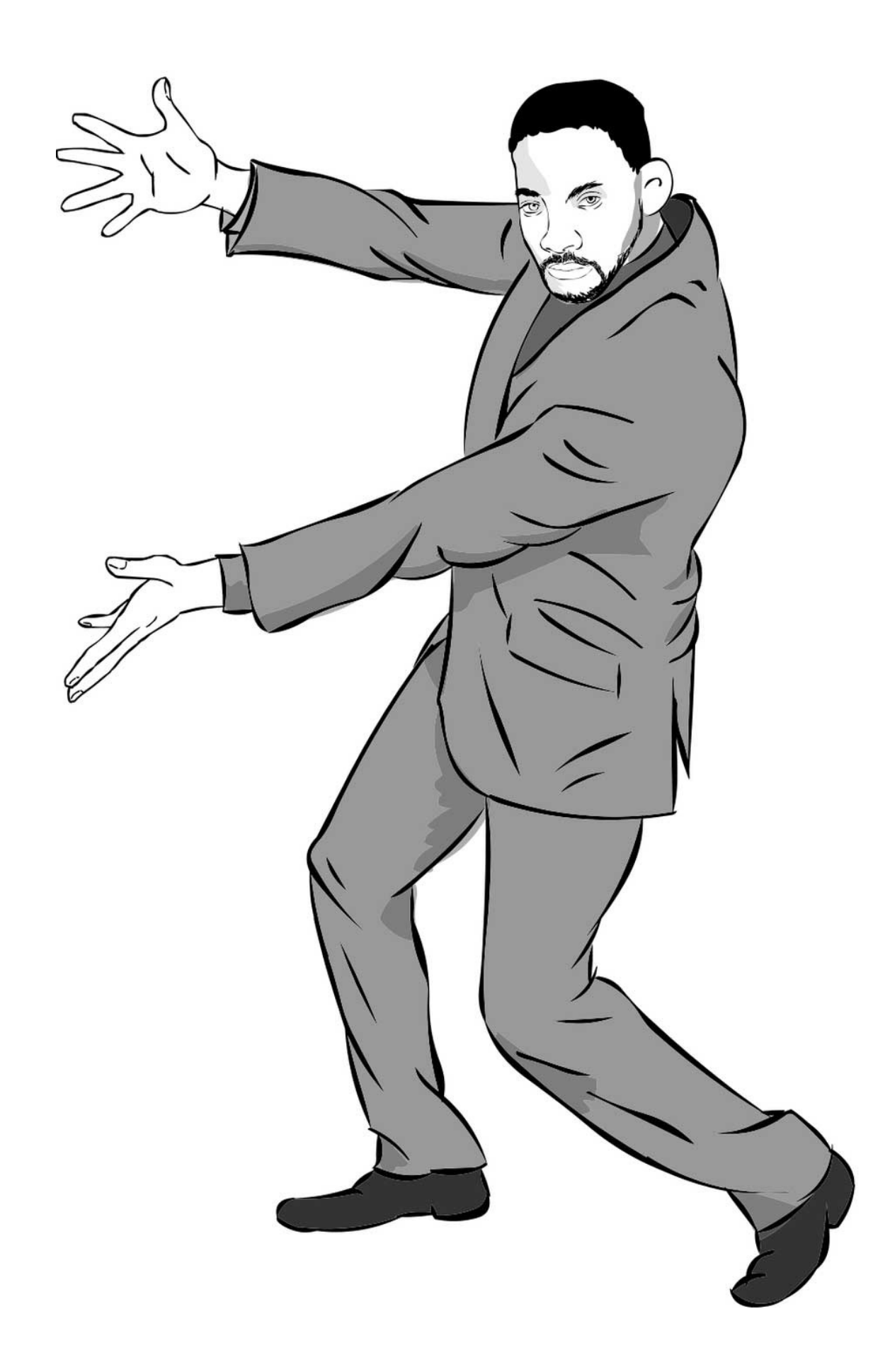

# Как НЕ надо делать CDC

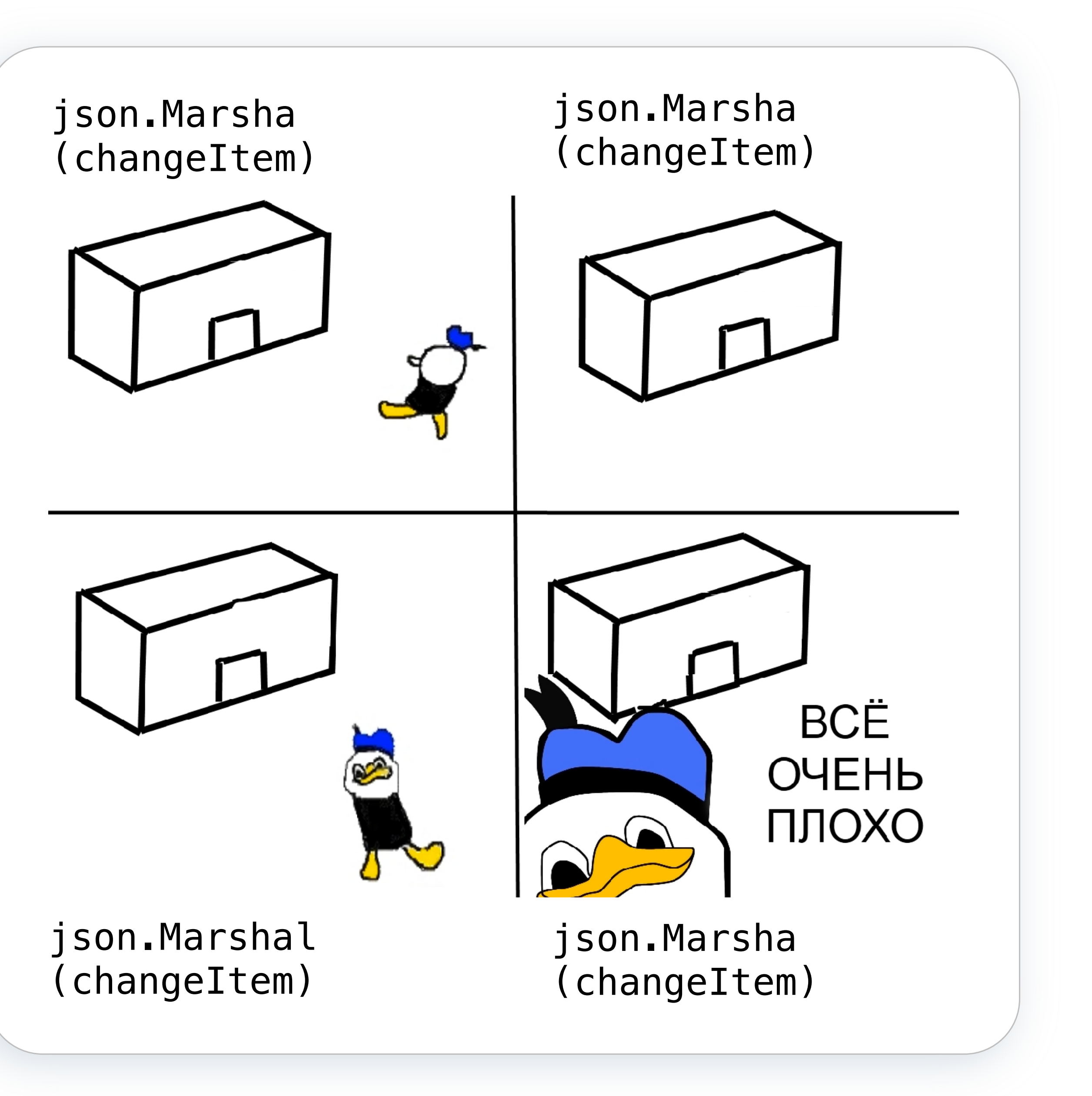

### json.Marshal(changeItem)

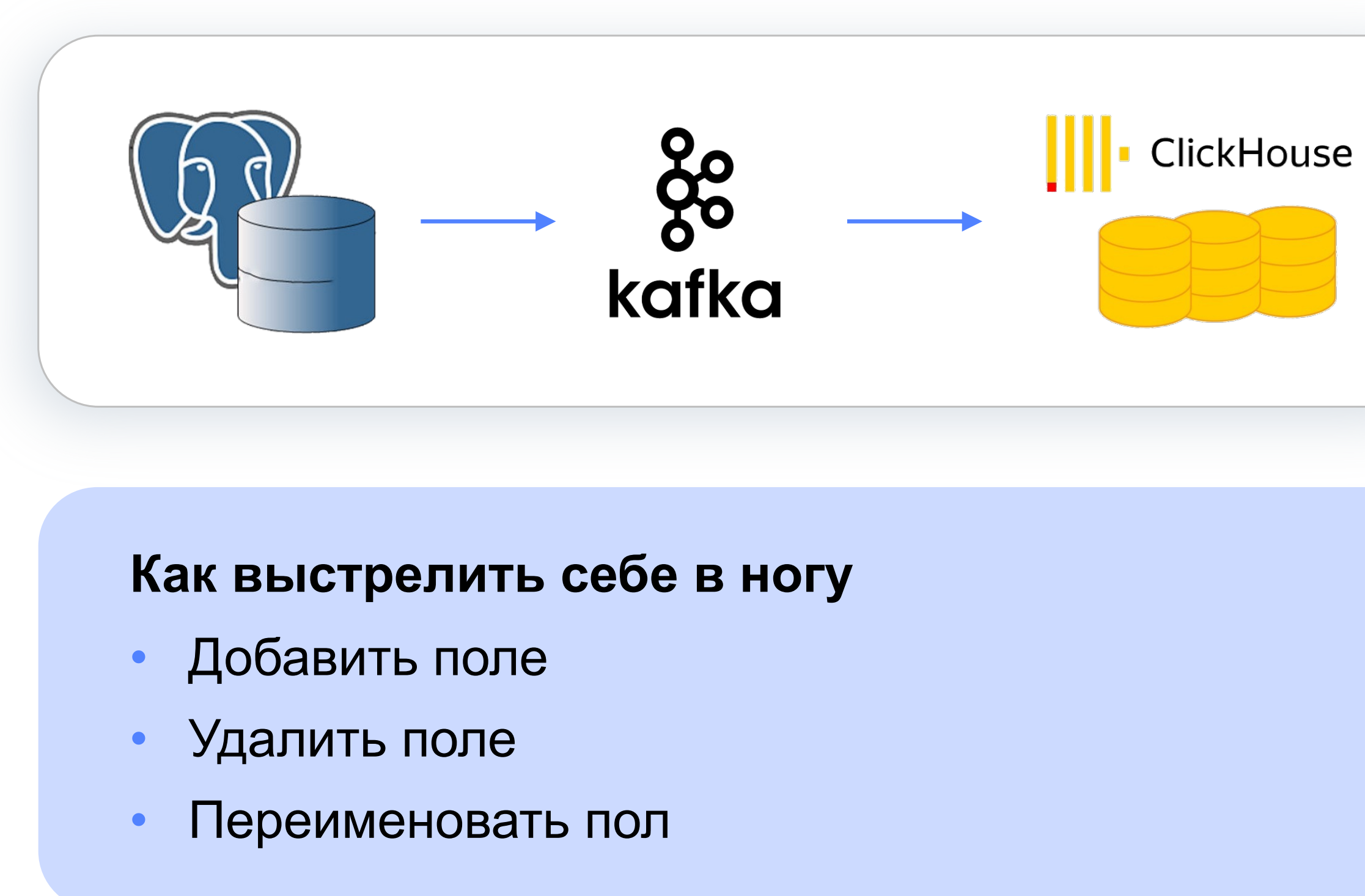

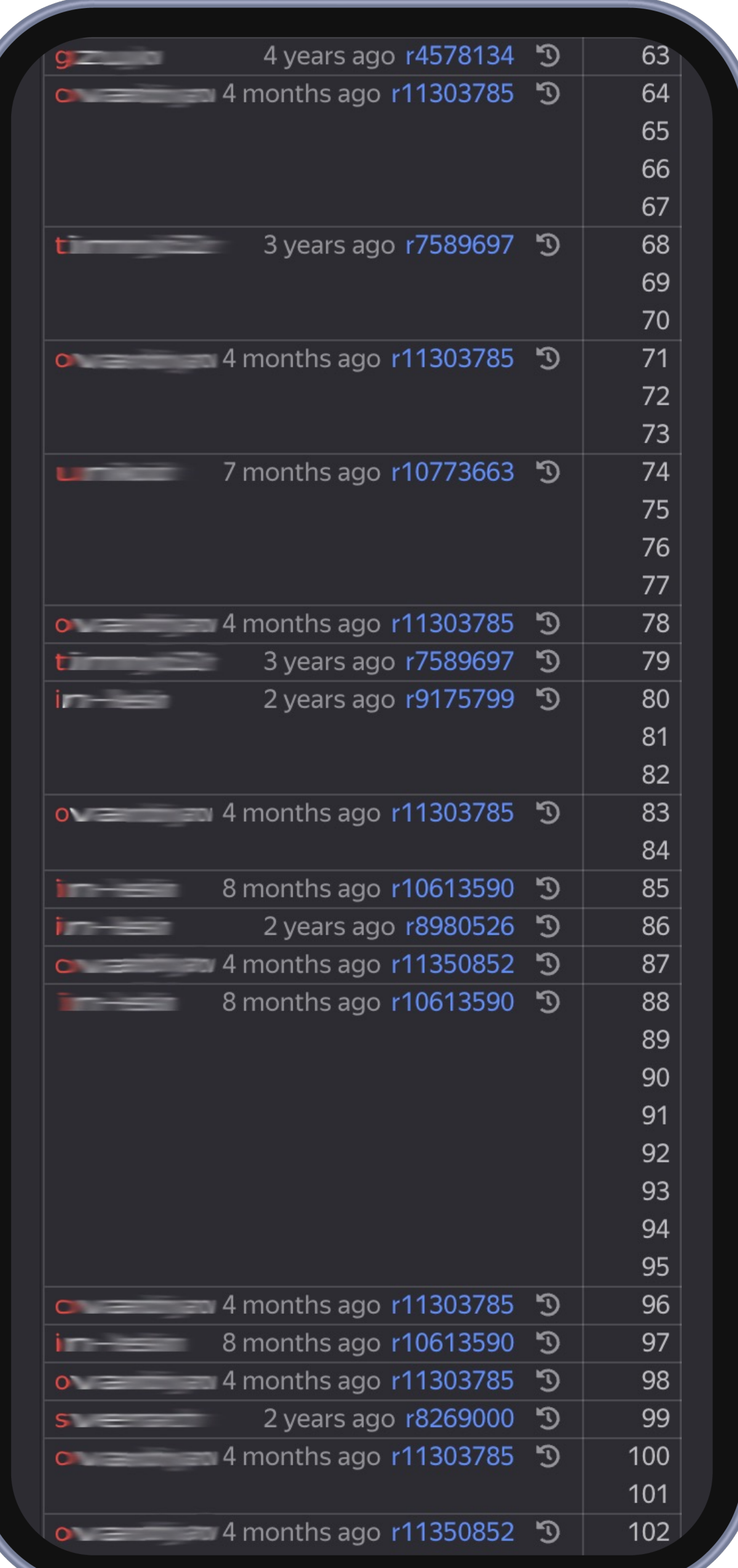

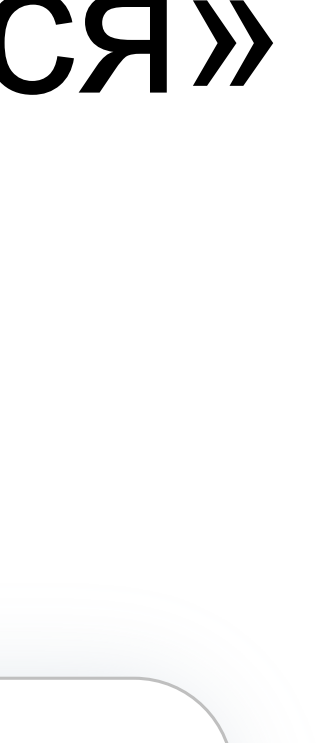

Как НЕ надо делать CDC

## «Всё течёт, всё меняется»

63 из 100

#### **Вывод № 1**

### «Отгрузили данные в очередь – это уже контракт»

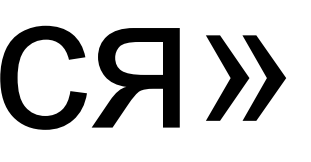

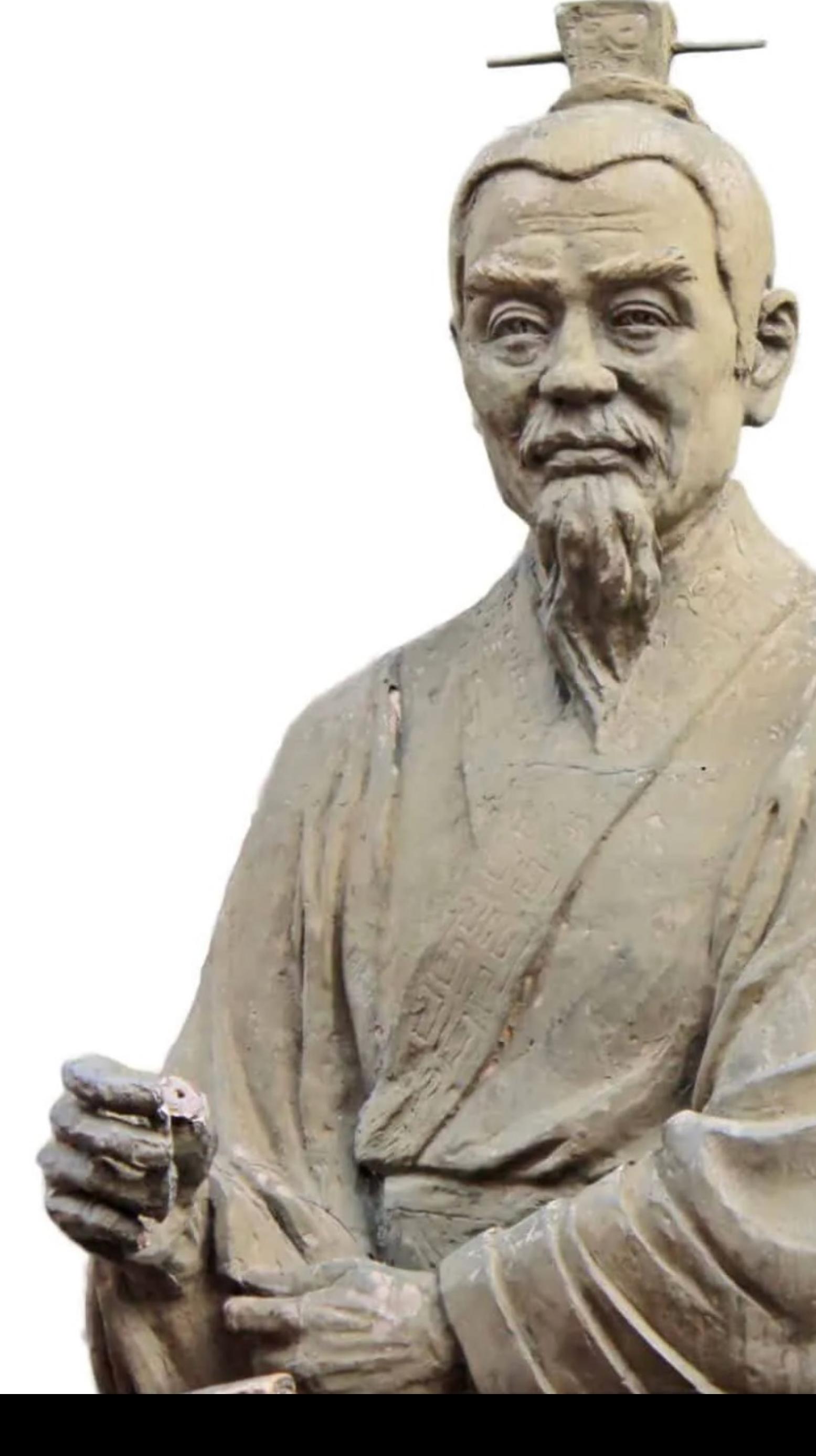

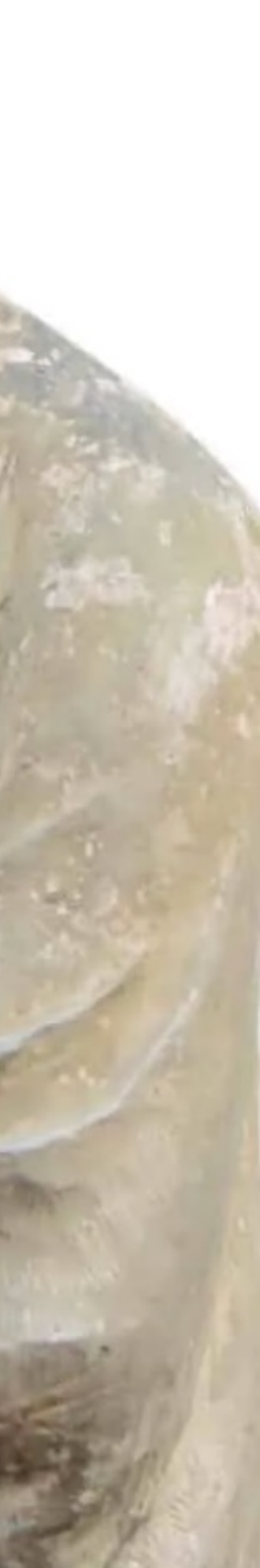

Как НЕ надо делать CDC

### «Всё течёт, всё меняется»

**Как выстрелить себе в ногу**

Заанмаршаллить число в нетипизированное поле

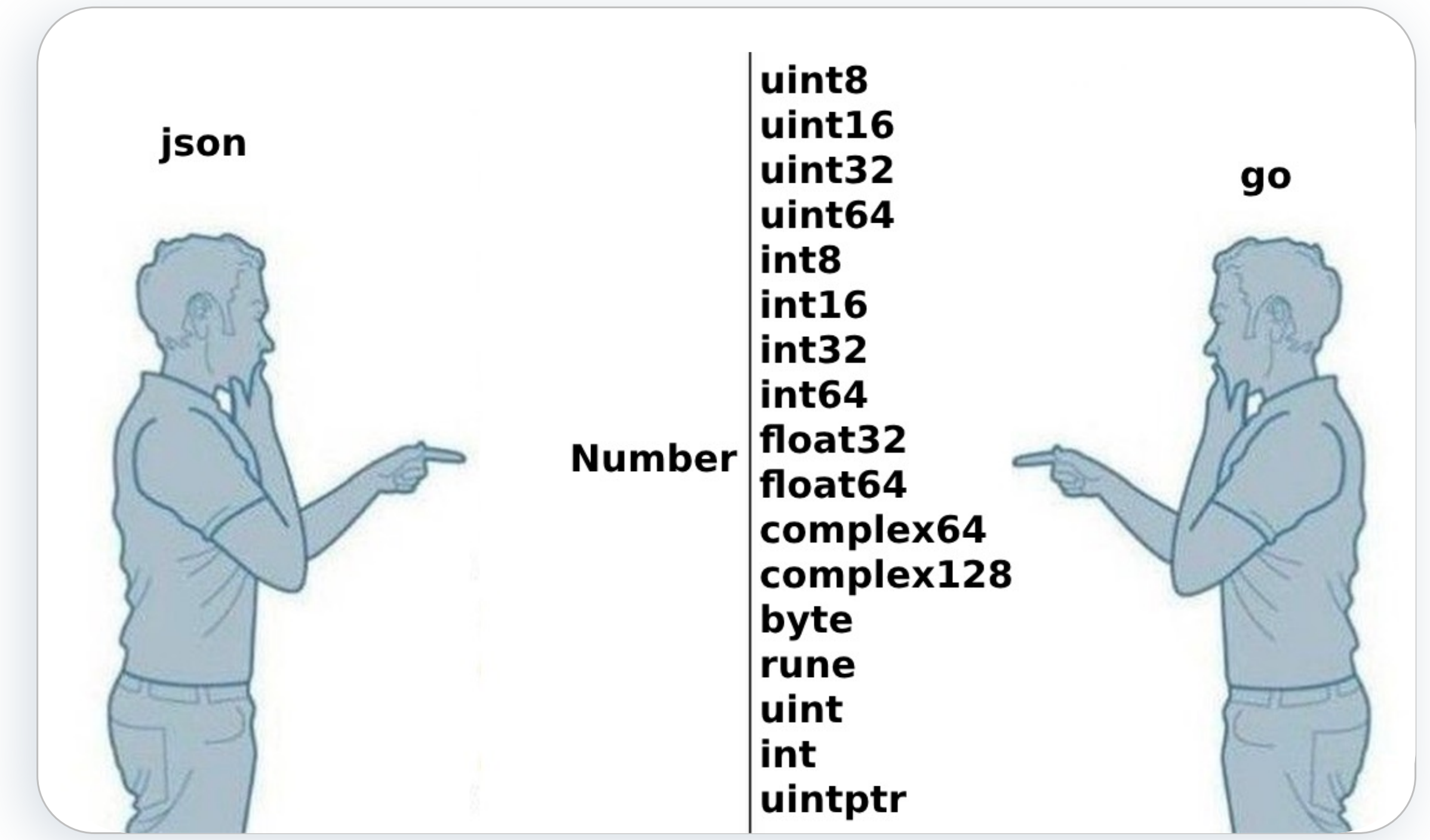

Как НЕ надо делать CDC

# Анмаршаллинг JSON в нетипизированное поле

type ChangeItem struct { //… ColumnNames []string ColumnValues []any }<br>}

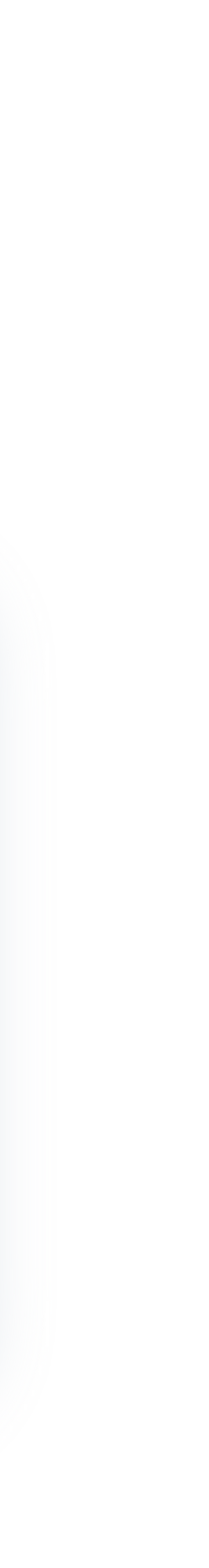

#### **Вывод № 2**

«Числа в json – это прежде всего строки»

### **Вывод № 3**

«Анмаршаллишь json-числа в нетипизированное поле – делай это в строку, а потом руками конверть»

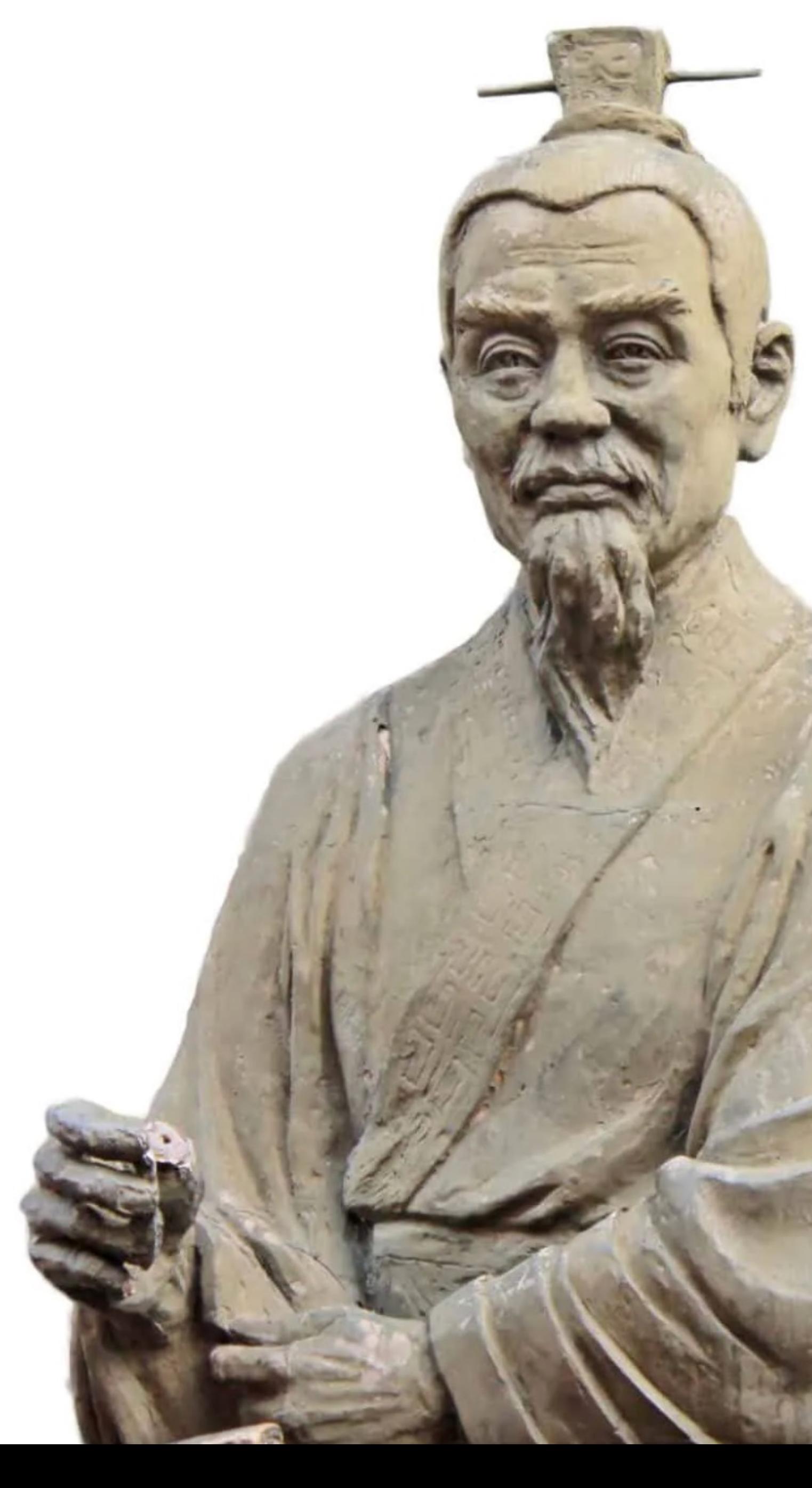

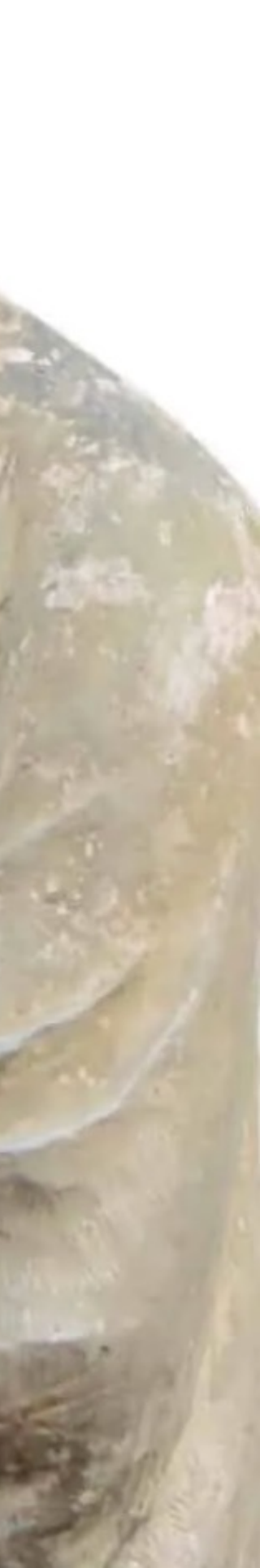

Как НЕ надо делать CDC

# Анмаршаллинг JSON в нетипизированное поле

type ChangeItem struct { {"Val":["AQ=="]} **Как выстрелить** Val any }

> bytesArr0, \_ := json.Marshal(ChangeItem{ Val: any{[]uint8{1}}, })

> bytesArr1, \_ := json.Marshal(ChangeItem{

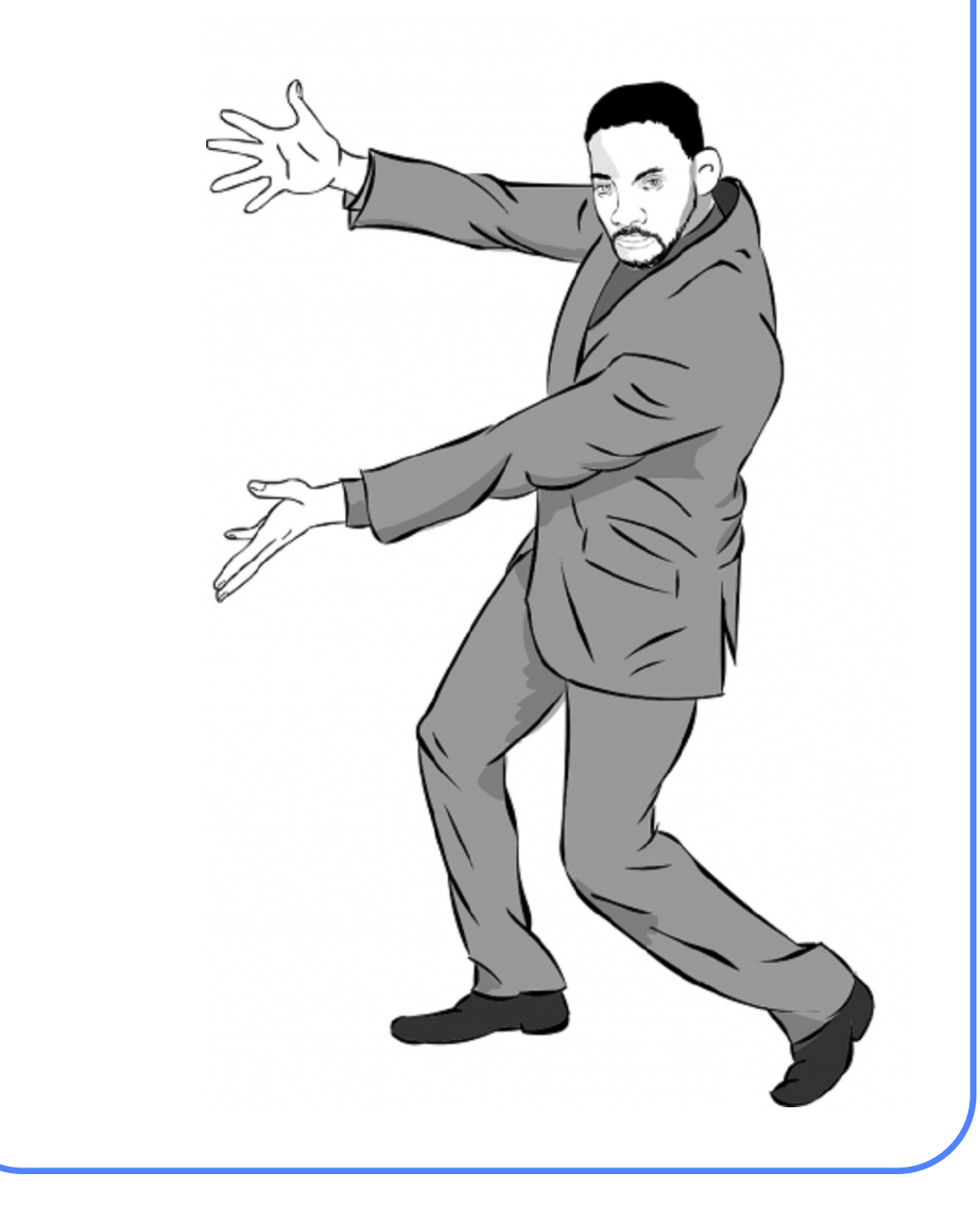

```
Val: any{"AQ=="},
})
```
**себе в ногу**

Заанмаршаллить []uint8

Как НЕ надо делать CDC

# Анмаршаллинг JSON в нетипизированное поле

#### **Вывод № 4**

«Анмаршаллишь json в нетипизированное поле – прикапывай в json тип данных и кастуй явно»

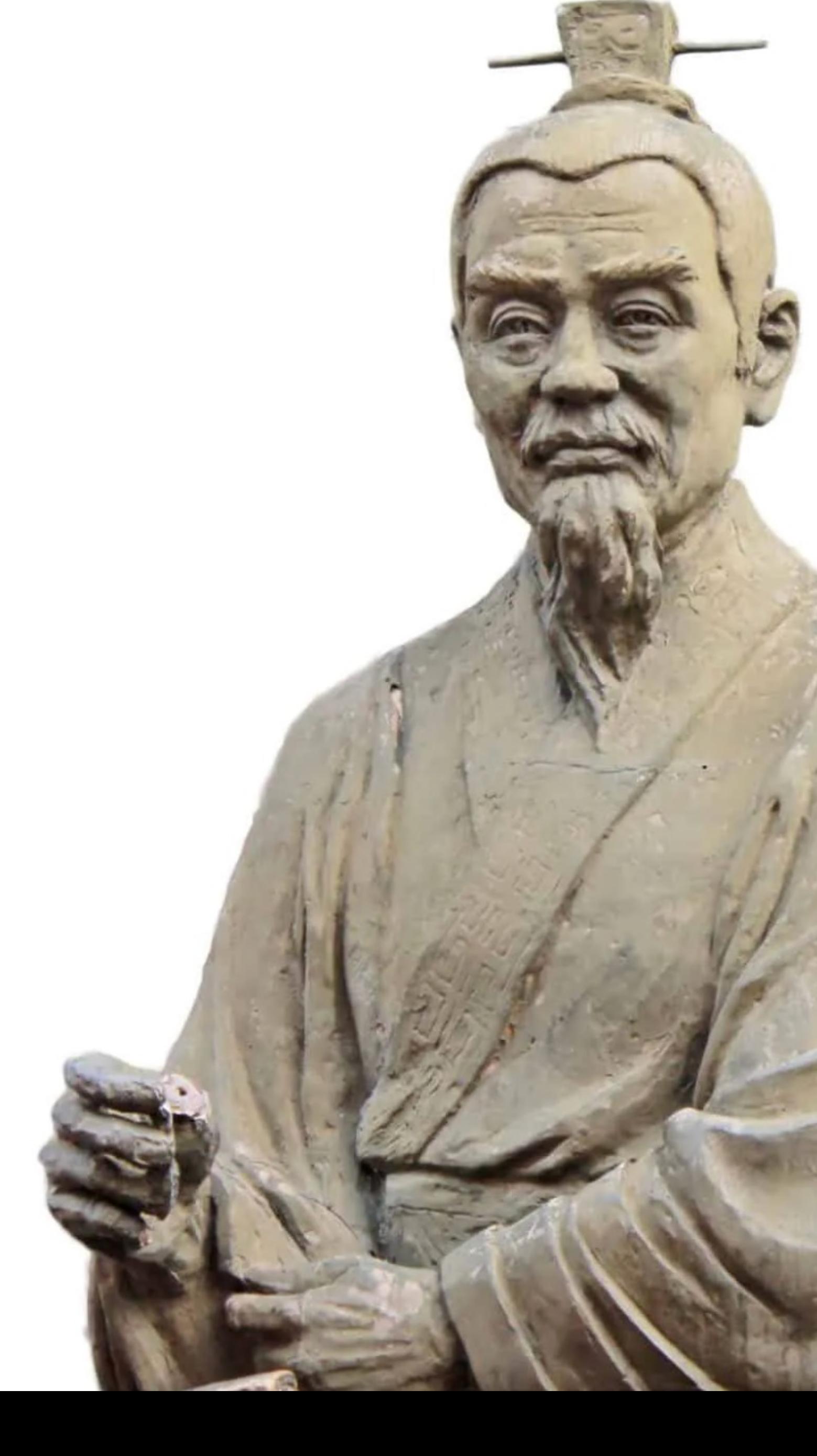

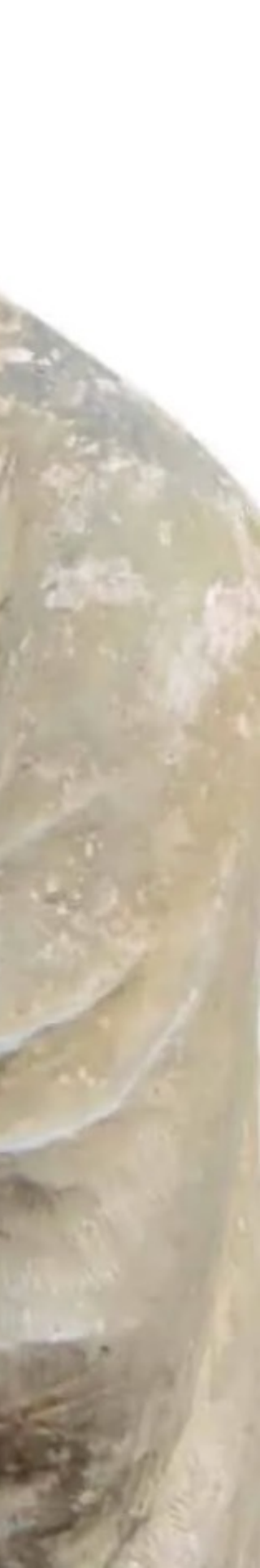

Как НЕ надо делать CDC

# Анмаршаллинг JSON в нетипизированное поле

type ChangeItem struct { Val any Type DataTypeEnum }

#### **Как выстрелить себе в ногу**

- Шаг 1: Не проверяем согласованность
- Шаг 2: Получаем ситуацию, где тип описывает не то, что действительно в переменной

Как НЕ надо делать CDC

# Контракты на нетипизированных полях

### **Вывод № 5**

«Есть нетипизированное поле – носи рядом его тип и всегда гарантируй согласованность»

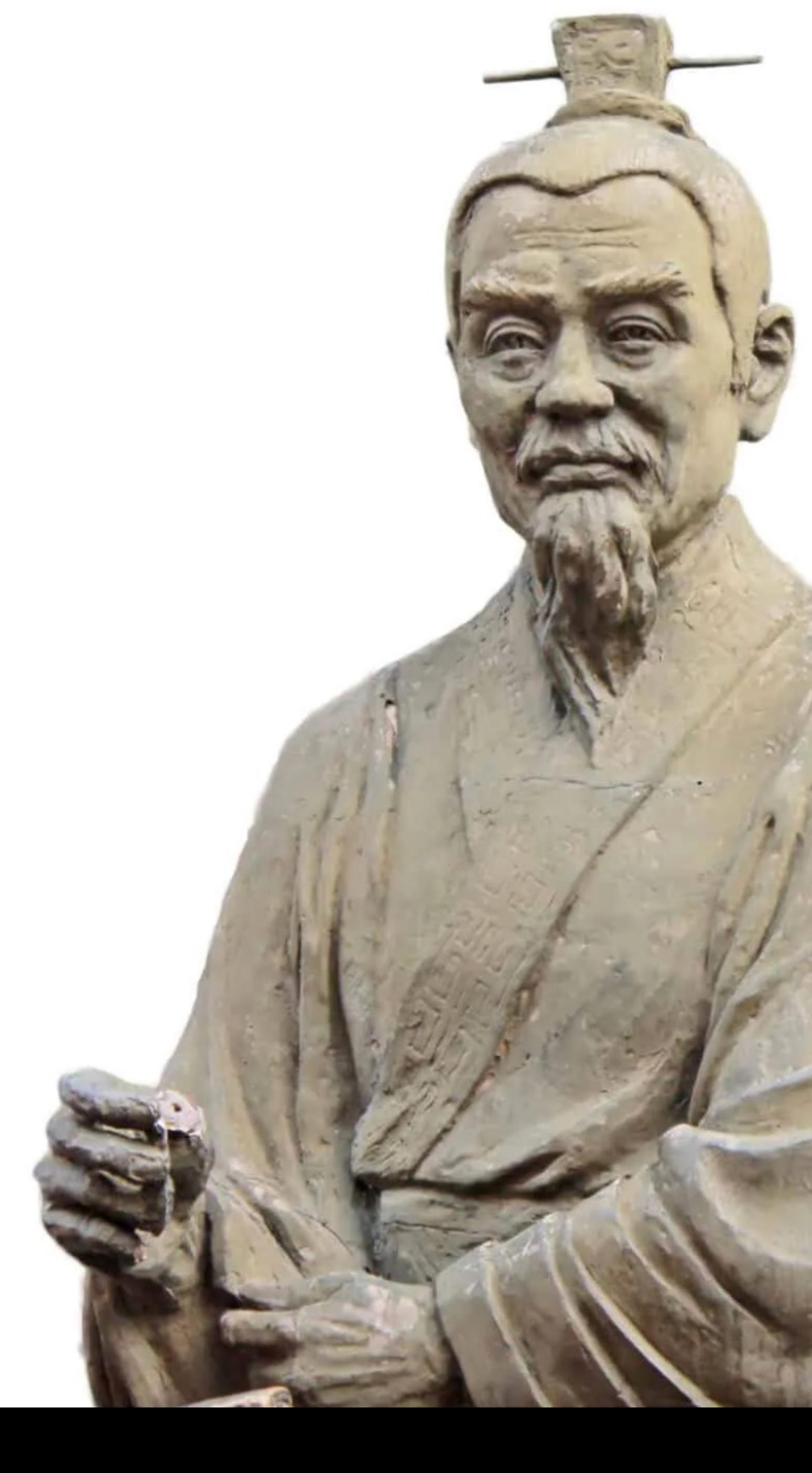

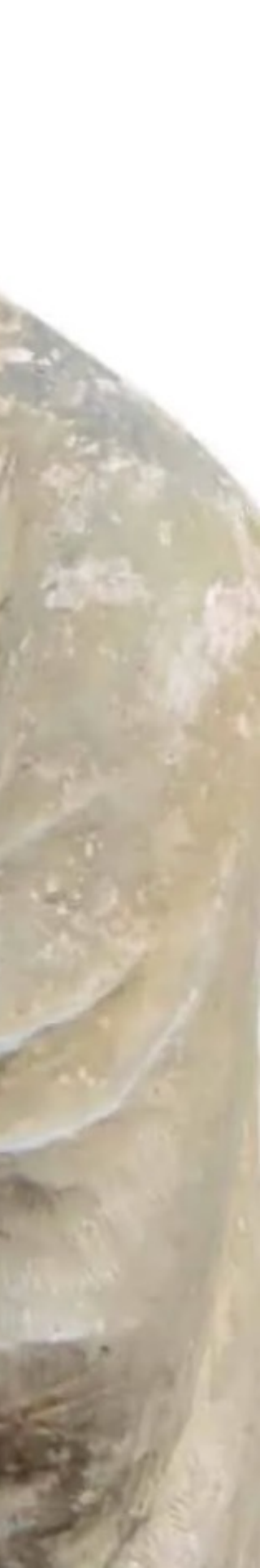

Как НЕ надо делать CDC

# Контракты на нетипизированных полях

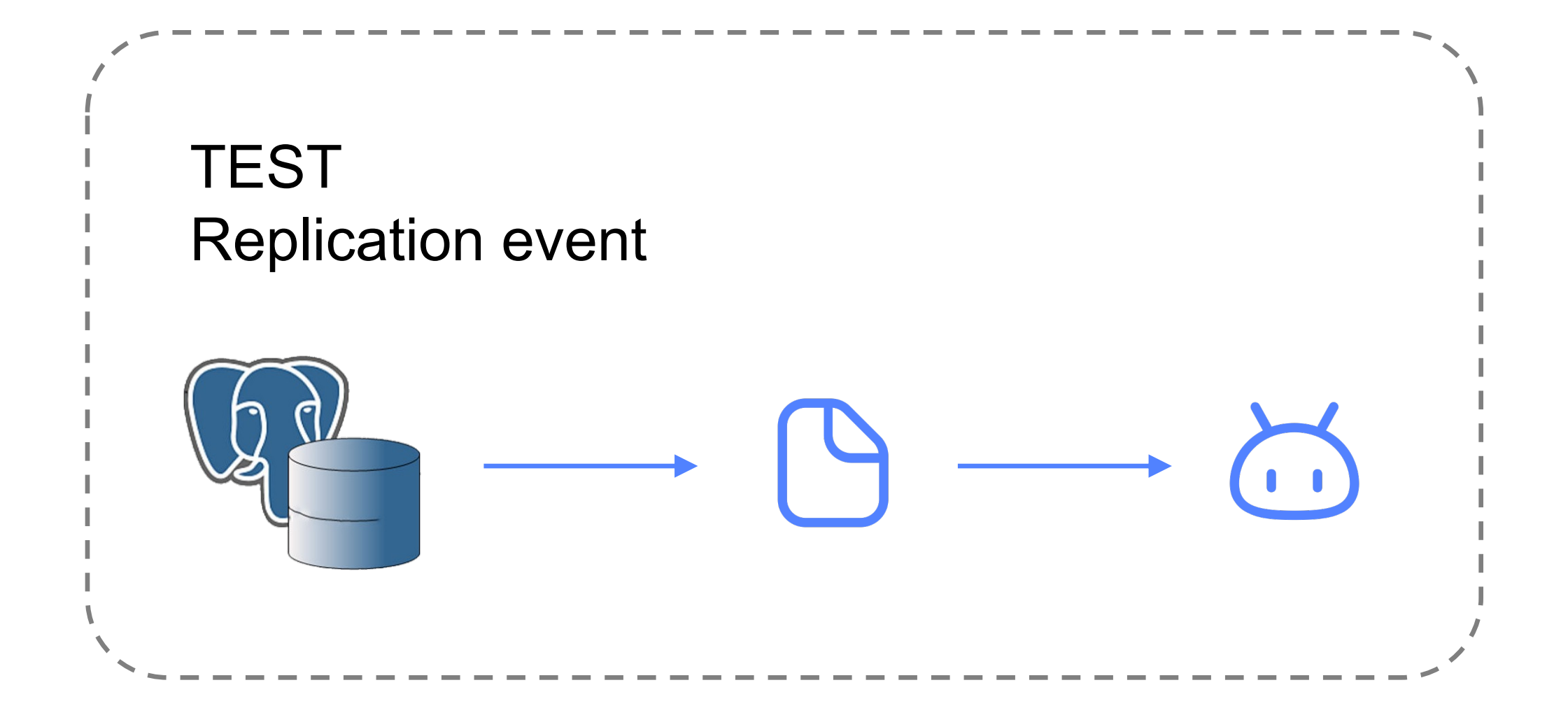

Как НЕ надо делать CDC

# Проблема устаревания юнит-тестов

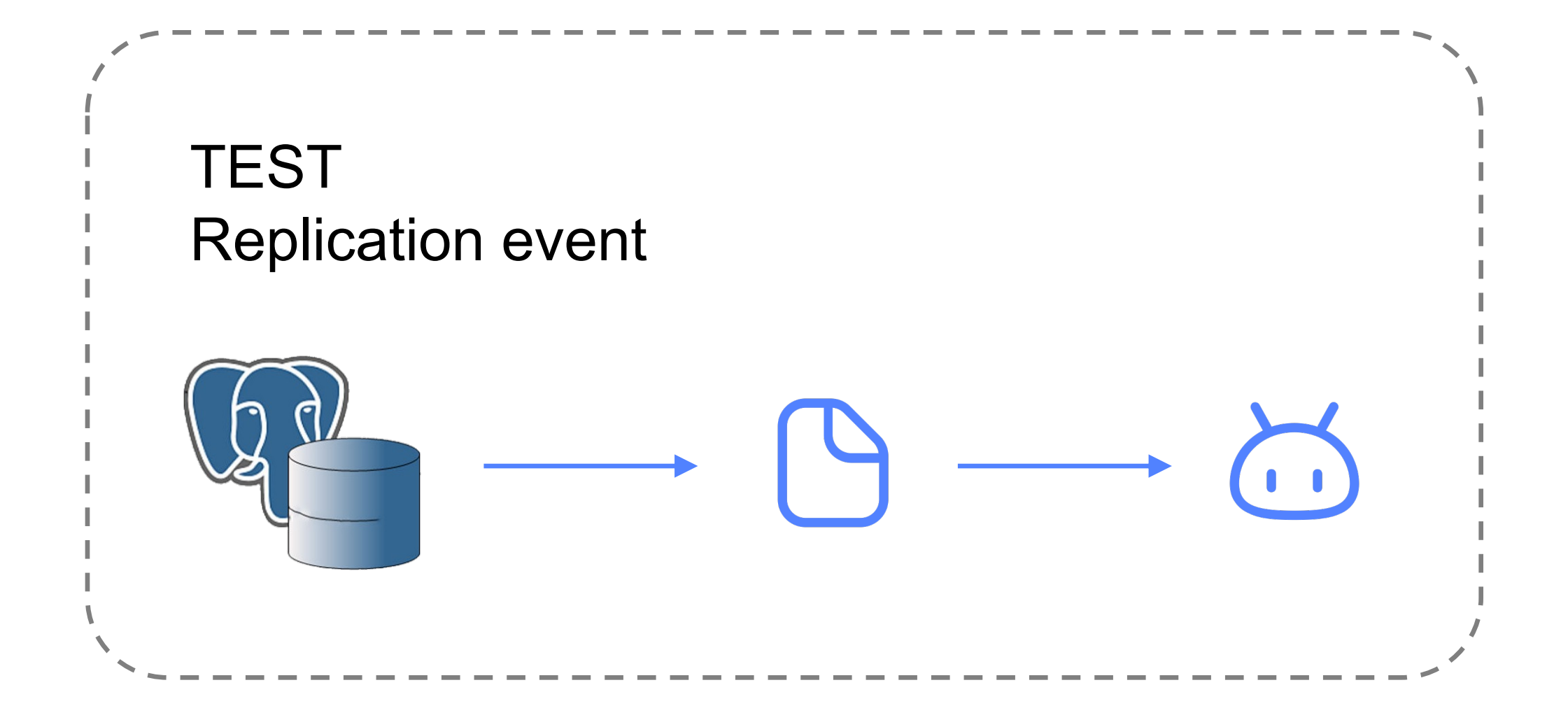

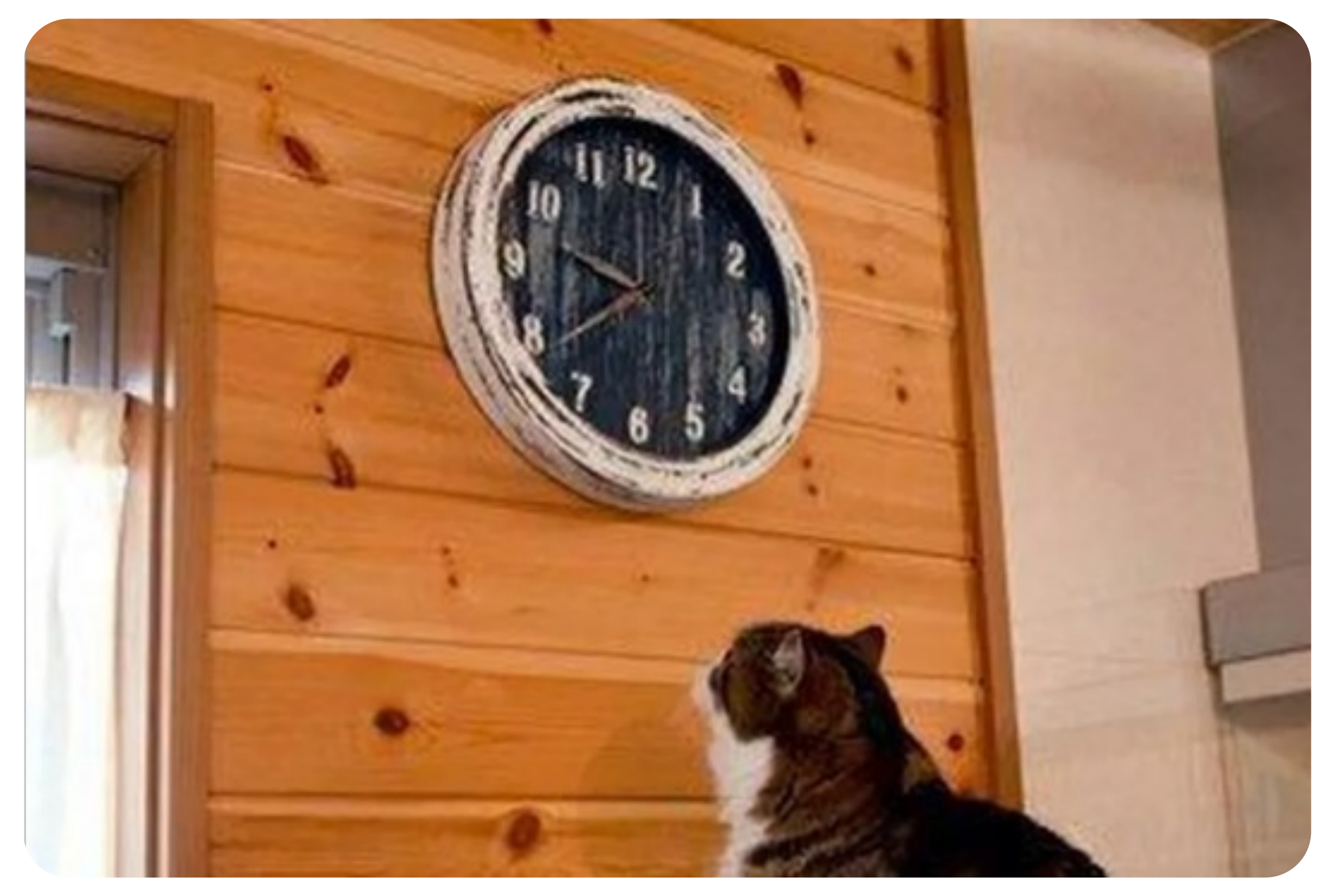

Как НЕ надо делать CDC

# Проблема устаревания юнит-тестов
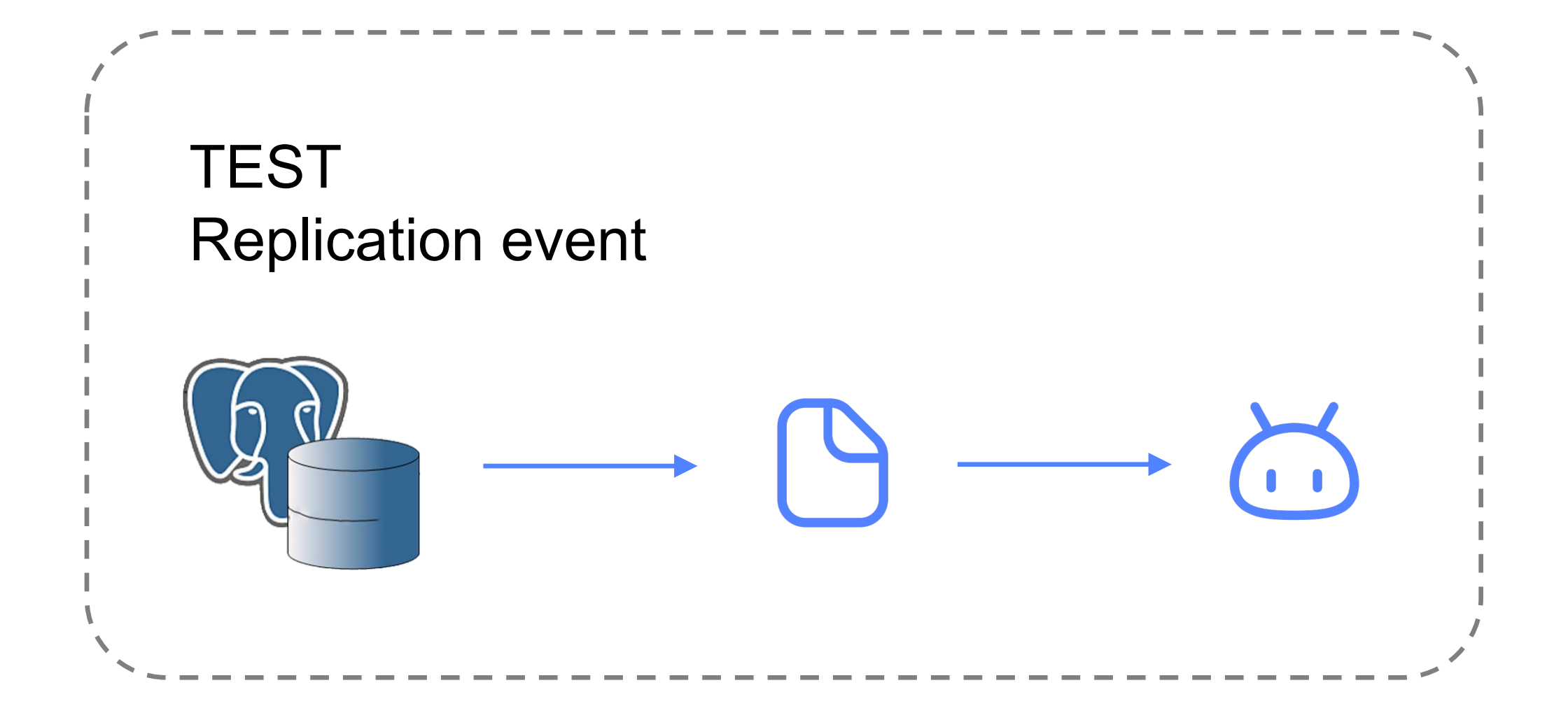

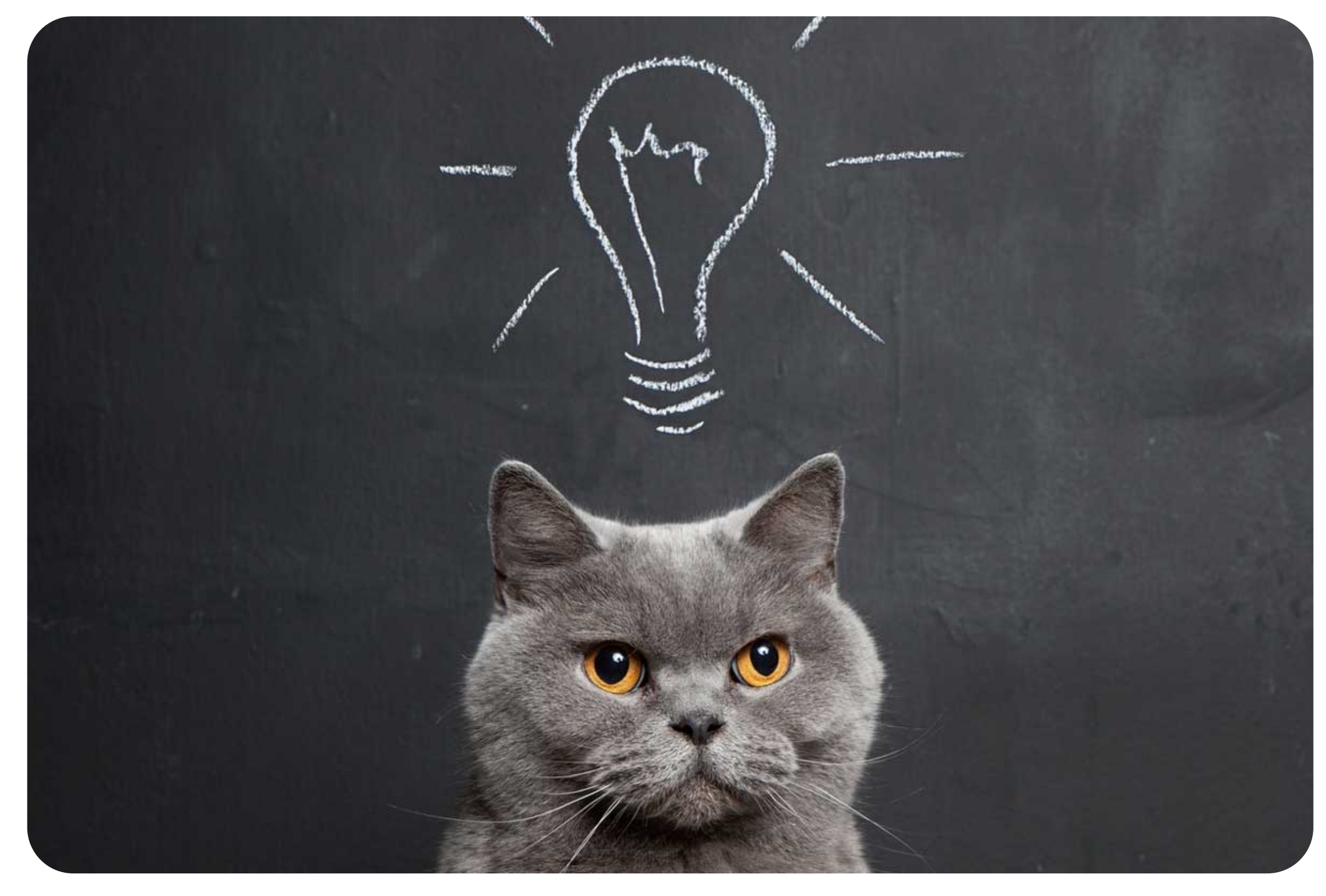

Как НЕ надо делать CDC

### Проблема устаревания юнит-тестов

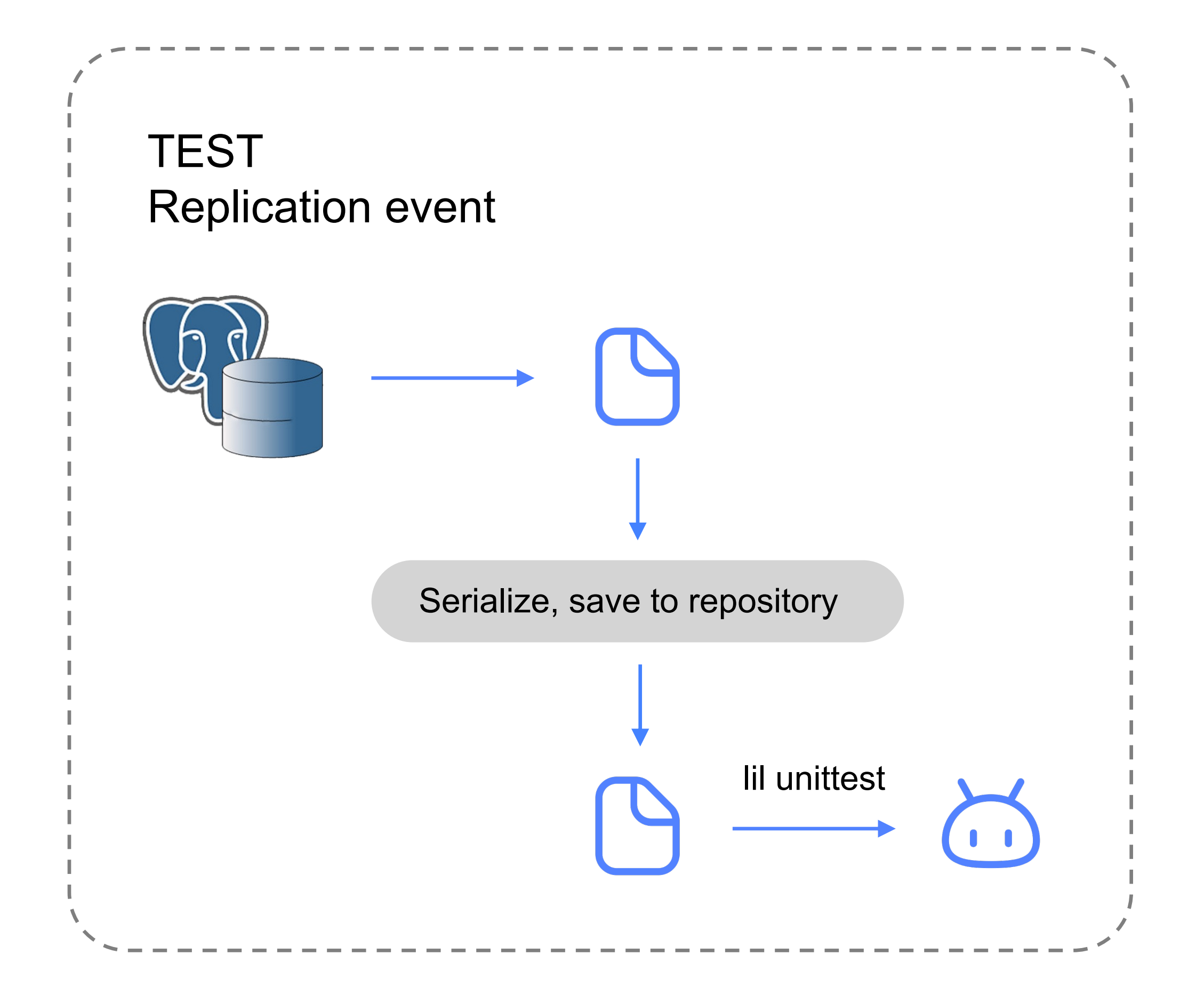

### **Как выстрелить себе в ногу**

Не сделать тест на то, что сериализованные данные в репозитории всё ещё актуальны

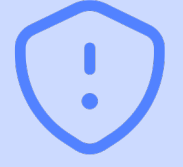

#### Как НЕ надо делать CDC

### Проблема устаревания юнит-тестов

### **Вывод № 6**

«Если сохраняешь в репозитории сериализованные данные – добавь тест на то, что они актуальны»

### **Вывод № 7**

Сериализация в JSON – это всё ещё сериализация. Если JSON красивый и читаемый – он всё ещё может быть устаревшим относительно структуры.»

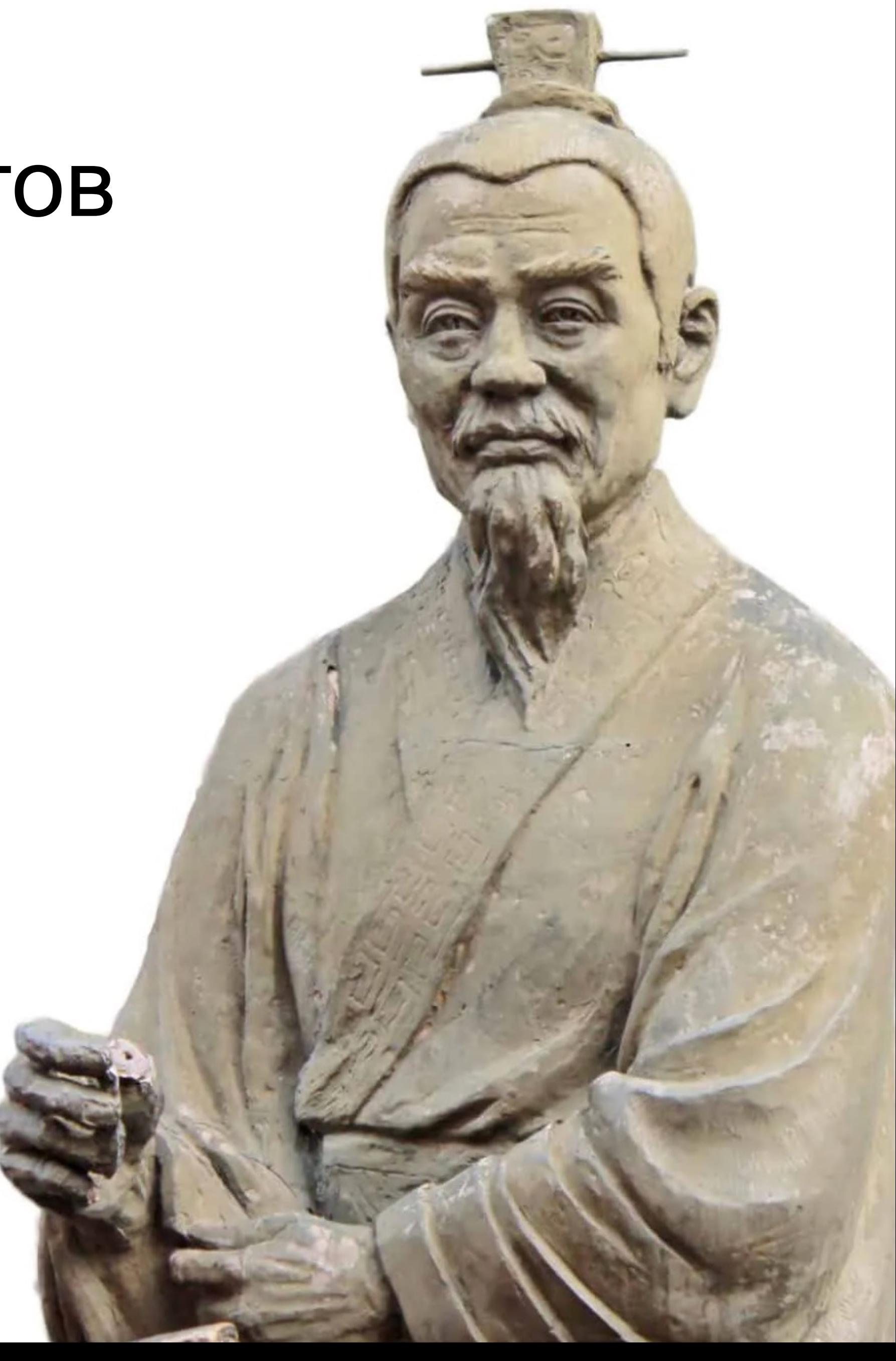

Как НЕ надо делать CDC

## Проблема устаревания юнит-тестов

Хочу организовать event-driven систему

Как НЕ надо делать CDC

### Надеяться на то, что пользователи, имея возможность отгрузить данные в очередь, не начнут вычитывать это своим кодом

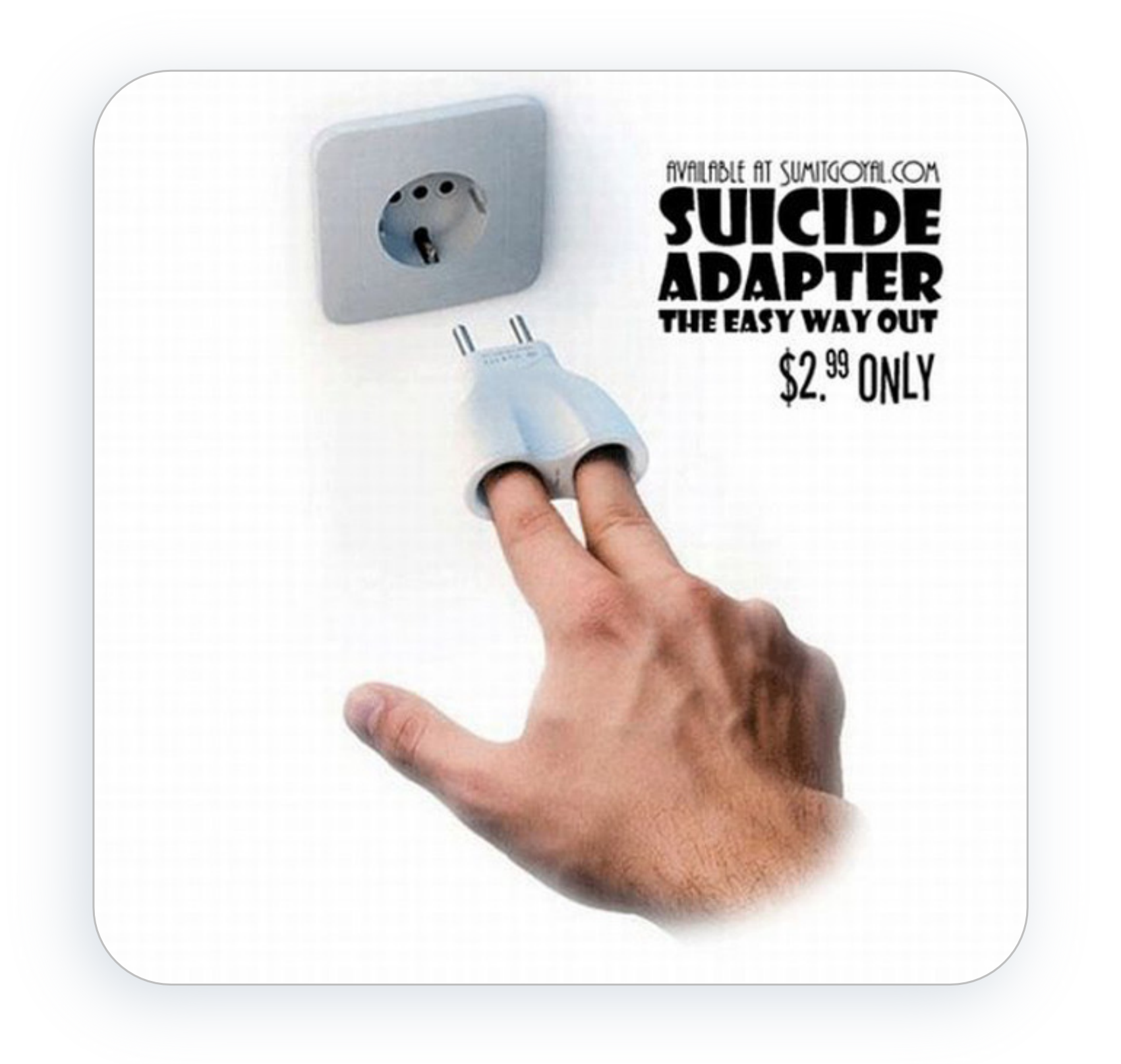

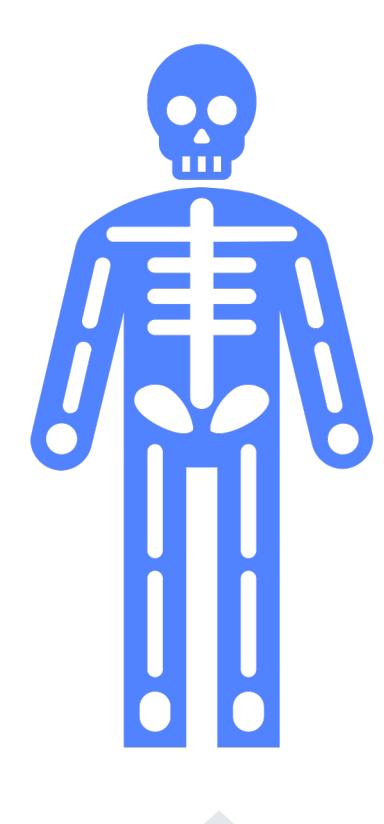

#### **Как выстрелить себе в ногу**

Понадеяться на то, что пользователи, настроив поставку данных в очередь, не начнут вычитывать их своим кодом и делать на этом реактивные системы

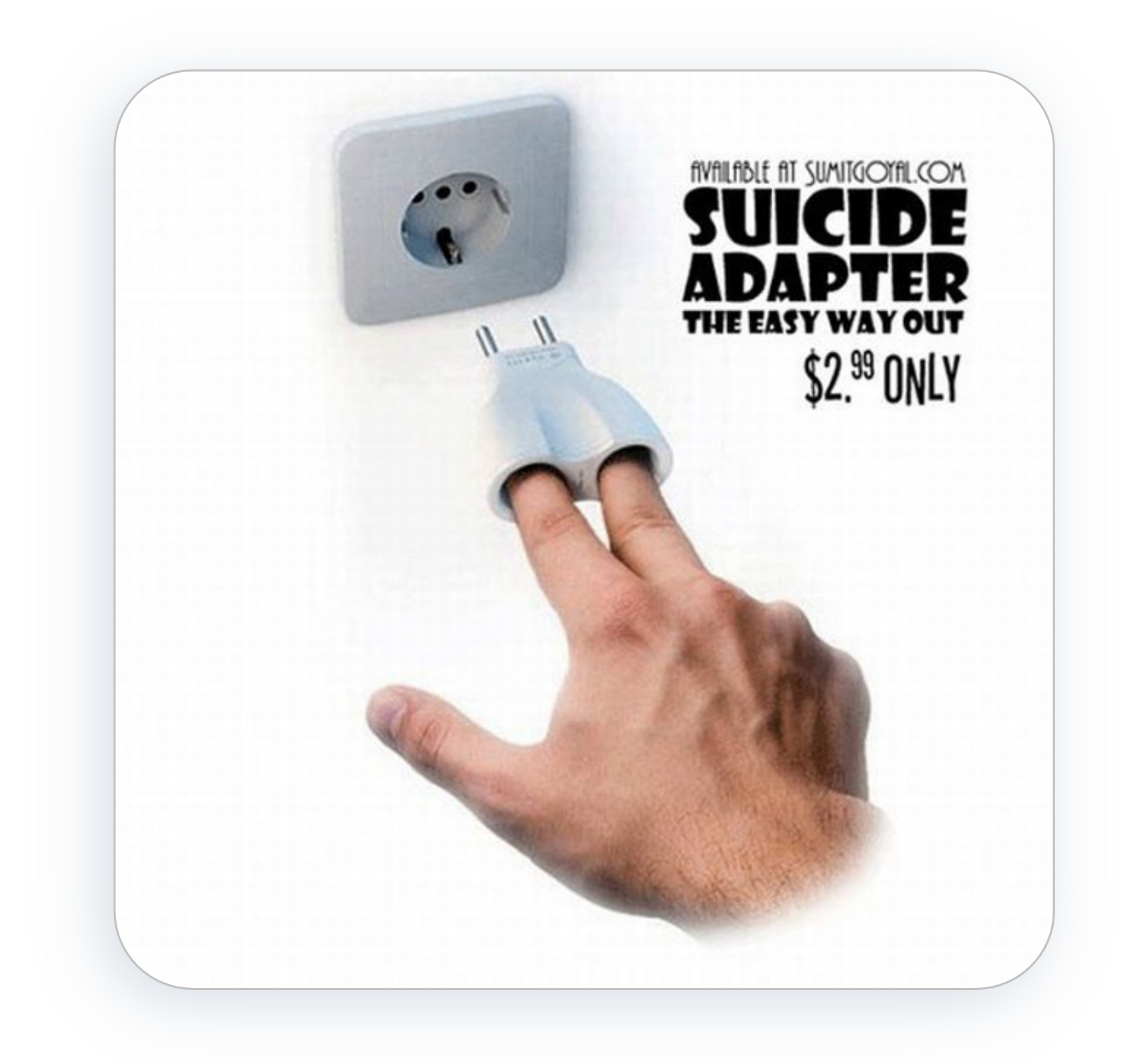

Как НЕ надо делать CDC

### Надеяться на то, что пользователи, имея возможность отгрузить данные в очередь, не начнут вычитывать это своим кодом

#### **Вывод № 8**

«Отгрузили данные в очередь – это уже ВНЕШНИЙ контракт»

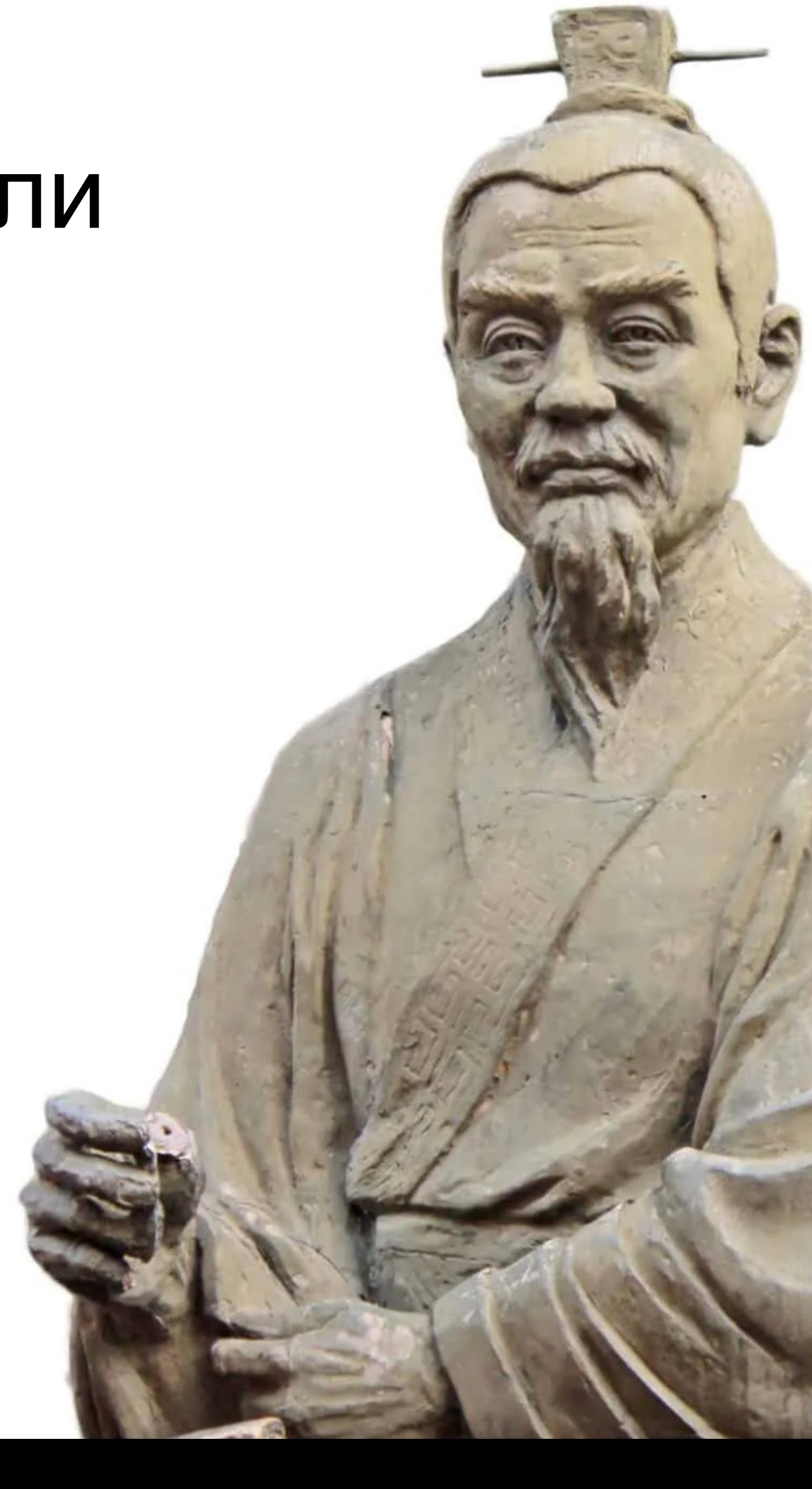

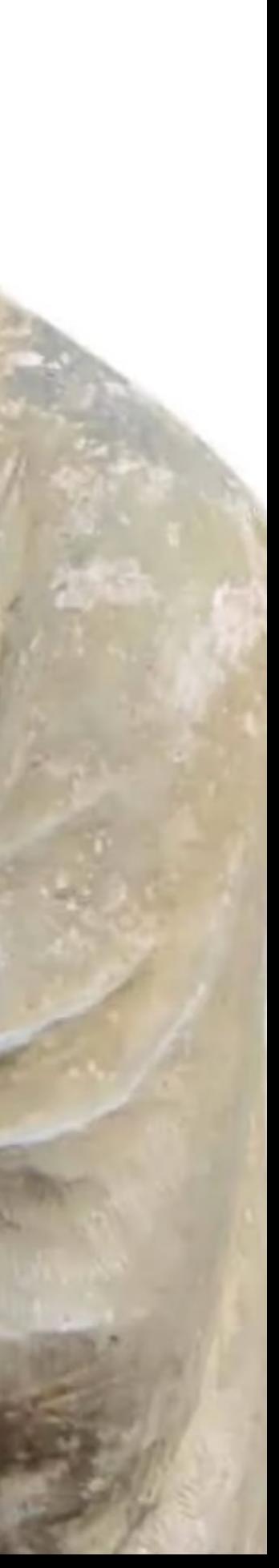

Как НЕ надо делать CDC

### Надеяться на то, что пользователи читают документацию

#### **Вывод № 9**

«Отделяй внешний контракт от внутреннего представления»

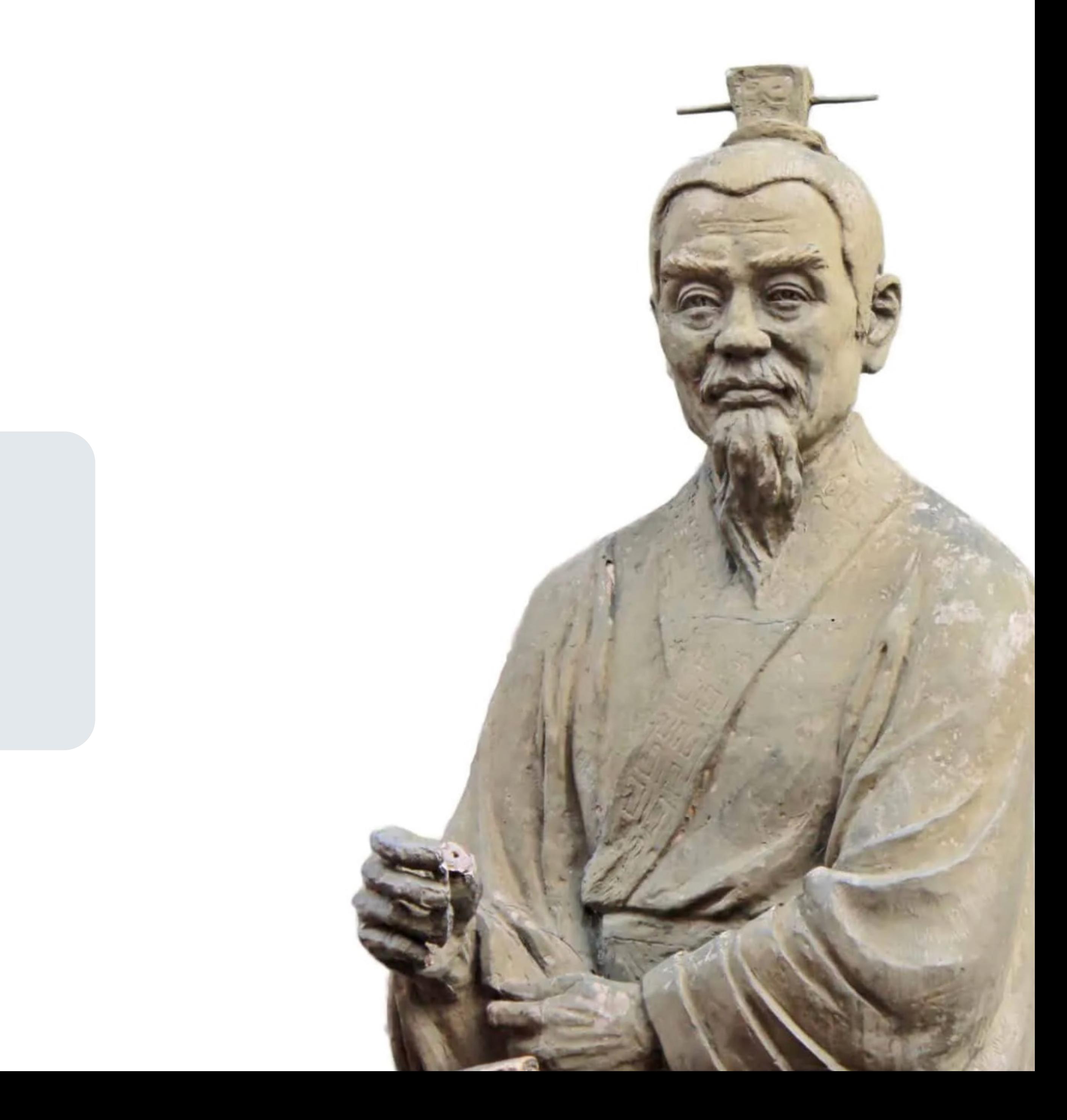

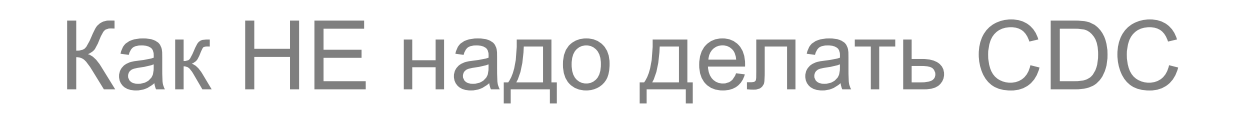

### Главный вывод

### 6. Как НЕ надо делать CDC

7. Как надо делать CDC

8. С чем нужно быть готовым столкнуться на этом пути

9. Что обычно удивляет пользователей сценария CDC

10. Выводы

## Как надо делать CDC

### **Какие выводы мы вынесли к текущему моменту:**

- Нужно создать внешний (публичный) формат
- Нужно порешать технические нюансы

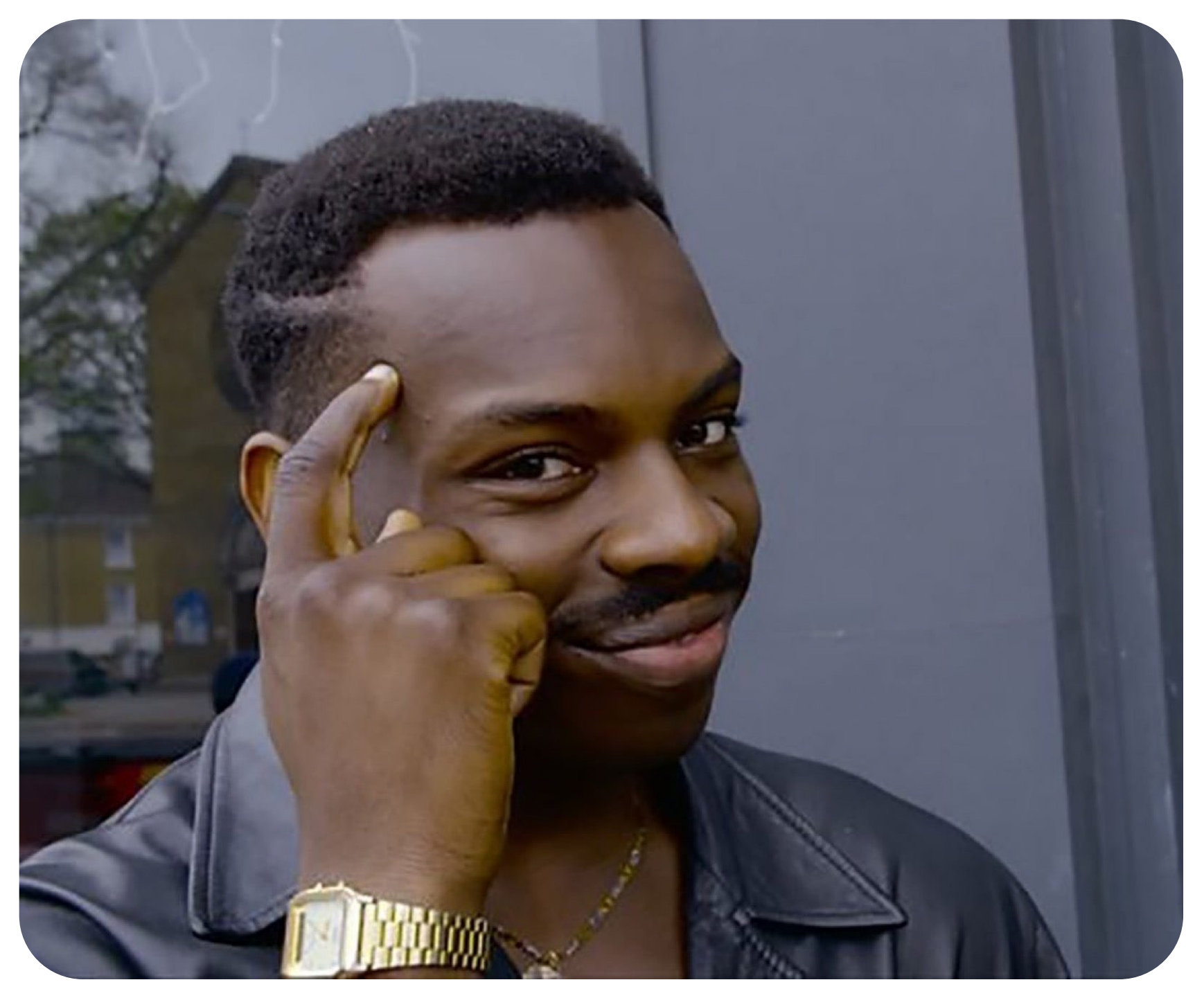

## Как надо делать CDC

#### **Что мы сделали:**

- Мы взяли готовый формат у Debezium (drop-in replacement)
- Сделали конвертеры: из нашего формата в Debezium и обратно

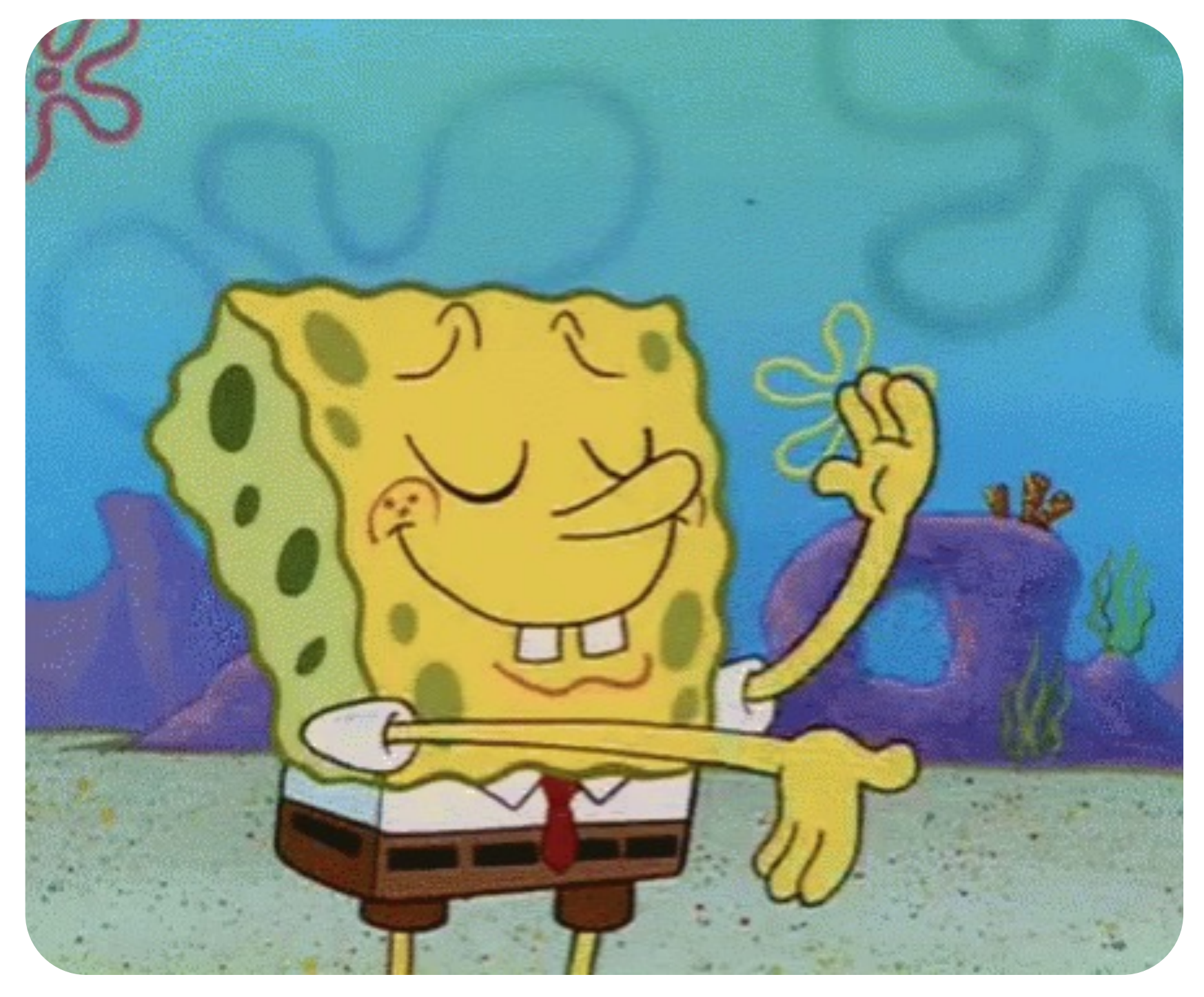

**Как надо делать СDC** 

### Что мы получили

- 1. CDC для pg/mysql/ydb
- 2. Well-known формат, настройки
- 3. А стало быть, и все интеграции Debezium
- 4. Возможность коннектиться с «ванильным Debezium»
- 5. Всё это нативно в Data Transfer, со всеми фичами
- Много дополнительных тестов для самого сервиса 6.
- 7. Фреймворк для конверторов в Debezium и обратно

- 1. PostgreSQL переживаем переезд мастера
- 2. PostgreSQL user-defined types
- 3. Поддержка баз, которых нет в «ванильном Debezium» YDB
- 4. Мы умеем обогащать данные исходными типами
- 5. Интеграцию с фичами Data Transfer
- 6. Интеграцию в экосистему Yandex Cloud

Как надо делать CDC

### Что мы получили, чего нет в «ванильном Debezium»:

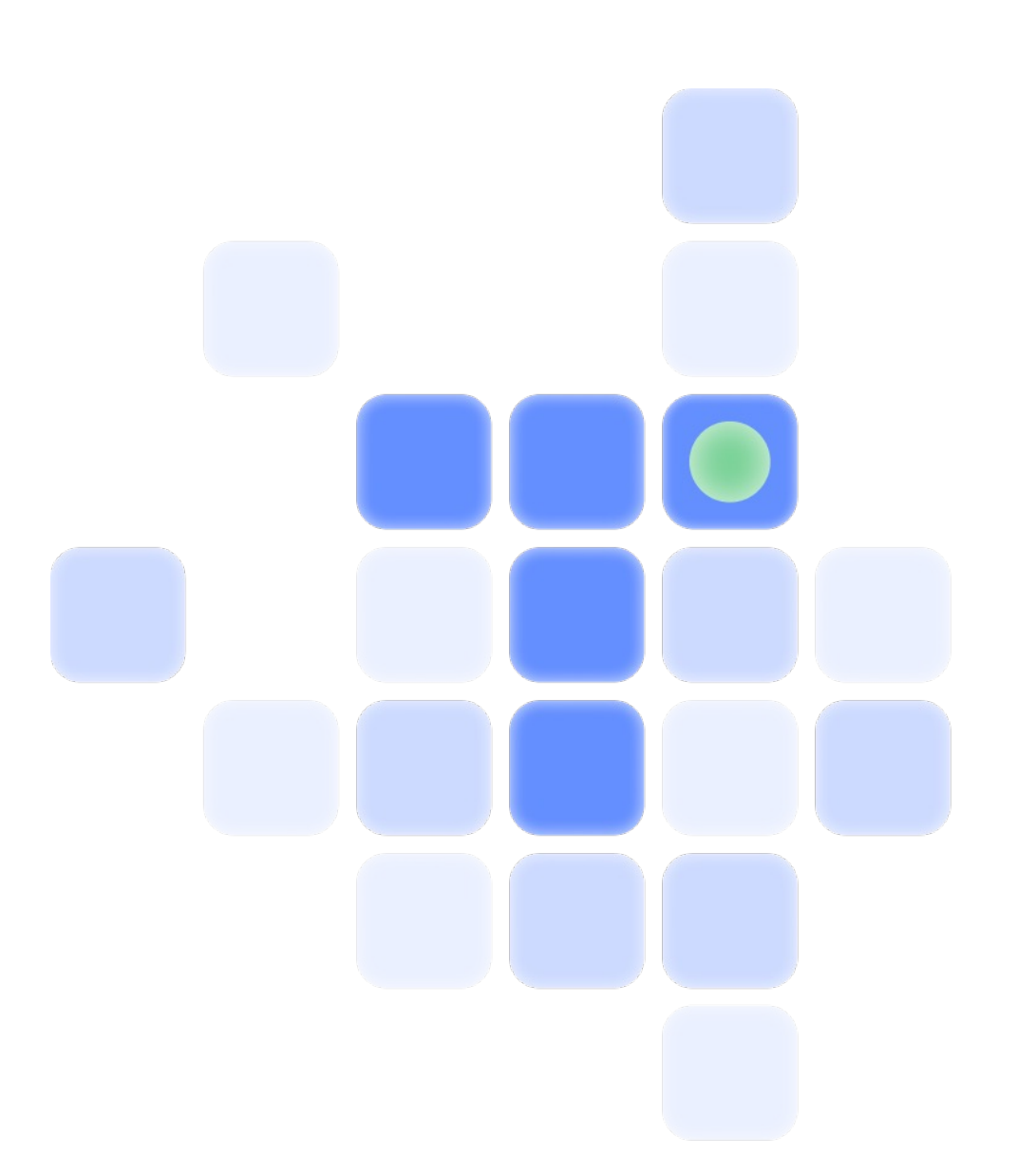

6. Как НЕ надо делать CDC

7. Как надо делать CDC

8. С чем нужно быть готовым столкнуться на этом пути

9. Что обычно удивляет пользователей сценария CDC

10. Выводы

С чем нужно быть готовым столкнуться на этом пути

### Тесты per database

### Нужно будет написать много тестов - и для каждой БД свои

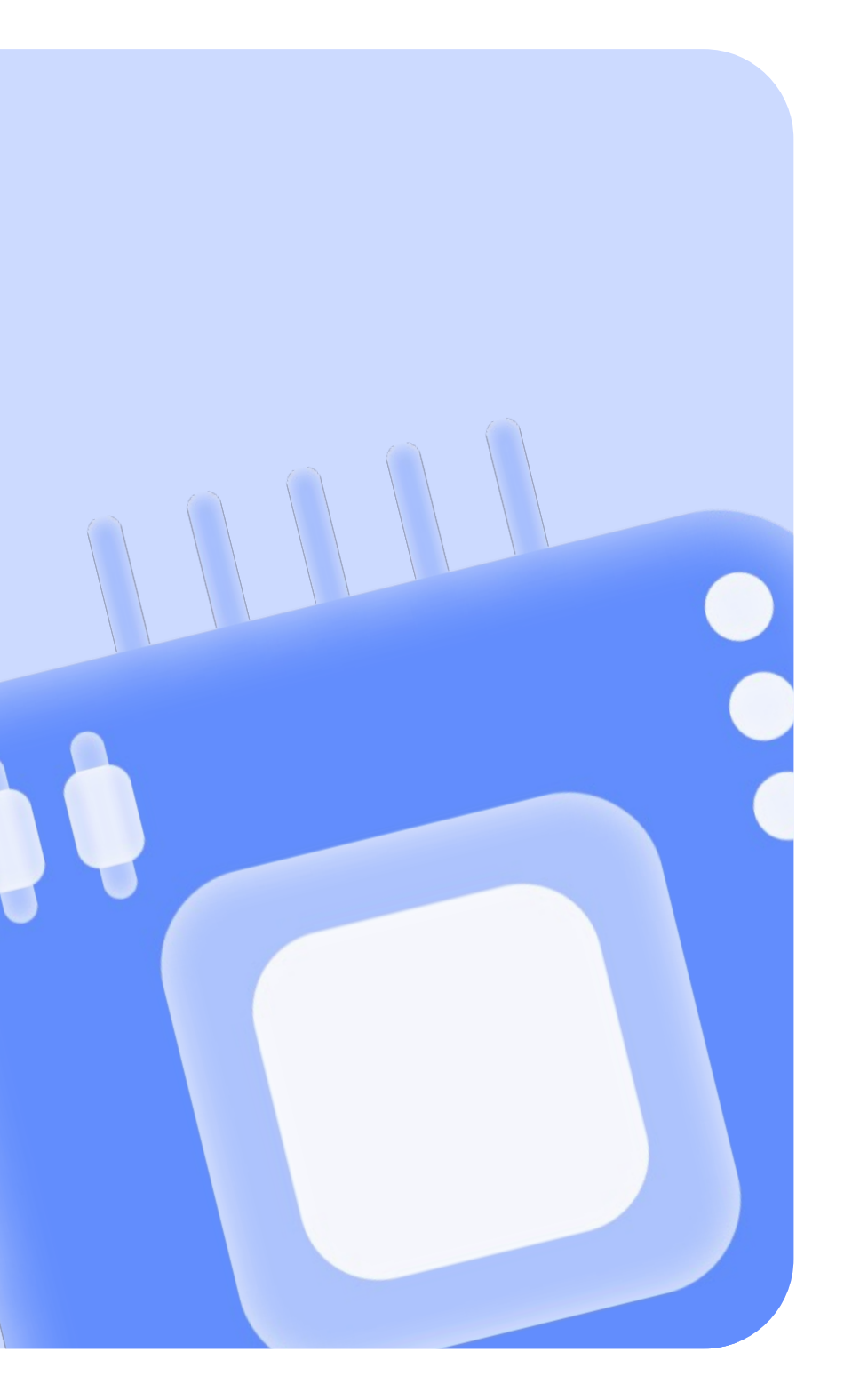

#### **Типы данных postgres Типы данных kafka**

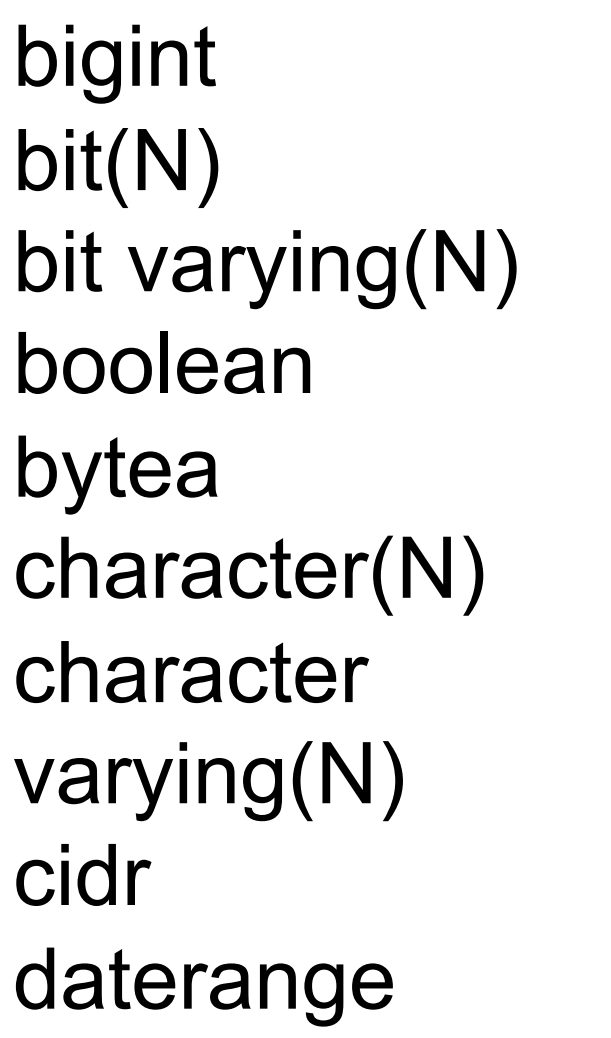

date double precision inet int4range int8range integer interval json jsonb

macaddr money numeric numrange oid point citext hstore real smallint text tsrange

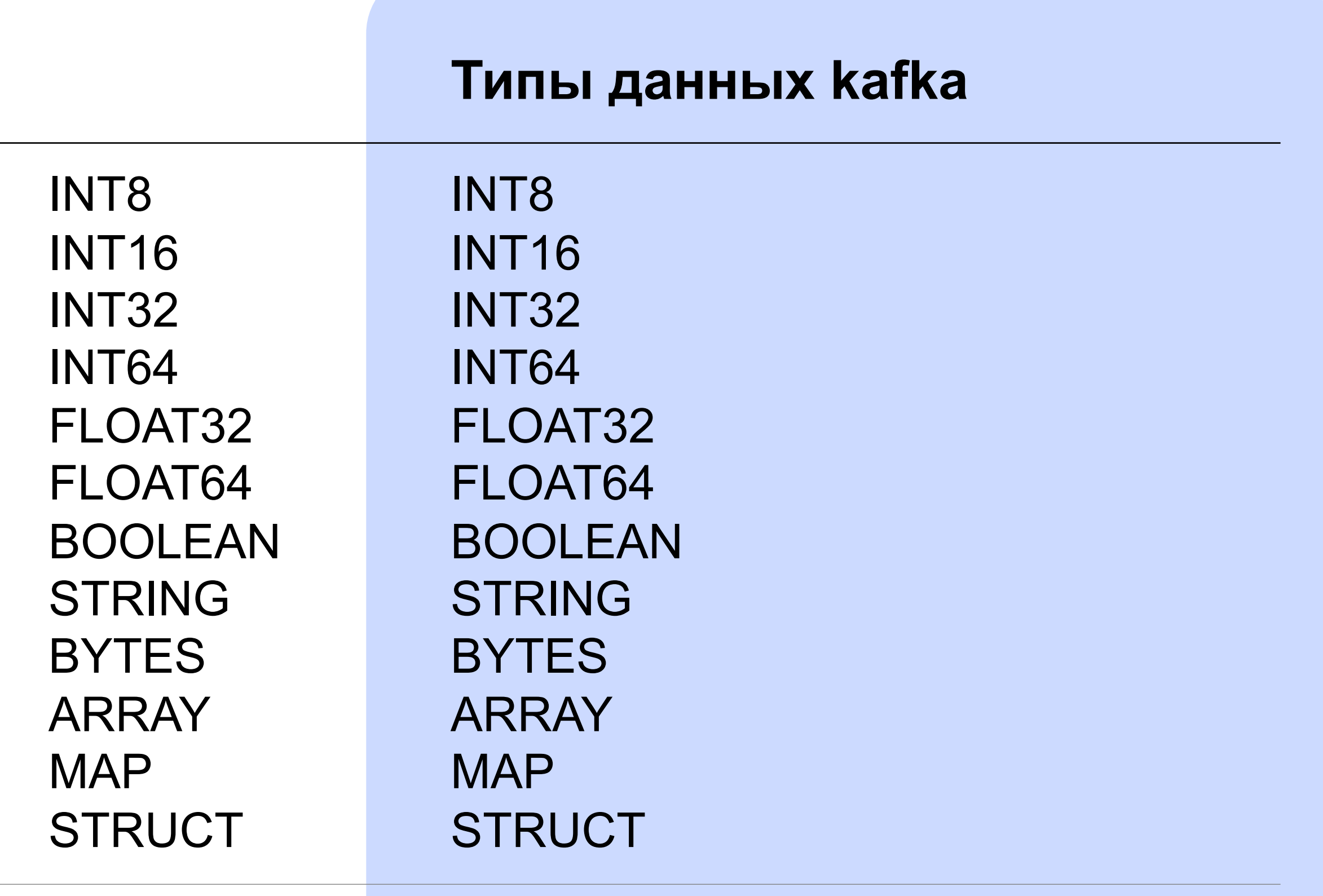

#### С чем нужно быть готовым столкнуться на этом пути

### Тесты per data types. Пример

1 2

Снапшот Репликация

3 4

После сериализациидесериализации

Значения внутри массивов

С чем нужно быть готовым столкнуться на этом пути

### Тестировать типы данных нужно в 4 режимах

С чем нужно быть готовым столкнуться на этом пути

### Debezium не поддерживает типы с timezone – они молча конвертятся в UTC

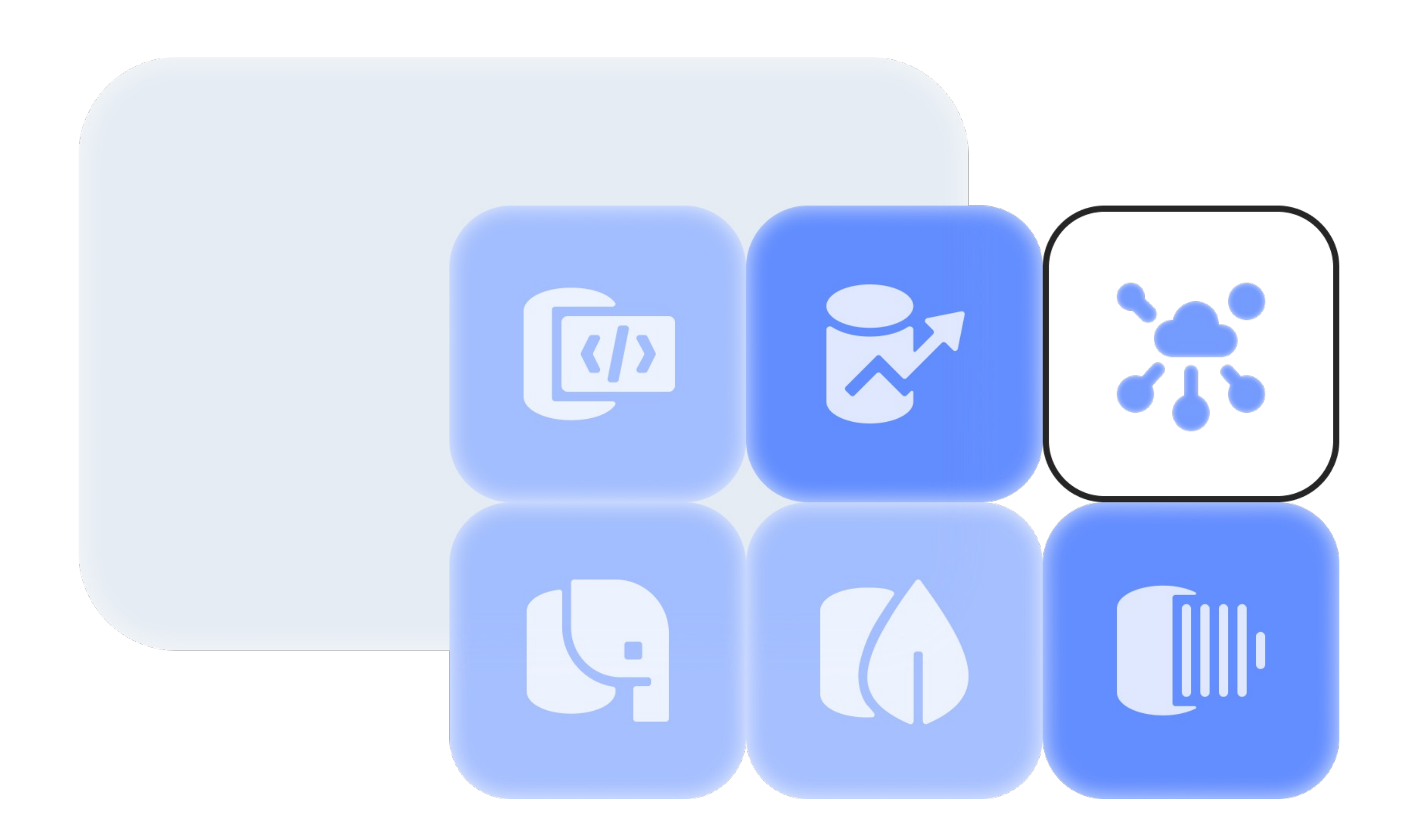

6. Как НЕ надо делать CDC

7. Как надо делать CDC

8. С чем нужно быть готовым столкнуться на этом пути

9. Что обычно удивляет пользователей сценария CDC

10. Выводы

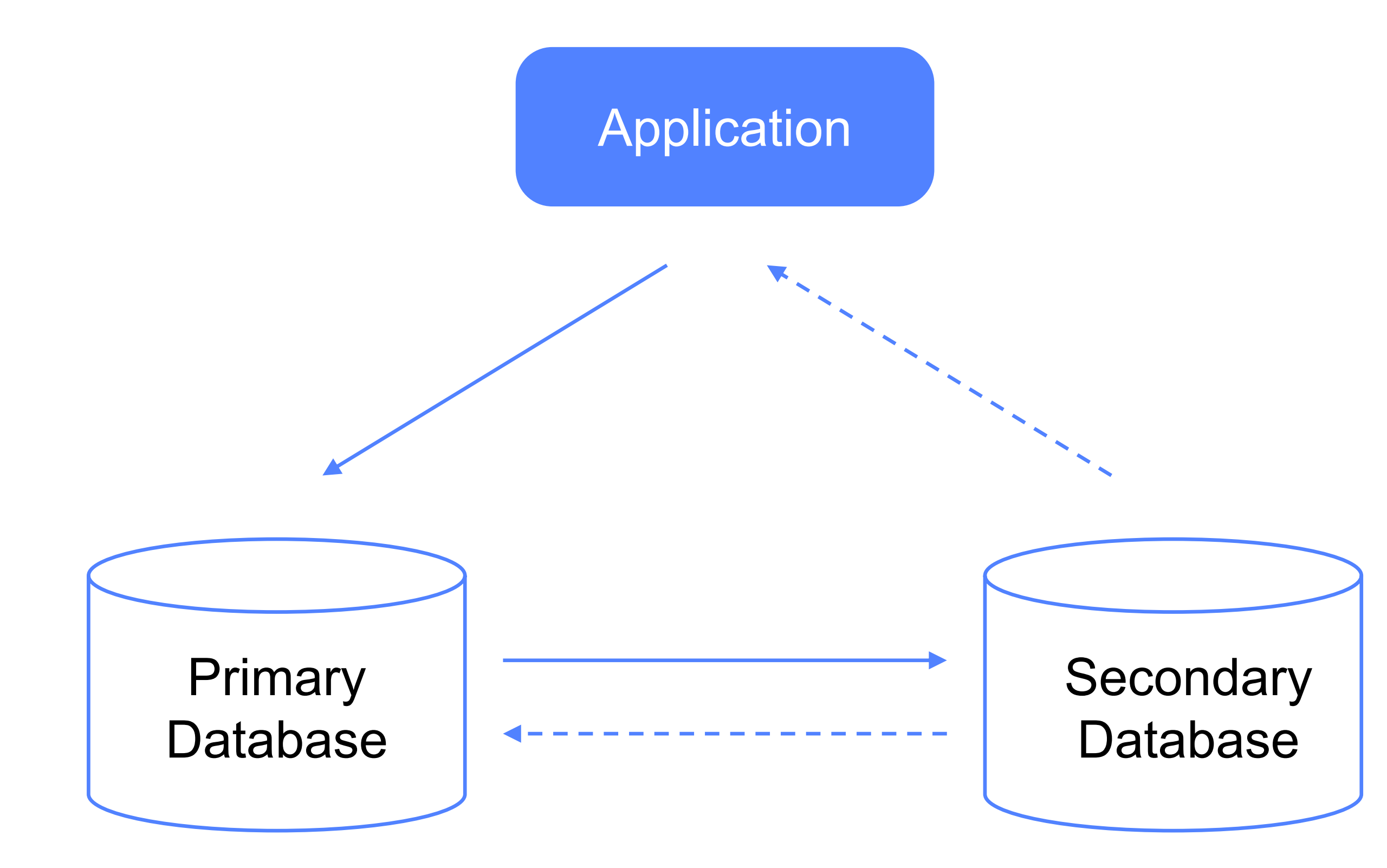

Что обычно удивляет пользователей сценария CDC

## «Ванильный Debezium» не переживает failover в PostgreSQL

#### # в схеме:

```
{
```

```
"field": "decimal_5_2",
"optional": true,
"parameters": {
    "connect.decimal.precision": "5",
    "scale": "2"
},
"type": "bytes",
"version": 1
```
}

"name": "org.apache.kafka.connect.data.Decimal",

#### # значение:

decimal(5,2) 123.67

# значение:  $ME8=$ 

Что обычно удивляет пользователей сценария CDC

### Дефолтное представление значений типа decimal

Что обычно удивляет пользователей сценария CDC

### Дефолтное представление значений типа decimal

Чтобы возить decimal/numeric типы строками

Настраивайте

decimal.handling.mode = string

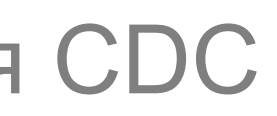

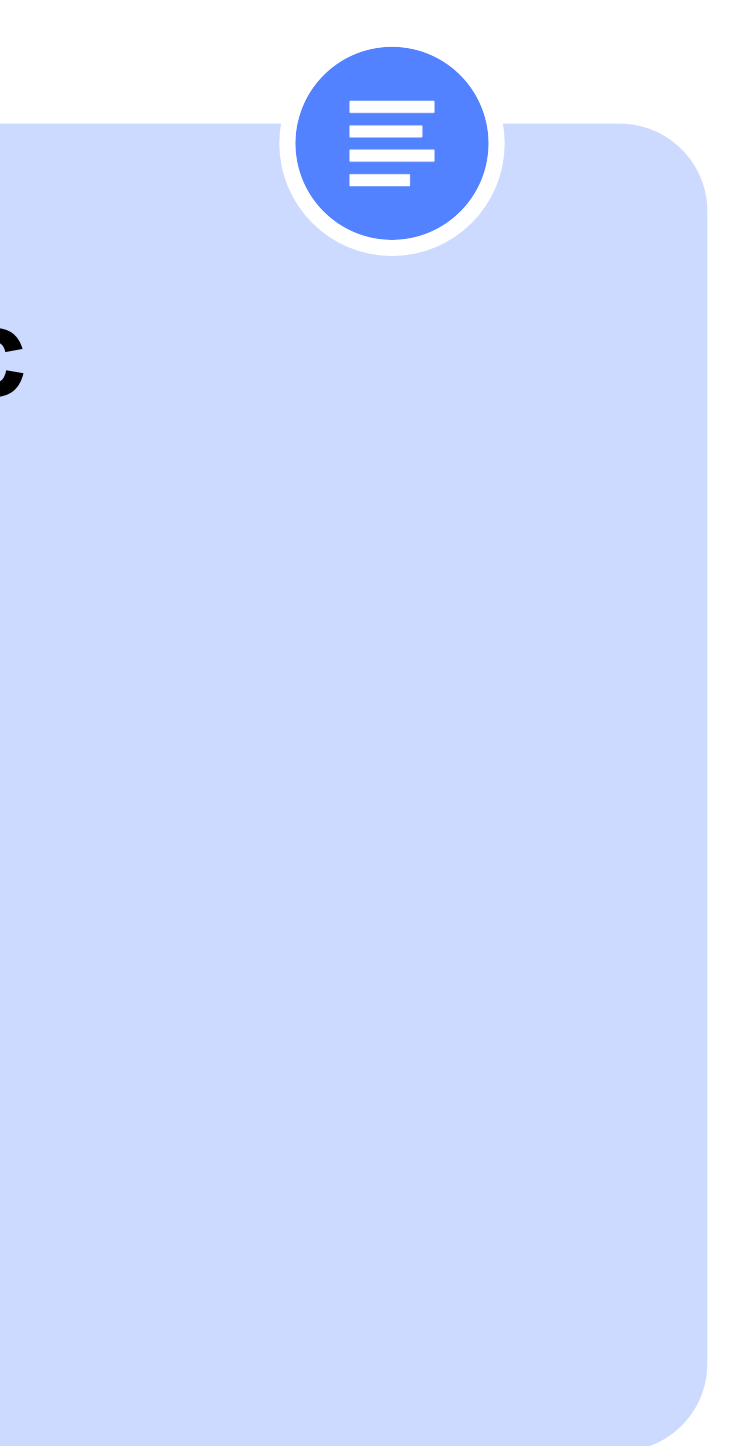

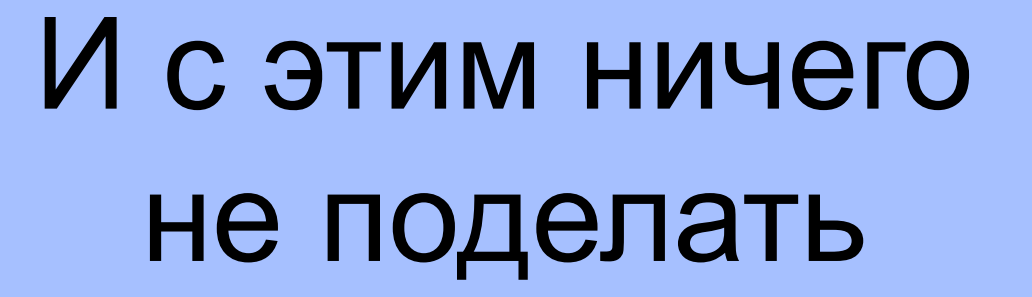

Что обычно удивляет пользователей сценария CDC

### «Ванильный Debezium» молча пропускает колонки с user-defined типами

Что обычно удивляет пользователей сценария СDC

### Поведение поля before контролируется настройками базы источника

Почему?

Потому что Debezium декодирует wal, а содержимое wal контролируется настройками базы данных

#### Пример

Ha update *us* postgres по дефолту поле before пустое

Но будет заполняться, если выставить в таблицу:

#### $REPLICA IDENTITY = FULL$

Что обычно удивляет пользователей сценария CDC

### Не забывайте про TOAST

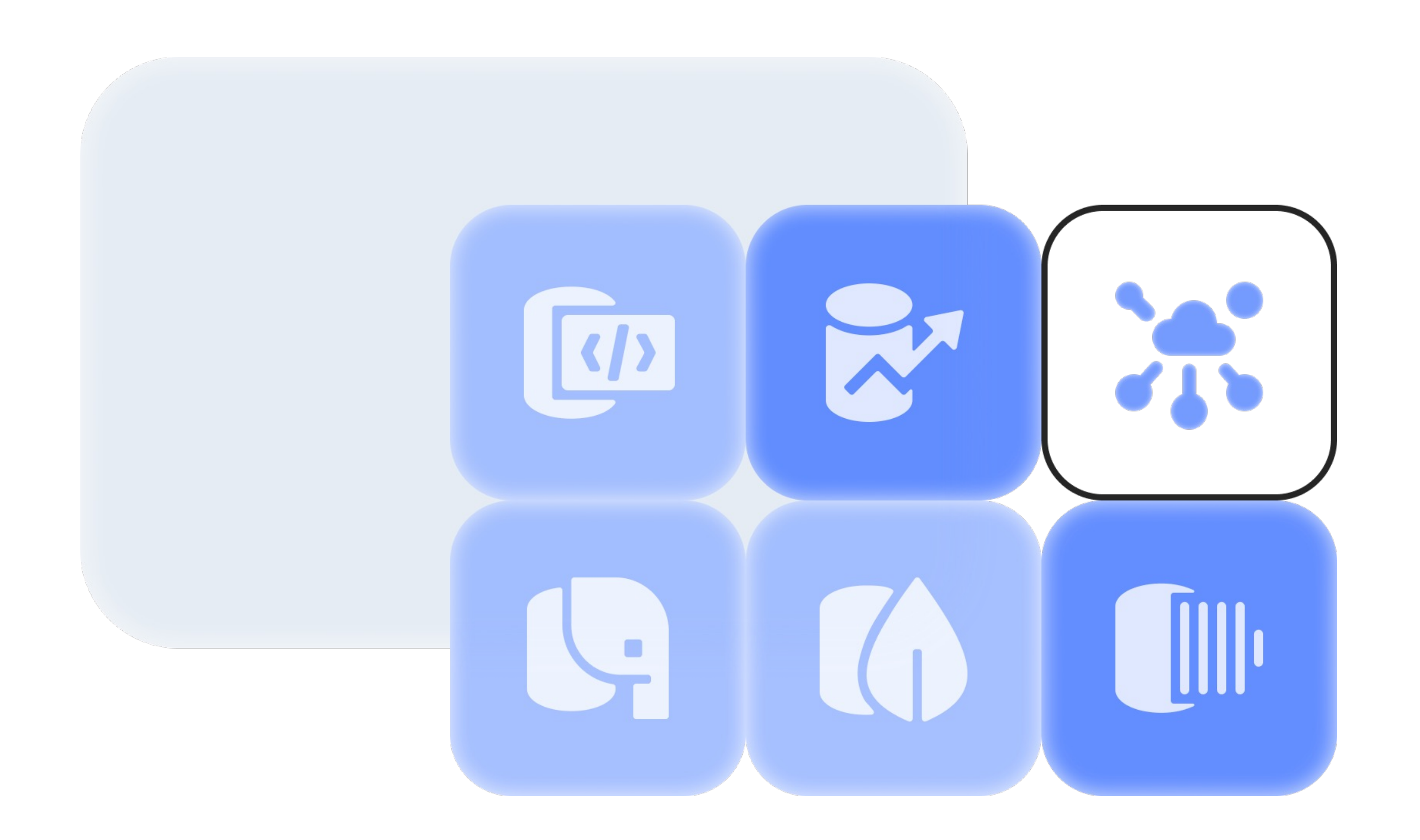

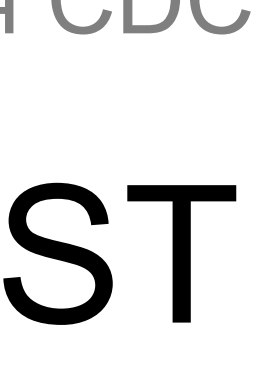

Что обычно удивляет пользователей сценария CDC

## Update, изменяющий primary key, генерирует два ивента: delete+create

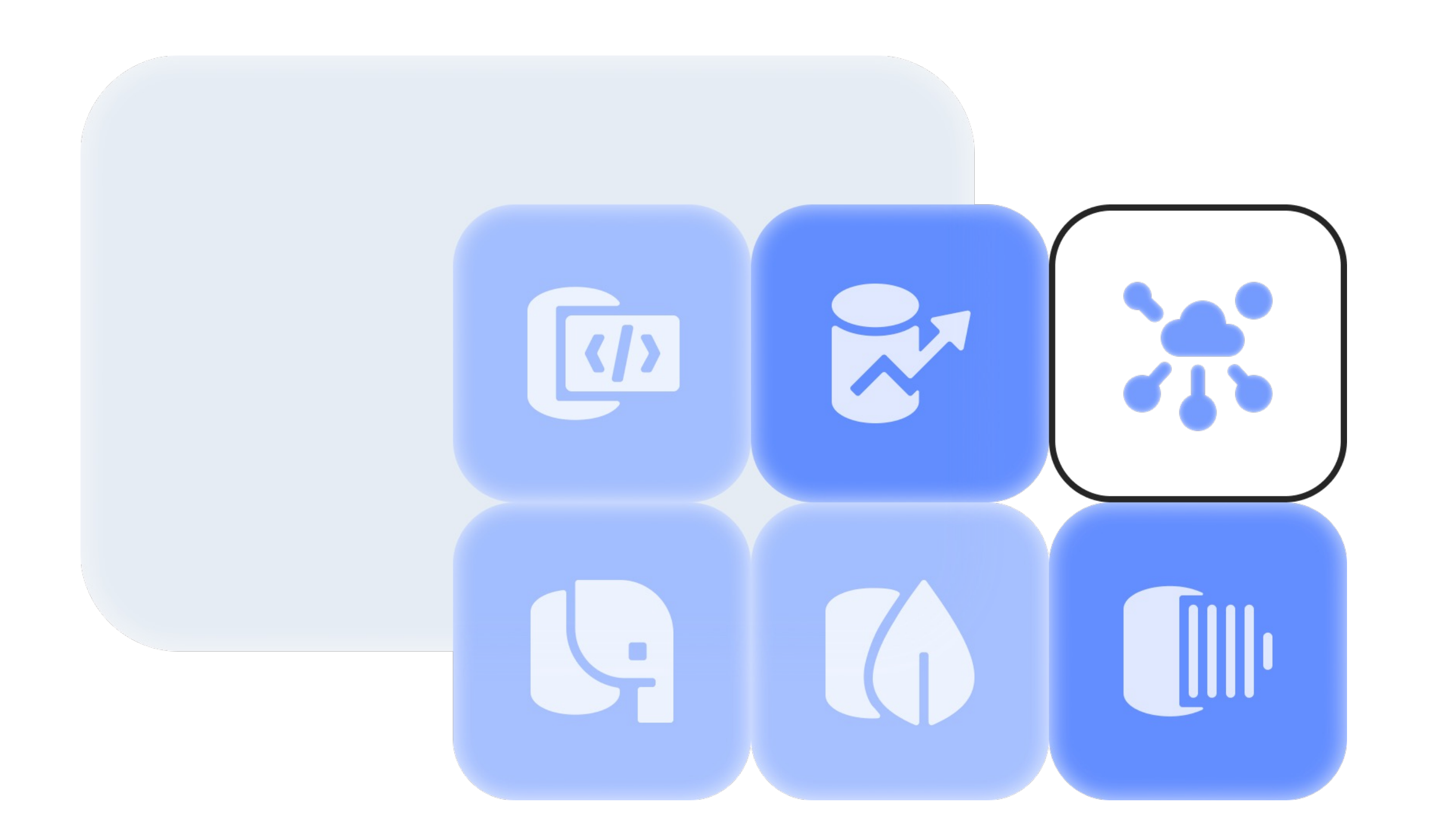

## 6. Как НЕ надо делать CDC

- 7. Как надо делать CDC
- 8. С чем нужно быть готовым столкнуться на этом пути
- 9. Что обычно удивляет пользователей сценария CDC

10. Выводы

## 1 2

JSON как способ сериализации обладает рядом особенностей, помните о них

CDC подходит для многих задач и не так страшен

## 3

Написать своё решение можно, но не просто. Пользуйтесь готовыми решениями

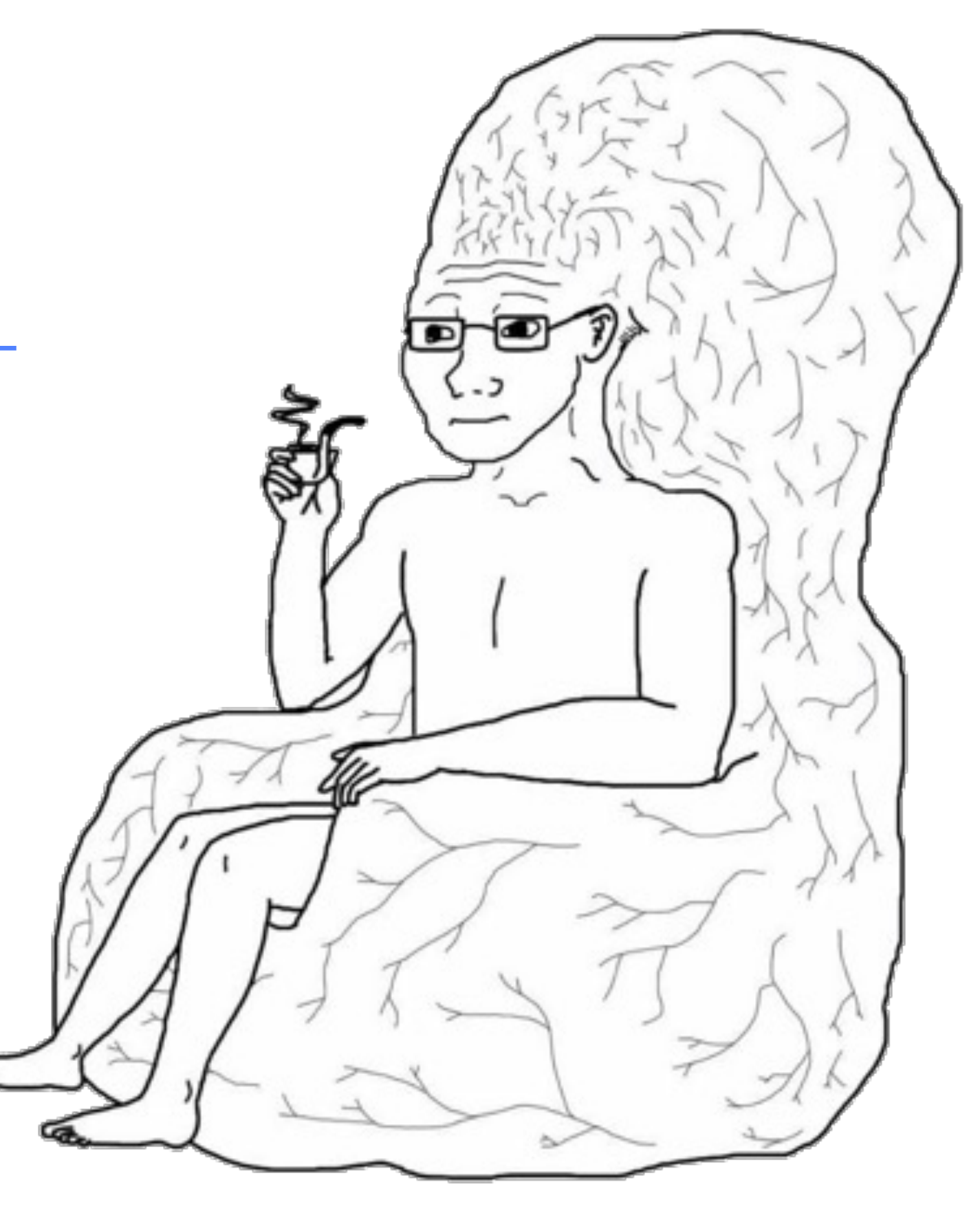

### Выводы

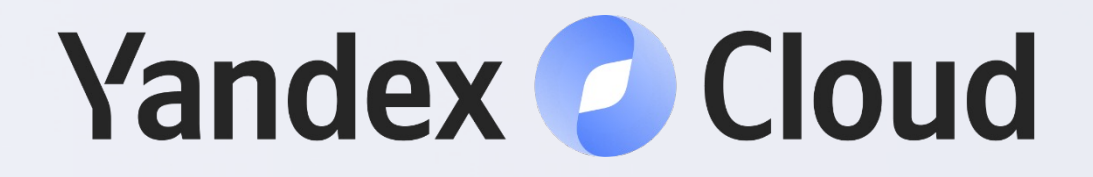

# Вопросы

#### **Тимофей Брунько**

Разработчик Yandex Cloud

timmyb32r@gmail.com telegram.me/timmyb32r

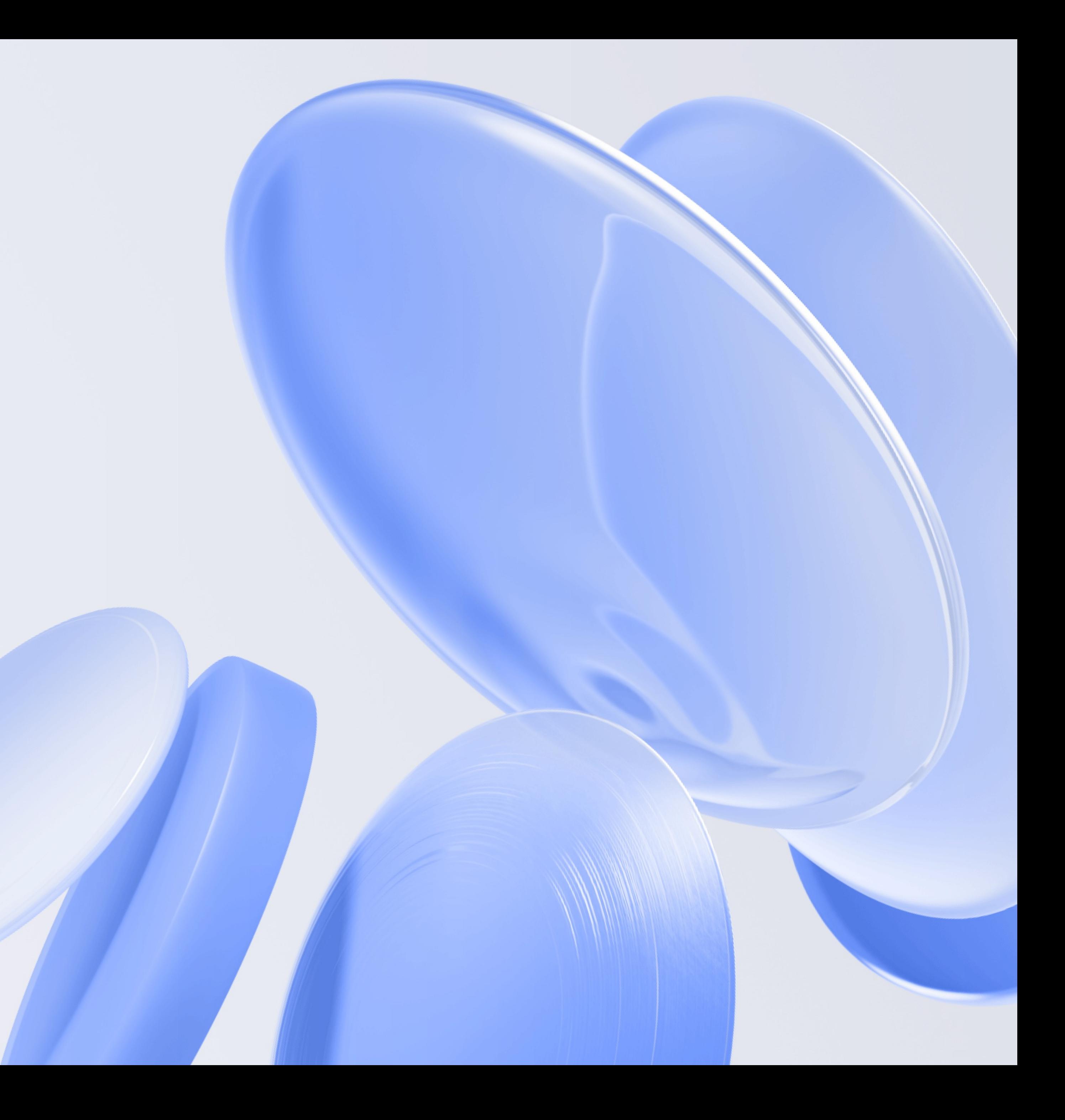